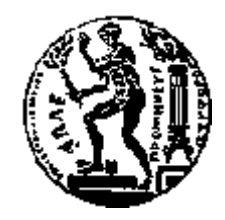

# ΕΘΝΙΚΟ ΜΕΤΣΟΒΙΟ ΠΟΛΥΤΕΧΝΕΙΟ

## ΣΧΟΛΗ ΗΛΕΚΤΡΟΛΟΓΩΝ ΜΗΧΑΝΙΚΩΝ ΚΑΙ ΜΗΧΑΝΙΚΩΝ ΥΠΟΛΟΓΙΣΤΩΝ ΤΟΜΕΑΣ ΗΛΕΚΤΡΙΚΩΝ ΒΙΟΜΗΧΑΝΙΚΩΝ ΔΙΑΤΑΞΕΩΝ ΚΑΙ ΣΥΣΤΗΜΑΤΩΝ ΑΠΟΦΑΣΕΩΝ

## Θερμική συμπεριφορά γραμμών διανομής Μέσης Τάσης που προστατεύονται από ασφαλειαποζεύκτη και εφαρμογή υπολογισμού θερμοκρασίας αγωγών.

# ΔΙΠΛΩΜΑΤΙΚΗ ΕΡΓΑΣΙΑ

Ηλίας Γ. Κολιός

Επιβλέπων : Κωνσταντίνος Καραγιανόπουλος Καθηγητής Ε.Μ.Π.

Αθήνα, Νοέμβριος 2014

1

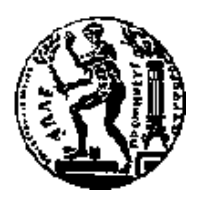

ΕΘΝΙΚΟ ΜΕΤΣΟΒΙΟ ΠΟΛΥΤΕΧΝΕΙΟ ΣΧΟΛΗ ΗΛΕΚΤΡΟΛΟΓΩΝ ΜΗΧΑΝΙΚΩΝ ΚΑΙ ΜΗΧΑΝΙΚΩΝ ΥΠΟΛΟΓΙΣΤΩΝ ΤΟΜΕΑΣ ΗΛΕΚΤΡΙΚΩΝ ΒΙΟΜΗΧΑΝΙΚΩΝ ΔΙΑΤΑΞΕΩΝ ΚΑΙ ΣΥΣΤΗΜΑΤΩΝ ΑΠΟΦΑΣΕΩΝ

## Θερμική συμπεριφορά γραμμών διανομής Μέσης Τάσης που προστατεύονται από ασφαλειαποζεύκτη και εφαρμογή υπολογισμού θερμοκρασίας αγωγών.

# ΔΙΠΛΩΜΑΤΙΚΗ ΕΡΓΑΣΙΑ

Ηλίας Γ. Κολιός

 Επιβλέπων : Κωνσταντίνος Καραγιανόπουλος Καθηγητής Ε.Μ.Π.

Εγκρίθηκε από την τριμελή εξεταστική επιτροπή την -11-2014.

(Υπογραφή) (Υπογραφή) (Υπογραφή)

 ........................................ ............................... .................................... Περικλής Μπούρκας Παναγιώτης Τσαραμπάρης Κων/νος Καραγιανόπουλος Ομότιμος Καθηγητής Ε.Μ.Π Λέκτορας Ε.Μ.Π. Καθηγητής Ε.Μ.Π.

Αθήνα, Νοέμβριος 2014

(Υπογραφή)

...................................

### ΚΟΛΙΟΣ ΗΛΙΑΣ

Διπλωματούχος Ηλεκτρολόγος Μηχανικός και Μηχανικός Υπολογιστών Ε.Μ.Π.

© 2014 – All rights reserved

Copyright © Κολιός Ηλίας

Με επιφύλαξη παντός δικαιώματος. All rights reserved.

Απαγορεύεται η αντιγραφή, αποθήκευση και διανομή της παρούσας εργασίας, εξ ολοκλήρου ή τμήματος αυτής, για εμπορικό σκοπό. Επιτρέπεται η ανατύπωση, αποθήκευση και διανομή για σκοπό μη κερδοσκοπικό, εκπαιδευτικής ή ερευνητικής φύσης, υπό την προϋπόθεση να αναφέρεται η πηγή προέλευσης και να διατηρείται το παρόν μήνυμα. Ερωτήματα που αφορούν τη χρήση της εργασίας για κερδοσκοπικό σκοπό πρέπει να απευθύνονται προς τον συγγραφέα.

Οι απόψεις και τα συμπεράσματα που περιέχονται σε αυτό το έγγραφο εκφράζουν τον συγγραφέα και δεν πρέπει να ερμηνευθεί ότι αντιπροσωπεύουν τις επίσημες θέσεις του Εθνικού Μετσόβιου Πολυτεχνείου.

# Πρόλογος

 Η εργασία αυτή πραγματοποιήθηκε στα πλαίσια των μελετών των εγκαταστάσεων που γίνονται στο μάθημα των κτιριακών και βιομηχανικών εγκαταστάσεων υπό την επίβλεψη του καθηγητή κ. Περικλή Μπούρκα.

 Στο σημείο αυτό θα ήθελα να ευχαριστήσω τον καθηγητή μου κ. Περικλή Μπούρκα, για την ανάθεση της διπλωματικής εργασίας, την εμπιστοσύνη που μου έδειξε και τις πολύτιμες συμβουλές που μου προσέφερε, καθ' όλη τη διάρκεια της άψογης συνεργασίας μας.

Κολιός Ηλίας

Αθήνα, Νοέμβριος 2014

#### **Περίληψη**

Η παρούσα εργασία έχει ως αντικείμενο την ανάλυση της θερμικής συμπεριφοράς του ηλεκτρικού δικτύου διανομής μέσης και χαμηλής τάσης και συγκεκριμένα την αύξηση της θερμοκρασίας των αγωγών ACSR 16 mm<sup>2</sup>, 35 mm<sup>2</sup>, 95 mm<sup>2</sup> και αλουμινίου 16 mm<sup>2</sup>, 35 mm<sup>2</sup>, 50 mm<sup>2</sup> υπό ονομαστικό ρεύμα λειτουργίας και υπό βραχυκύκλωμα και τη δημιουργία εφαρμογής χρήστη για τον εύκολο υπολογισμό θερμοκρασιών αυτών για τους παράπανω αγωγούς.

Στο κεφάλαιο 1 γίνεται περιγραφή του δικτύου διανομής μέσης τάσης, των συστημάτων προστασίας του καθώς και της θερμικής συμπεριφοράς των αγωγών. μέσης και χαμηλής τάσης υπό κανονική λειτουργία και υπό βραχυκύκλωμα

Στο κεφάλαιο 2 παρουσιάζεται ο σκοπός της διπλωματικής εργασίας.

Στο κεφάλαιο 3 παρουσιάζονται αποτελέσματα αύξησης της θερμοκρασίας με βάση τα χαρακτηριστικά ρεύματος και χρόνου διακοπής των ασφαλειών μέσης τάσης τύπου-Τ και τύπου-Κ.

Στο κεφάλαιο 4 παρουσιάζεται η εφαρμογή που αναπτύχθηκε με βάση τα μαθηματικά μοντέλα που περιγράφουν την αύξηση της θερμοκρασίας των αγωγών υπό κανονική λειτουργία και υπό βραχυκύκλωμα.

Στο κεφάλαιο 5 βρίσκονται τα παραρτήματα.

#### **Λέξεις κλειδιά**

ΑCSR, θερμική συμπεριφορά, αγωγοί μέσης τάσης, βραχυκύκλωμα, λογισμικό, ασφαλειαποζεύκτης, τηκτά τύπου-Τ, τηκτά τύπου-Κ

#### **Abstract**

The aim of the current thesis is to analyze the thermal stress of the electrical HV and LV distribution network and in particular the temperature rise of the cables ACSR 16, 35, 95 and aluminum16,35,50 under nominal and fault current and the creation of a user interface platform as a support tool for the calculation of these temperatures.

The first chapter constitutes an introduction of the overhead networks of distribution of the electric power. It also presents a short report on the thermal stress of the conductors of the low and high voltage distribution lines during both short circuit and normal state.

The second chapter describes the purpose of the current thesis.

The third chapter presents the results of the temperature stress of MV cables according to the current and time settings of type-T and type-K fuses.

The forth chapter describes the user interface that has been developed according to the mathematical models described on chapter1 and 2.

The fifth chapter consists of the appendix.

#### **KeyWords**

ACSR, medium voltage, software, fuses, thermal behavior, temperature calculation, maximum fault

# Πίνακας περιεχομένων

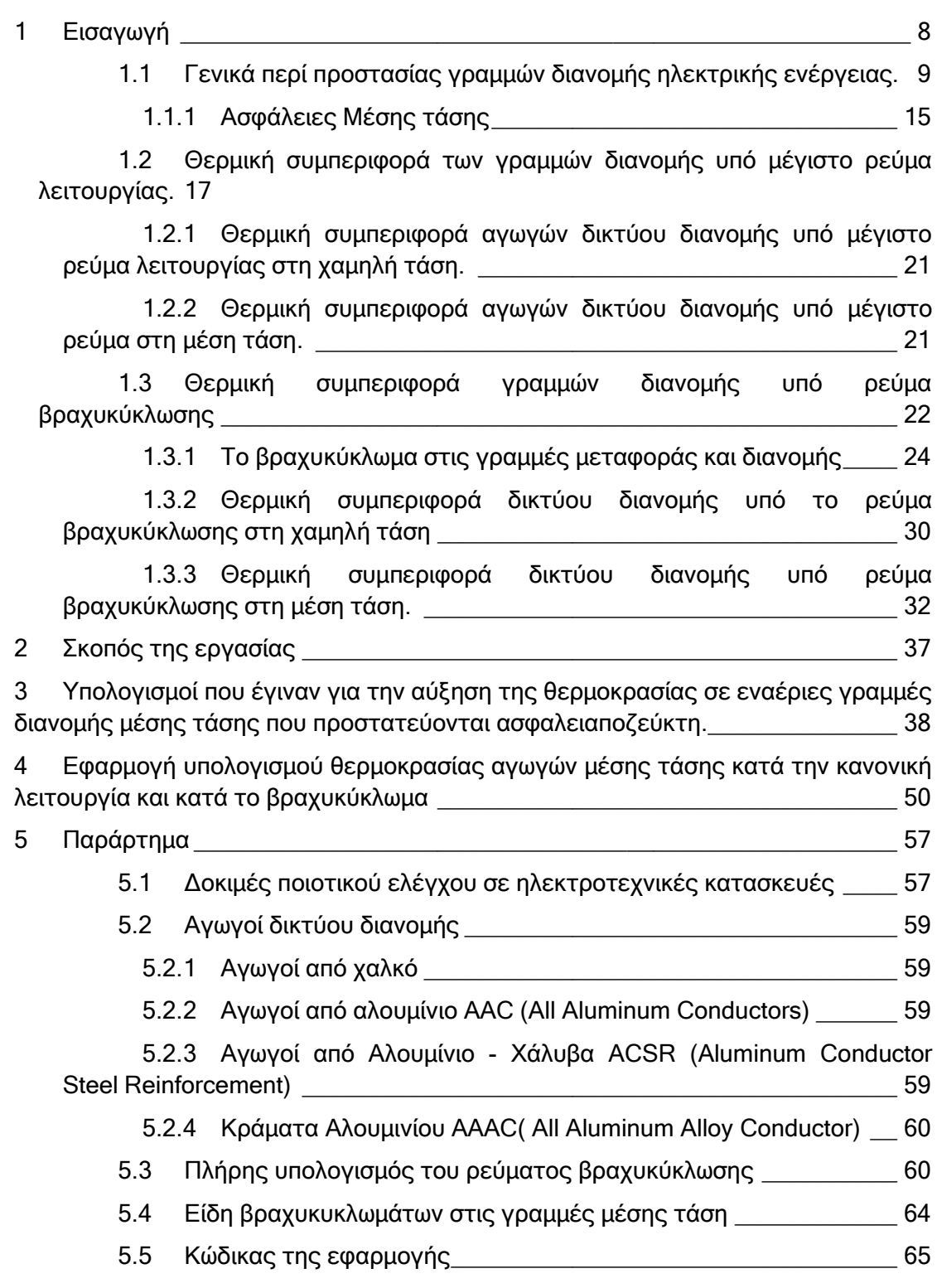

# <span id="page-7-0"></span>**1 Εισαγωγή**

Με τον όρο σύστημα ηλεκτρικής ενέργειας (ΣΗΕ) χαρακτηρίζεται ένα σύνολο εξοπλισμού, που αποτελείται από σταθμούς παραγωγής, υποσταθμούς ανύψωσης και υποβιβασμού της τάσης, εναέριες και υπόγειες γραμμές μεταφοράς και διανομής ηλεκτρικής ενέργειας. Σκοπός του συστήματος είναι η τροφοδότηση ηλεκτρικών καταναλωτών με την απαιτούμενη ηλεκτρική ενέργεια αξιόπιστα, με υψηλά ποιοτικά χαρακτηριστικά και με χαμηλό κόστος.

Το σύστημα διανομής ηλεκτρικής ενέργειας περιλαμβάνει το δίκτυο μέσης και χαμηλής τάσης . Συγκεκριμένα το δίκτυο μέσης τάσης ξεκινάει από τους ζυγούς μέσης τάσης των μετασχηματιστών στους υποσταθμούς υψηλής τάσης και οδηγείται μέσω υπόγειων και εναέριων αγωγών στους κατά τόπους υποσταθμούς μέσης τάσης. Στο δίκτυο διανομής συνδέονται οι καταναλωτές μέσης τάσης (20 kV) και χαμηλής τάσης (400/230 V).

Το σύστημα διανομής ηλεκτρικής ενέργειας στην Ελλάδα μέσω υπαίθριων γραμμών παρουσιάζεται απλοποιημένα στο σχήμα 1-1. Σύμφωνα με αυτό, από το μετασχηματιστή υψηλής τάσης (π.χ. 150 kV/20 kV, 25 MVA) του Κέντρου Υψηλής Τάσης (ΚΥΤ) αναχωρούν μέσω αυτόματων διακοπτών ελαίου (ΑΔΕ) διάφορες υπαίθριες γραμμές μέσης τάσης (15 ή 20 kV), που η καθεμία αφορά τη διανομή της ηλεκτρικής ενέργειας σε μια ευρύτερη περιοχή. Οι γραμμές αυτές ονομάζονται «γραμμές κορμού» και συμβολίζονται στα σχέδια με το γράμμα R. Και ένα αριθμό (π.χ. R 23).

Καθεμία από τις παραπάνω γραμμές διακλαδίζεται σε ορισμένες γραμμές, που αφορούν την ηλεκτροδότηση ( τμημάτων της ευρύτερης περιοχής) μέσω διακοπτών αυτόματης επαναφοράς (ΑΔΕ), οι οποίες ονομάζονται επίσης γραμμές κορμού.

Όπως φαίνεται στο σχήμα 1-1 , οι γραμμές κορμού μέσω των ΔΑΕ διακλαδίζονται με τη σειρά τους σε διάφορες γραμμές που καταλήγουν σε υποσταθμούς υποβιβασμού της μέσης τάσης σε χαμηλή τάση ( 20 kV/400 V,230 V). Οι υπαίθριοι υποσταθμοί μέσης τάσης εγκαθίστανται συνήθως απί στύλων ( και σπανίως σε μεταλλικούς ημιυπόγειους οικίσκους σε πλατείες ή άλλους ελεύθερους κοινόχρηστους χώρους) και η ισχύς των μετασχηματιστών τους είναι συνήθως μέχρι 400 kV. Στους υπαίθριους υποσταθμούς η γραμμή μέσης τάσης ηλεκτροδοτεί τον μετασχηματιστή μέσω μονοπολικών ασφαλειαποζευκτών ή τριπολικών ασφαλειαποζευκτών ( βλ. Σχήμα 1-1) , ενώ στους υποσταθμούς εσωτερικού χώρου η ηλεκτροδότηση του μετασχηματιστή ( η ισχύς του οποίου είναι πάνω από 400 kV ) γίνεται μέσω συγκροτήματος πινάκων. Σημειώνεται ότι για λόγους διασύνδεσης ή απομόνωσης υπαίθριων γραμμών μέσης τάσης ( σε περιπτώσεις π.χ. πυρκαγιών, εργασιών συντήρησης και εργασιών αποκατάστασης βλαβών) υπάρχουν στις γραμμές μέσης τάσης μονοπολικοί ασφαλειαποζεύκτες και τριπολικοί αποζεύκτες μη εντασσόμενοι σε υπαίθριους υποσταθμούς.

Η παροχή χαμηλής τάσης ( 400 V, 230 V) σε καταναλωτές χαμηλής τάσης γίνεται μέσω γραμμών χαμηλής τάσης ( από γυμνούς αγωγούς ή συνεστραμμένα καλώδια) που ξεκινούν από τον πίνακα χαμηλής τάσης (ασφαλειοκιβώτιο) του υποσταθμού (σχήμα 1-1).

Η παροχή μέσης τάσης σε καταναλωτές αφορά απορροφημένες εντάσεις ρεύματος άνω των 200 Α ανά φάση, όπως συμβαίνει συνήθως σε βιομηχανίες, νοσοκομεία άνω των 100 κλινών, μεγάλα ξενοδοχεία, κτίρια ΑΕΙ. Κτίρια εταιριών, υπουργεία, κ.λ.π.

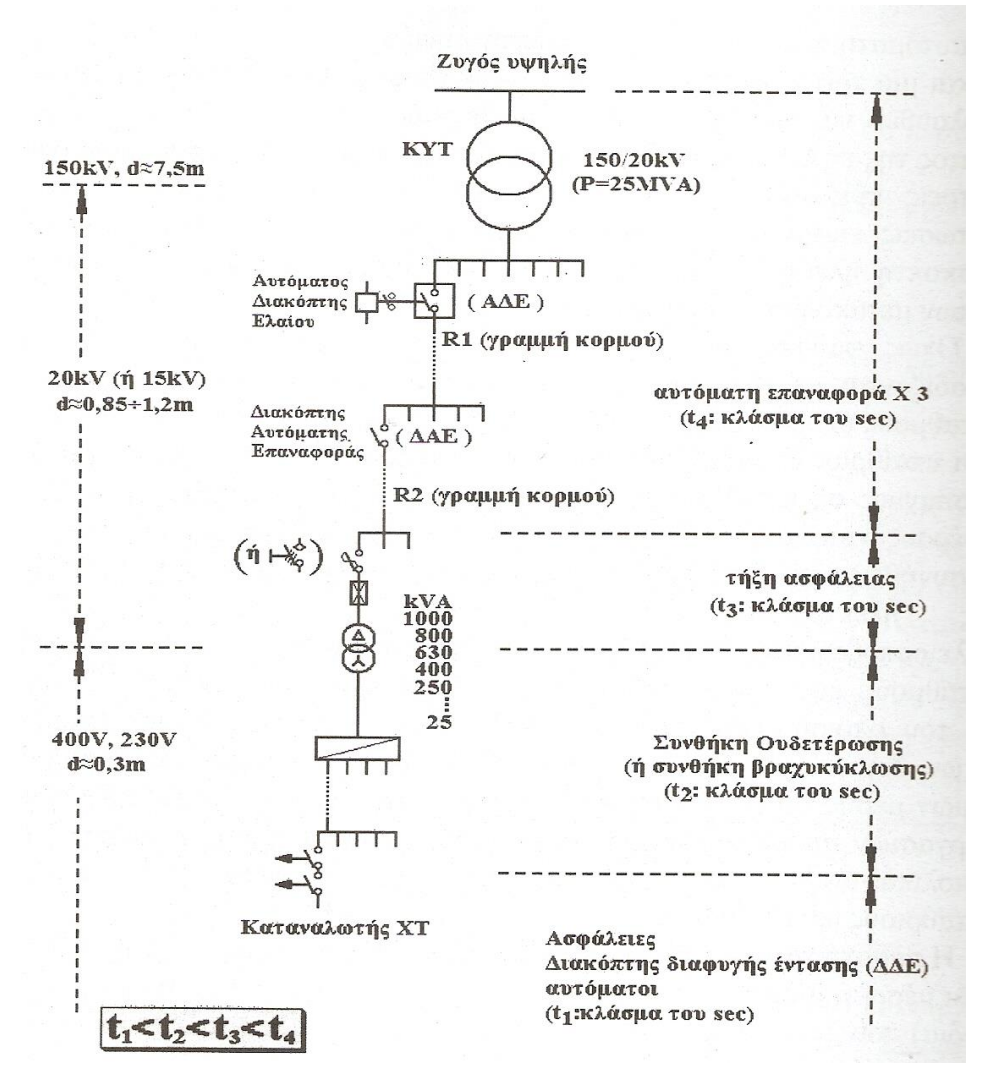

**Σχήμα 1-1: Απλοποιημένο παράδειγμα δικτύου μέσης τάσης και χαμηλής τάσης.**

**Σημειώσεις:**

**1.Μετασχηματιστές άνω των 630 kVA ηλεκτροδοτούνται από συγκροτήματα πινάκων.**

**2. Μετασχηματιστές 630 kVA ηλεκτροδοτούνται από συγκροτήματα πινάκων αλλά εγκαθίστανται και σε υπαίθριους υποσταθμούς.**

**3.Μετασχηματιστές 25-400 kVA είναι σε υπαίθριους** 

## <span id="page-8-0"></span>**1.1 Γενικά περί προστασίας γραμμών διανομής ηλεκτρικής ενέργειας.**

Όταν συμβεί ένα σφάλμα σε μια γραμμή κορμού (π.χ. βραχυκύκλωμα λόγω πτώσης ενός κλαδιού στη γραμμή), τότε ο διακόπτης προστασίας (ΑΔΕ ή ο ΔΑΕ) θα διακόψει αυτομάτως την ηλεκτροδότηση της συγκεκριμένης γραμμής και θα τεθεί αμέσως αυτομάτως στη θέση εντός για για να ηλεκτροδοτηθεί η γραμμή και αν υπάρχει ακόμα το σφάλμα θα γίνει και πάλι αυτόματη διακοπή και ακολούθως αυτόματη εκ νέου ηλεκτροδότηση. Αν και κατά τη δεύτερη αυτή αυτόματη προσπάθεια του διακόπτη συνεχίζει να υπάρχει το σφάλμα, θα γίνει και μια τρίτη «αυτόματη διακοπή- εκ νέου ηλεκτροδότηση» και μόνο αν εξακολουθεί να υπάρχει το σφάλμα θα συμβεί πλέον οριστική διακοπή ρεύματος της εν λόγω γραμμής κορμού. Είναι προφανές ότι η προαναφερθείσα σε «τρείς κύκλους λειτουργία» των ΑΔΕ και των ΔΑΕ αποσκοπεί, σε περιπτώσεις εμφάνισης παροδικών σφαλμάτων, τόσο στην προσπάθεια για απρόσκοπτη ηλεκτροδότηση μιας μεγάλης περιοχής, όσο και στην αποφυγή άσκοπων μετακινήσεων συνεργείων.

Ως προς την προστασία των υπαίθριων γραμμών μέσης τάσης έναντι του βραχυκυκλώματος μπορεί κανείς να διακρίνει τις εξής περιπτώσεις:

- Προστασία των γραμμών κορμού διανομής μέσης τάσης μέσω ΑΔΕ ή ΔΑΕ.
- Προστασία γραμμών διανομής μέσης τάσης μέσω μονοπολικών ασφαλειαποζευκτών.

Η ανάγκη για χειρισμούς και προστασία των χειριστών και της εγκατάστασης, οδήγησε σε ορισμένα βασικά είδη διακοπτών, που χρησιμοποιούνται στους πίνακες (ή κυψέλες) μέσης τάσης του ΔΕΔΔΕΗ, καθώς και σε εκείνους των καταναλωτών μέσης τάσης.

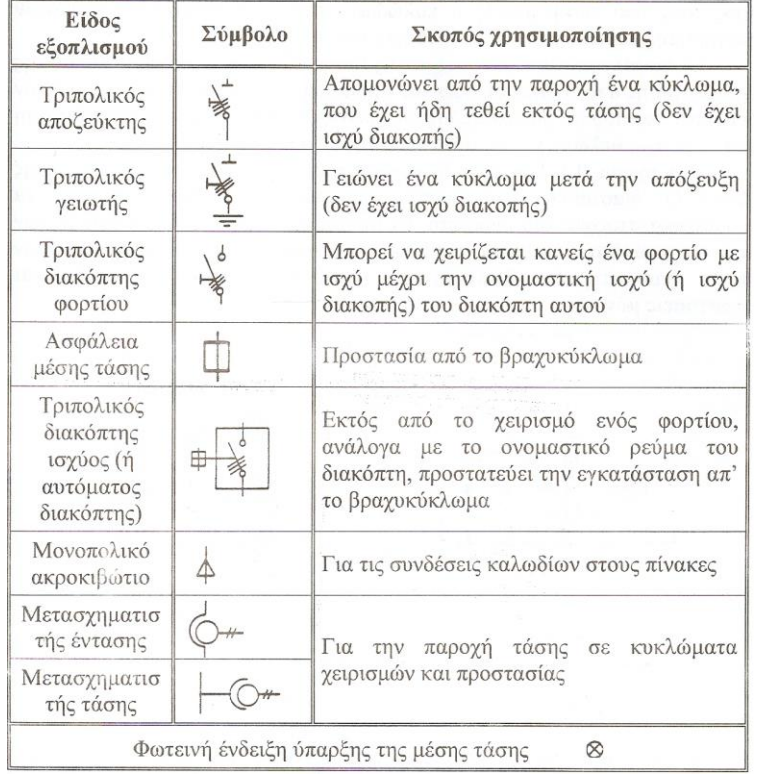

#### 1-2. Σύμβολα του βασικού εξοπλισμού σε πίνακες μέσης τάσης[4].

Από τον σκοπό που εξυπηρετεί ένας διακόπτης ανάλογα με το είδος του, φαίνεται ότι οι διακόπτες ισχύος και οι διακόπτες φορτίου είναι μέσα χειρισμού μιας εγκατάστασης υπό φορτίο, ενώ οι αποζεύκτες και οι γειωτές δεν μπορούν να χειρίζονται υπό φορτίο, γιατί δεν διαθέτουν ισχύ διακοπής.

Ο αποζεύκτης χρησιμεύει για την απομόνωση της εγκατάστασης από τάση και ο γειωτής( που πρέπει να χειρίζεται μόνο μετά την απόζευξη) για την απομάκρυνση των

ηλεκτροστατικών φορτίων της εγκατάστασης. Οι αποζεύκτες και οι γειωτές στους πίνακες χρησιμεύουν, σε συνδυασμό με διάφορα μηχανικά μέσα( κυρίως διαχωριστικά διαφράγματα, που δεν επιτρέπουν την προσπέλαση προς τους υπό τάση ζυγούς ή καλώδια), στην πραγματοποίηση εργασιών συντήρησης και επισκευών από συνθήκες ασφαλείας.

Οι ασφάλειες στους πίνακες μέσης τάσης είναι ένα μέσο προστασίας της εγκατάστασης από το βραχυκύκλωμα. Χρησιμοποιούνται σε συνδυασμό με τον διακόπτη φορτίου ( οι διακόπτες ισχύος προστατεύουν οι ίδιοι την εγκατάσταση από το βραχυκύκλωμα και γι'αυτό δεν συνδυάζονται με ασφάλειες).

Στο σχήμα 1-2 δίνεται το σχέδιο προσφοράς ενός αποζεύκτη μέσης τάσης. Οι διαστάσεις που δίνονται με γράμματα καθορίζονται από τα ονομαστικά στοιχεία του διακόπτη. Οι αποστάσεις των ρευματοφόρων μερών από το γειωμένο μεταλλικό περίβλημα και εκείνες μεταξύ ρευματοφόρων μερών (και στις δυο λειτουργικές θέσεις του διακόπτη) ονομάζονται αποστάσεις μόνωσης.

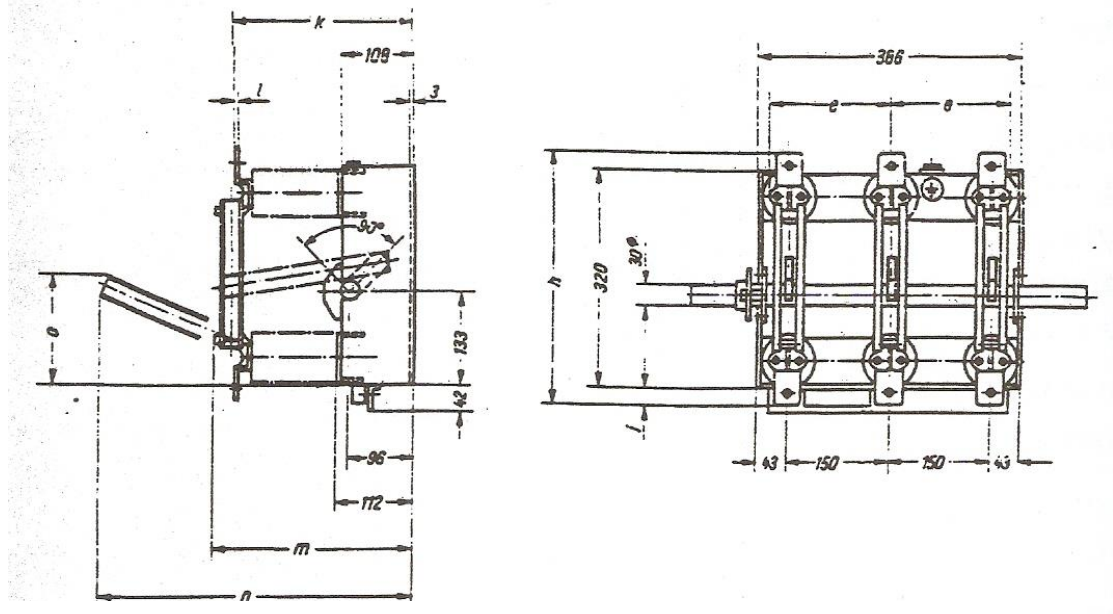

1-3.Τριπολικός αποζεύκτης μέσης τάσης [4].

Οι αποζεύκτες και οι γειωτές είναι χειροκίνητοι διακόπτες. Ο χειρισμός γίνεται από ένα χειριστήριο, που παρέχει στον χειριστή την απαιτούμενη απόσταση προστασίας από τα υπό τάση μέρη. Το χειριστήριο αυτό θα πρέπει επίσης να εξασφαλίζει τη συγκράτηση (μανδάλωση) του διακόπτη στη λειτουργική θέση, που τον οδήγησε ο χειριστής.

Στην πράξη χρησιμοποιείται συχνά ο αποζεύκτης και ο γειωτής ως ένα είδος διακόπτη. Η κατασκευή αυτή έχει το πλεονέκτημα, σε περίπτωση ενός από κοινού χειριστηρίου, ότι ο ένας από τους δύο διακόπτες παραμένει ανοικτός, όταν ο άλλος είναι κλειστός. Πρόκειται δηλαδή για μια αλληλασφάλιση, που αποκλείει λανθασμένους χειρισμούς (δεν μπορεί να γίνει ζεύξη υπό συνθήκες γείωσης και το αντίστροφο). Για το χειριστήριο του συνδυασμού των δύο διακοπτών ισχύουν τα προαναφερόμενα για τον αποζεύκτη.

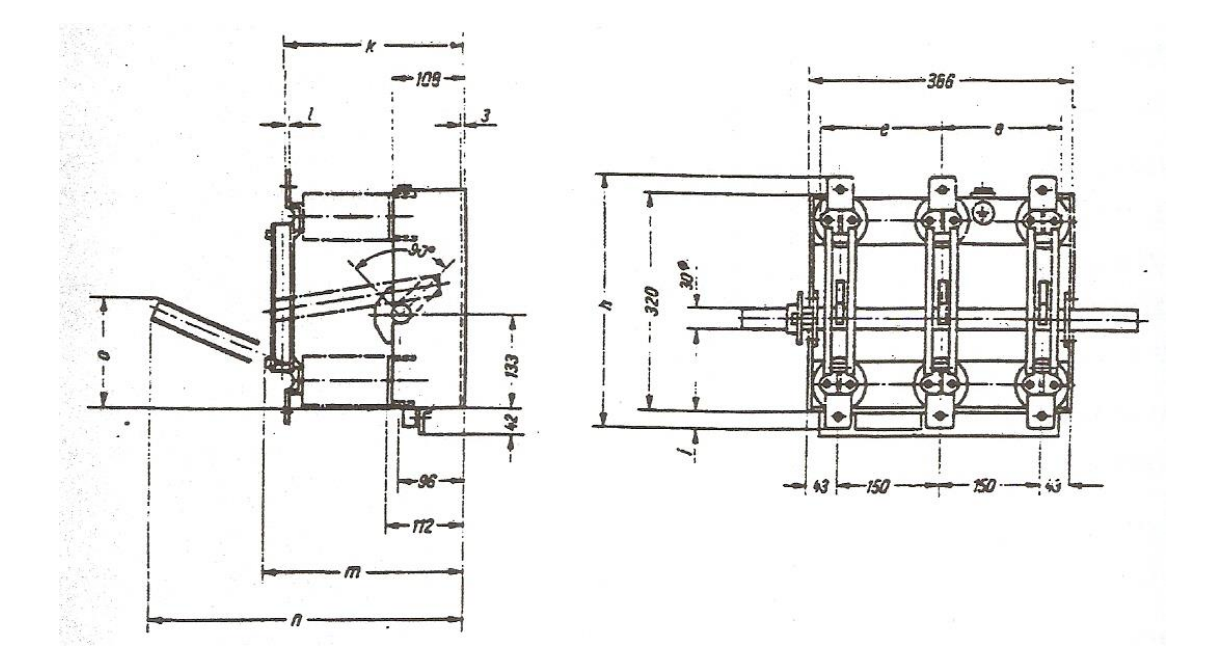

1-4.Συνδυασμός τριπολικού αποζεύκτη και τριπολικού γειωτή[4].

Στο σχήμα 1-4 φαίνεται ένας διακόπτης φορτίου σε κατάσταση λειτουργίας( θέση εντός ΟΝ). Πρόκειται για έναν χειροκίνητο διακόπτη αέρος (οι επαφές του βρίσκονται σε περιβάλλον ατμοσφαιρικού αέρα). Ο διακόπτης φορτίου διαφέρει βασικά απ'τον αποζεύκτη (ή τον γειωτή), στην αρκετά ταχύτερη μετακίνηση του κινητού μέρους των επαφών του, ώστε να περιορίζεται η εκδήλωση ηλεκτρικού τόξου, που θα μπορούσε να προκαλέσει κινδύνους στο χειριστή και βλάβη στις επαφές. Όπως φαίνεται από το σχήμα 9.1-4 η περιστροφή του κινητού μέρους των επαφών γίνεται μέσω ενός μηχανισμού, που εκμεταλλεύεται την ενέργεια ενός ελατηρίου. Για το χειριστήριο ισχύουν τα προαναφερόμενα για εκείνο του αποζεύκτη ( ή του γειωτή).

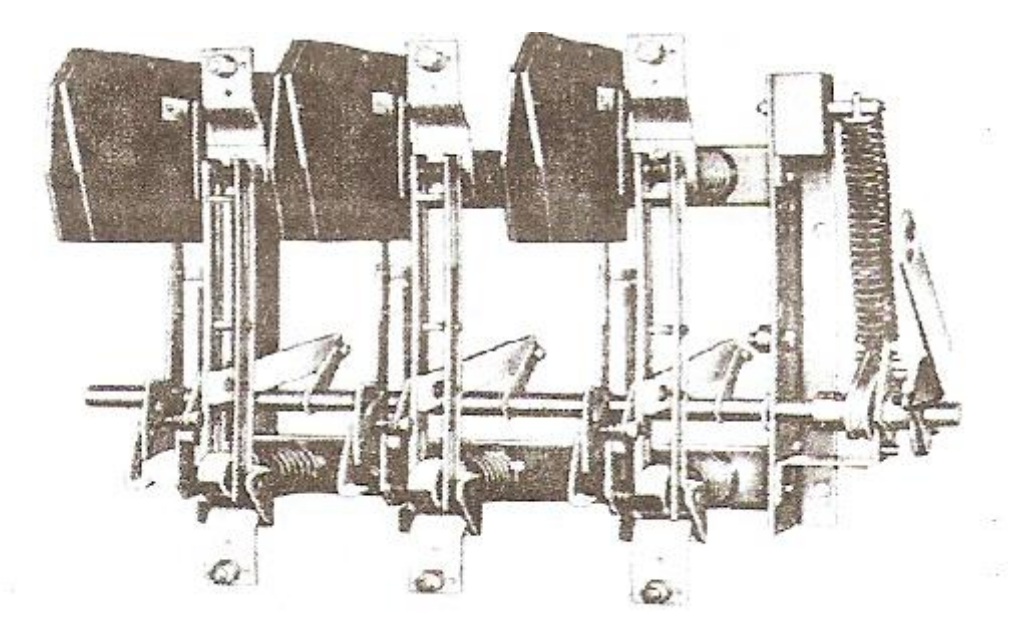

Σχήμα 1-5. Διακόπτης φορτίου[4].

Στο σχήμα 1-5 φαίνεται ένας διακόπτης ισχύος. Οι επαφές των διακοπτών του είδους αυτού εργάζονται μέσα σε μονωτικό λάδι, που χρησιμεύει ως μέσο σβέσης του τόξου και επαγωγής της θερμότητας του(το τόξο αυτό εκδηλώνεται, όταν ανοίγουν ή κλείνουν οι επαφές υπό φορτίο). Η ταχύτητα μετακίνησης των επαφών στους διακόπτες ισχύος είναι αρκέτά μεγαλύτερη από εκείνη των διακοπτών φορτίου. Οι διακόπτες του είδους αυτού προστατεύουν την εγκατάσταση την εγκατάσταση κατά την εκδήλωση βραχυκυκλώματος, όπου η ισχύς είναι πολύ μεγαλύτερη από εκείνη της εγκατάστασης. Γι'αυτό, η ισχύς διακοπής των διακοπτών ισχύος είναι τουλάχιστον ίση με την ισχύ βραχυκύκλωσης της εγκατάστασης στη θέση εγκατάστασής τους. Η λειτουργία των διακοπτών ισχύος γίνεται χειροκίνητα ή αυτόματα ( μέσω πλήκτρων ΟΝ-OFF) ή και τα δύο.

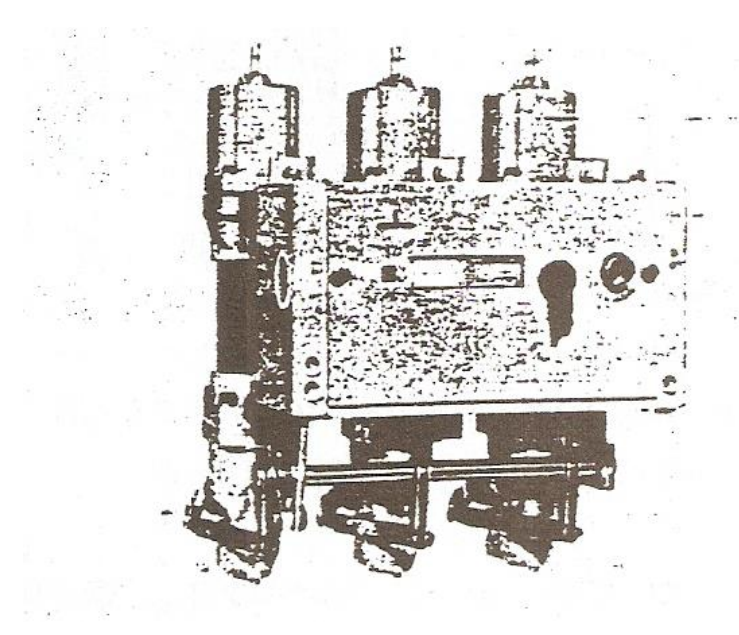

Σχήμα 1-6. Αυτόματος διακόπτης[4].

Εκτός από τους συνδυασμούς των διακοπτών, που προαναφέρθηκαν, συναντώνται συχνά στην πράξη:

- ο συνδυασμός του διακόπτη φορτίου με τις ασφάλειες και τον γειωτή σε μια μεταλλική βάση (σχήμα 1-6),
- η κατασκευή του αποζεύκτη ως ένα είδος φορείου στο οποίο τοποθετείται ο διακόπτης φορτίου ( ή ο αυτόματος) καθώς και ο υπόλοιπος εξοπλισμός μέσης τάσης, ανάλογα με το είδος του πίνακα (σχήμα 1-7).

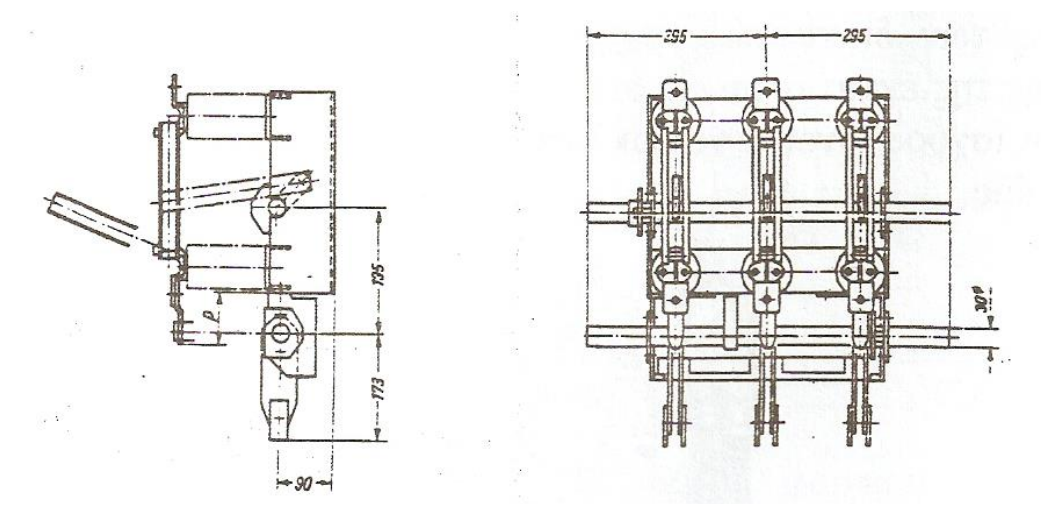

Σχήμα 1-7. Συνδυασμός τριπολικού αποζεύκτη και τριπολικού γειωτή ως ένα είδος διακόπτη μέσης τάσης[4].

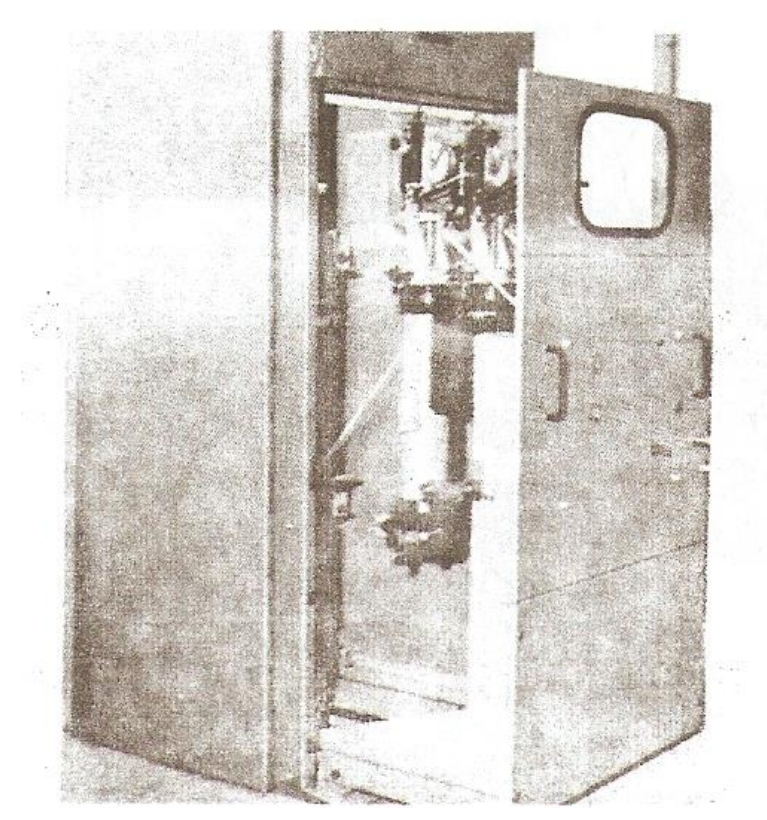

Σχήμα 1-8. Πίνακας μέσης τάσης με αποζεύκτη τύπου[4].

φορείου

#### <span id="page-14-0"></span>**1.1.1 Ασφάλειες Μέσης τάσης**

Οι ασφάλειες ΜΤ χρησιμοποιούνται για να προστατεύσουν ένα κύκλωμα ΜΤ όταν σε αυτό υπάρχει βραχυκύκλωμα αλλά και υπερφόρτιση που διαρκεί αρκετή ώρα.

Οι ασφάλειες ΜΤ χωρίζονται σε δυο βασικές κατηγορίες:

- Ασφάλειες Σκόνης
- Ασφάλειες Εκτόνωσης

Οι ασφάλειες σκόνης χρησιμοποιούνται κυρίως για να διακόπτουν ένα κύκλωμα όταν σε αυτό υπάρχει βραχυκύκλωμα αλλά και υπερφόρτιση που διαρκεί αρκετή ώρα. Αποτελούνται από ένα κύλινδρο από πορσελάνη μέσα στον οποίο υπάρχει το τηκτό και η σκόνη χαλαζία. Το τηκτό, που είναι άργυρος αλλά και κράματα του, είναι τυλιγμένο γύρω από ένα κεραμικό υλικό, όπως φαίνεται στην εικόνα 11. Η σκόνη βρίσκεται γύρω από τον κεραμικό κύλινδρο και σκεπάζει το τηκτό.

Οι ασφάλειες αυτές μειώνουν το ρεύμα βραχυκύκλωσης εξαιτίας της σκόνης χαλαζία. Η σκόνη βοηθά στην σβέση του τόξου, που δημιουργείται με την τήξη του αγωγού, λόγου της ψυκτικής της ικανότητας. Ταυτόχρονα όμως δημιουργείται και μια μεγάλη αντίσταση με αποτέλεσμα να μειώνεται το ρεύμα βραχυκύκλωσης. Έτσι στην πραγματικότητα το ρεύμα αυτό παίρνει χαμηλότερη τιμή από αυτή που είχε υπολογιστεί αρχικά με αποτέλεσμα να υπάρχει μια επιπλέον προστασία του εξοπλισμού σε μια εγκατάσταση. Η ασφάλεια αυτή είναι ακριβότερη από την ασφάλεια εκτόνωσης και χρησιμοποιείται σε εσωτερικούς χώρους.

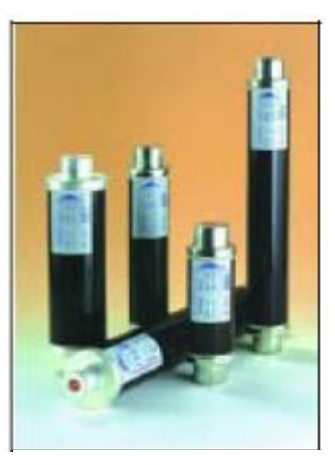

**Εικόνα 1.1.1-1 : Ασφάλειες σκόνης [10].**

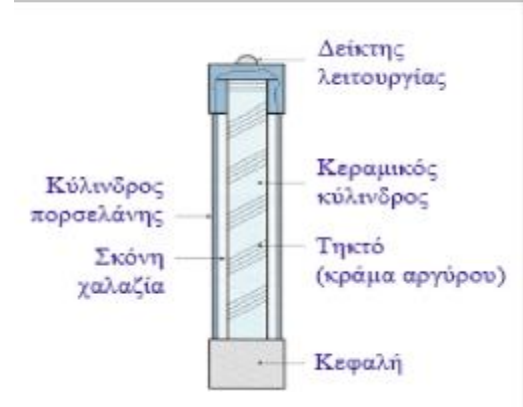

**Εικόνα** 1.1.1-2 **: Βασικά μέρη μιας ασφάλειας σκόνης [10].**

Η ασφάλεια εκτόνωσης είναι ένας μονωτικός κυλινδρικός σωλήνας μέσα στον οποίο βρίσκεται ένας αγωγός, το τηκτό. Το τηκτό είναι τανυσμένο με ελατήριο ενώ ο σωλήνας είναι ανοιχτός πάνω και κάτω. Εσωτερικά του κυλινδρικού σωλήνα υπάρχει ένα στρώμα από βορικό οξύ. Σε περίπτωση σφάλματος κατά την τήξη του αγωγού το στρώμα του βορικού οξέος βοηθάει στην σβέση του τόξου που δημιουργείται. Το τόξο έρχεται σε επαφή με το βορικό οξύ και δημιουργούνται ατμοί, που ψύχουν το τόξο, έτσι αυτό σταδιακά σβήνει.

Κατά την διάρκεια της σβέσης όμως δημιουργούνται τοξικά αέρια, τα οποία εκλύονται στο χώρο που βρίσκεται η ασφάλεια , αφού ο σωλήνας είναι ανοιχτός. Γι' αυτό τον λόγο δεν επιτρέπεται η χρήση της συγκεκριμένης ασφάλειας σε κλειστούς χώρους αλλά χρησιμοποιείται μόνο σε εξωτερικούς χώρους, σε υπαίθριες εγκαταστάσεις. Οι ασφάλειες αυτές δεν μειώνουν το ρεύμα βραχυκύκλωσης όπως η ασφάλειες σκόνης. Για παράδειγμα χρησιμοποιείται για την προστασία Μ/Σ υποβιβασμού της τάσης 20/0,4 kV στα εναέρια δίκτυα διανομής, όπου όλη η εγκατάσταση είναι υπαίθρια πάνω σε στύλους της Δ.Ε.Η. Οι ασφάλειες εκτόνωσης είναι πολύ πιο φθηνές σε σχέση με τις ασφάλειες σκόνης γι' αυτό και προτιμούνται σε υπαίθριες εγκαταστάσεις.

Οι ασφάλειες εκτόνωσης χωρίζονται σε 2 κατηγορίες:

- Ασφάλειες εκτόνωσης βραδείας τήξης και χαρακτηρίζονται με το γράμμα Τ
- Ασφάλειες εκτόνωσης ταχείας τήξης και χαρακτηρίζονται με το γράμμα Κ

Επίσης η ασφάλεια εκτόνωσης, σε συνδυασμό με την βάση, στην οποία τοποθετείται, μπορεί να λειτουργήσει και ως αποζεύκτης. Σε περίπτωση σφάλματος και τήξης της ασφάλειας, η ασφάλεια αποσυνδέεται από το ένα άκρο της βάσης, και έτσι μπορεί κάποιος από μακριά να διαπιστώσει ότι η ασφάλεια έχει καεί και το κύκλωμα βρίσκεται εκτός τάσης. Έτσι χρησιμοποιείται ο όρος «ασφαλειοαποζεύκτης».

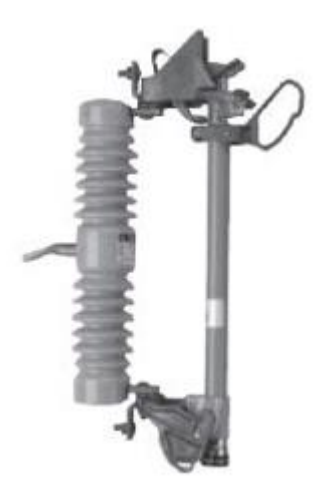

**Εικόνα** 1.1.1-3 **: Βασικά μέρη μιας ασφάλειας σκόνης** [10].

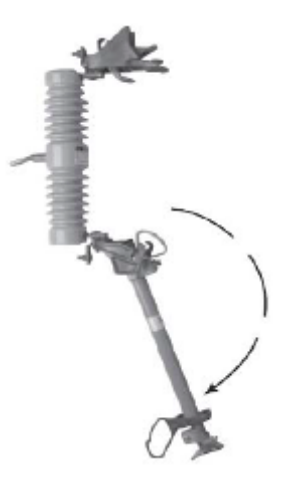

**Εικόνα** 1.1.1-4 **: Βασικά μέρη μιας ασφάλειας σκόνης** [10].

Για κάθε τύπου ασφάλειας υπάρχει και η αντίστοιχη χαρακτηριστική έντασης – χρόνου. Όπως φαίνεται στις χαρακτηριστικές μια ασφάλεια ταχείας τήξης θα λιώσει γρηγορότερα από μια ασφάλεια βραδείας τήξης ίδιου μεγέθους όταν αυτές διαρρέοντα από το ίδιο ρεύμα.

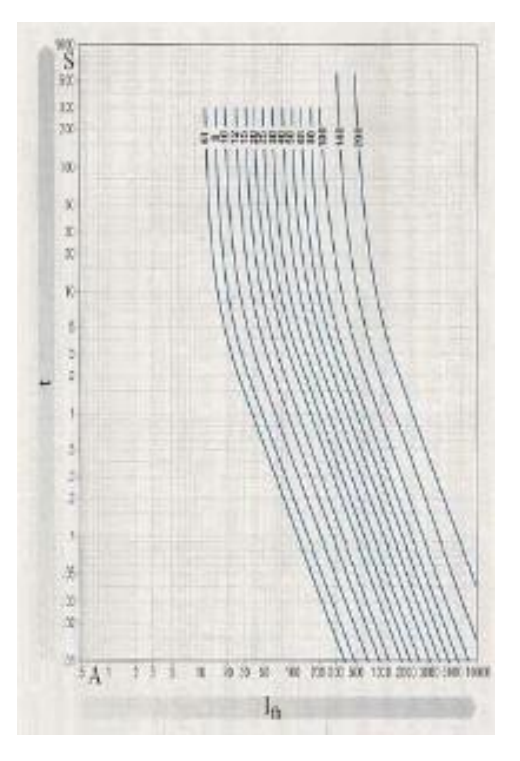

**Εικόνα 1.1.1-5 : Χαρακτηριστική Ασφάλειας Εκτόνωσης Βραδείας τήξης (τύπου Τ)** [10].

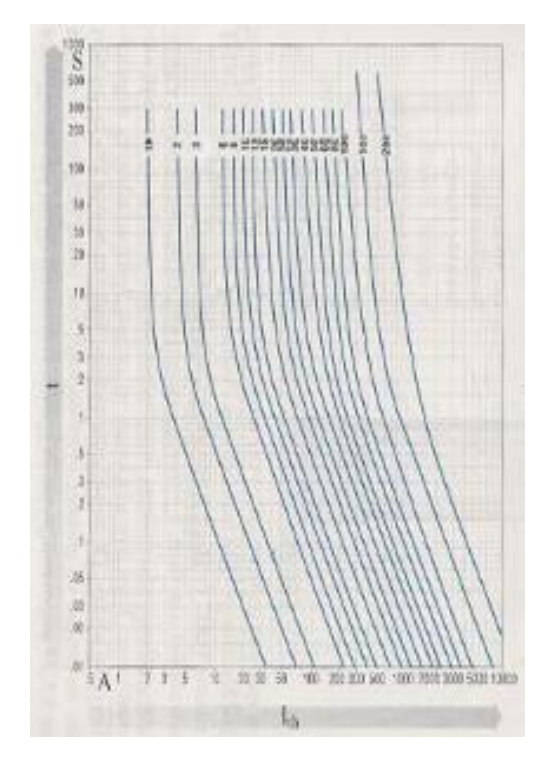

**Εικόνα 1.1.1-6 : Χαρακτηριστική Ασφάλειας Εκτόνωσης Βραδείας τήξης (τύπου Τ)** [10].

## <span id="page-16-0"></span>**1.2 Θερμική συμπεριφορά των γραμμών διανομής υπό μέγιστο ρεύμα λειτουργίας.**

Η εκτίμηση της θερμικής συμπεριφοράς των γραμμών διανομής υπό μέγιστο ρεύμα λειτουργίας βασίζεται στη δοκιμή υπερθέρμανσης ( ή ανύψωσης της θερμοκρασίας) που αποτελεί μία από της δοκιμές τύπου των ηλεκτροτεχνικών κατασκευών. Οι υπόλοιπες δοκιμές τύπου είναι:

- Διηλεκτρικές δοκιμές
- Δοκιμές μηχανικής αντοχής
- Δοκιμή βραχυκύκλωσης
- Ειδικές δοκιμές

Περισσότερες πληροφορίες για τις δοκιμές ποιοτικού ελέγχου παρατίθενται στο Παράρτημα 5-1.

Η δοκιμή υπερθέρμανσης ή ανύψωσης της θερμοκρασίας αφορά την εξακρίβωση του ονομαστικού ρεύματος Ι<sub>Ν</sub> (μέγιστο ρεύμα συνεχούς λειτουργίας) μιας κατασκευής. Η τιμή αυτή δεν μπορεί να είναι τυχαία γιατί πρέπει να ανταποκρίνεται σε προδιαγεγραμμένες τιμές ρεύματος (π.χ. 10 Α, 200 Α, 400 Α κ.λ.π.). Η χρονική διάρκεια της δοκιμής εξαρτάται από το είδος της κατασκευής (π.χ. Στους μετασχηματιστές ελαίου διαρκεί περίπου 24 ώρες και στους διακόπτες 1-2 ώρες). Η δοκιμή θεωρείται επιτυχής όταν η αύξηση της θερμοκρασίας ως προς

τη θερμοκρασία περιβάλλοντος δεν υπερβαίνει την τιμή  $\Delta\theta_n \approx 60$  °C ( η ακριβής τιμή ανά είδος δοκιμίου θα πρέπει να αναζητηθεί στους κανονισμούς). Η τιμή Δθ<sub>η</sub> είναι δηλαδή η ονομαστική αύξηση της θερμοκρασίας ( ως προς τη θερμοκρασία περιβάλλοντος ) υπό ονομαστικό ρεύμα  $I_N$ . Το όριο αυτό των 60 °C ικανοποιεί τις πρακτικές εφαρμογές, γιατι από τις οικονομοτεχνικές επιλογές των κατασκευαστών, που εφαρμόζονται επί αρκετά έτη, διαπιστώνεται ότι δεν αποσταθεροποιούνται οι επαφές λυόμενων ηλεκτρικών συνδέσμων και δεν δημιουργούνται προβλήματα υπερθέρμανσης στο λάδι μετασχηματιστών, λόγω ηλεκτρικών επαφών εντός αυτού. Για τους μετασχηματιστές διανομής ειδικότερα, εκτός από την τιμή ΔΘΝ δίνεται από κατασκευαστές και η θερμοκρασιακή κατάσταση στο λάδι,ανάλογα με το ηλεκτρικό φορτίο τους και το χρονικό διάστημα λειτουργίας που ενδιαφέρει κυρίως σε ώρες αιχμής.

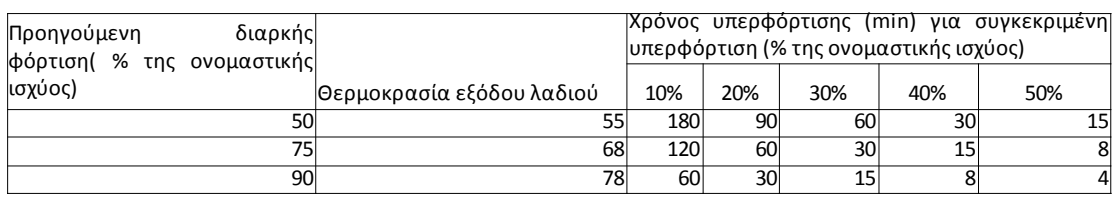

**Πίνακας 1.2-1: Παράδειγμα θερμοκρασιακής κατάστασης στο λάδι μετασχηματιστών διανομής, ανάλογα με το ηλεκτρικό φορτίο τους και το χρονικό διάστημα λειτουργίας [4].**

Η θερμοκρασία κανονικής λειτουργίας στο δίκτυο διανομής εξαρτάται εκτός από το μέγιστο ρεύμα λειτουργίας της γραμμής, και από το είδος του αγωγού. Στο παράρτημα 5.2 παρουσιάζονται τα είδη των αγωγών μέση τάσης.

Για να υπολογίσουμε τη μέγιστη θερμοκρασία ενός αγωγού μέσης τάσης υπο μέγιστο ονομαστικό ρεύμα λειτουργίας θα πρέπει να γνωρίζουμε το είδος του αγωγού και στη συνέχεια να υπολογίσουμε το ρεύμα λειτουργίας ως εξής ( π.χ. για αγωγούς ACSR 35 mm<sup>2</sup> ):

- Κάθε κλώνος αλουμινίου έχει ονομαστικό ρεύμα περίπου 35 Α
- Κάθε κλώνος χάλυβα έχει περίπου το 40% του ονομαστικού ρεύματος ενός κλώνου αλουμινίου καθώς η ειδική αντίστασή του είναι σχεδόν τριπλάσια.

Έτσι για πολύκλωνους αγωγούς μπορούμε να υπολογίσουμε κατά προσέγγιση το ονομαστικό ρεύμα λειτουργίας με τον παρακάτω τύπο:

$$
I_N = \kappa_\alpha \cdot 35 + \kappa_\chi \cdot 14 \text{A}
$$

Σχέση 1.2-1

όπου κα ο αριθμός των κλώνων αλουμινίου

και κχ ο αριθμός των κλώνων χάλυβα.

Έτσι για τον αγωγό ACSR 35 mm<sup>2</sup> το ονομαστικό ρεύμα είναι  $I_N$ =224 A.

Η μέγιστη δυνατή ένταση του ηλεκτρικού ρεύματος στους αγωγούς δεν μπορεί να υπερβαίνει τα 30 Α γιατί περιορίζεται από το ονομαστικό ρεύμα των 30 Α των ασφαλειών των ασφαλειαποζευκτών. Αν r είναι η αντίσταση του αγωγού μεταξύ των δύο στύλων, τότε για ρεύμα λειτουργίας I<sub>L</sub>=30 A και ονομαστικό ρεύμα i<sub>N</sub>=224 A ισχύει:

$$
I^2{}_L \cdot R = \kappa \cdot A \cdot \Delta \theta
$$

όπου κ ένας συντελεστής θερμοπερατότητας, Α η επιφάνεια επαγωγής της θερμότητας και Δθ η αύξηση της θερμοκρασίας.

Για λειτουργία του ίδιου ακριβώς τμήματος του αγωγού υπό ονομαστικό ρεύμα λειτουργίας Ι<sup>Ν</sup> είναι: Σχέση 1.2-2

$$
I^2_N \cdot R = \kappa \cdot A \cdot \Delta \theta_N
$$

Όπου ΔΘ<sub>Ν</sub> η αύξηση της θερμοκρασίας υπό ονομαστικό ρεύμα I<sub>N</sub> η οποία θα θεωρηθεί ότι ισούται με τη μέγιστη τιμή των περίπου 60 °C κατά τη δοκιμή υπερθέρμανσης.

Από τις παραπάνω σχέσεις έπεται ότι:

$$
\Delta \theta = \Delta \theta_{\rm N} \cdot (\frac{I_L}{I_N})^2
$$

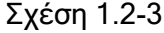

Σχέση 1.2-1

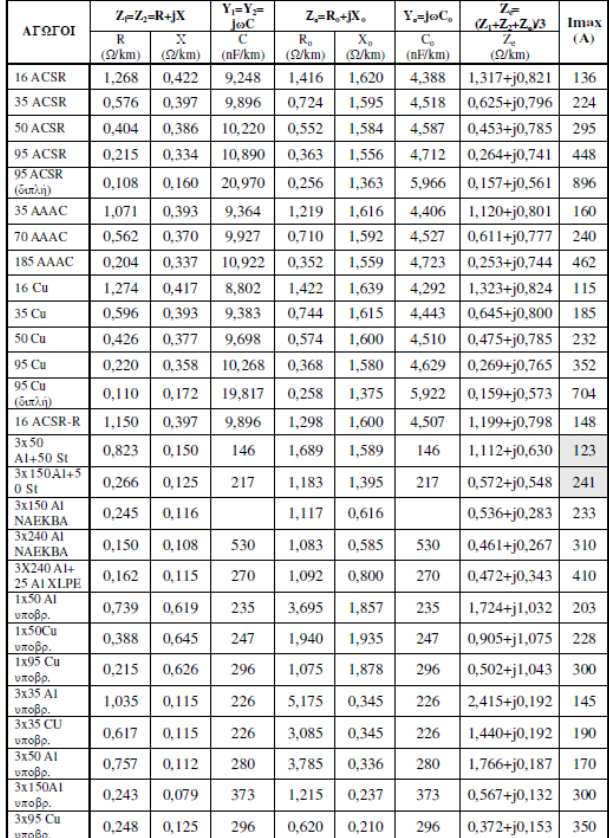

#### **Πίνακας 1.2-2: Ηλεκτρικά χαρακτηριστικά αγωγών Μέσης Τάσης**

Με βάση τον πίνακα 1.2-2 και την εξίσωση1.2-3 μπορούμε να υπολογίσουμε τη θερμοκρασία κανονικής λειτουργίας για κάθε έναν από τους αγωγούς μέσης τάσης.

Ενδεικτικά παρατίθεται στον πίνακα 1.2-3 τα χαρακτηριστικά των γυμνών αγωγών του δικτύου διανομής που χρησιμοποιούνται στη μέση τάση και στη χαμηλή τάση.

| AUGUOI AAOYMINIOT ME.<br>XAAYBAINH TYXH (ACSR)<br>6A1/15t/2,32<br>0,102<br>6.96<br>16<br>950<br>0,224<br>10,32<br>6A1/15t/3,44<br>35<br>2000<br>6A1/15t/4.11<br>50<br>0.321<br>2800<br>12.33<br>$26/2,72A1+7/2,125t$<br>0.609<br>95<br>17,24<br>5650<br>AFOFOI AAOYMINIOY ME ENIEXYMENH XAAYBAINH YYXH<br>$(ACSR-R)$<br>3A1/4St/3.44<br>16<br>10.32<br>0.372<br>4635<br>APRIOI EK KPAMATOE AAOYMINIOT (AAAC)<br>7/2,50<br>0,098<br>7.50<br>980.<br>35<br>10.50<br>19/2,10<br>70<br>0,189<br>1880<br>19/2,50<br>95<br>0,269<br>12,50<br>2670<br>37/2.50<br>0.525<br>17,50<br>185<br>5170<br>AFOROI AAOYMINIOY (A1)<br>7/2,21<br>0.074<br>6.63<br>470<br>16<br>7/3.22<br>0,158<br>35<br>9.66<br>940<br>19/2,35<br>50<br>0,229<br>11,75<br>1442<br>70<br>19/2.78<br>0.320<br>13.90<br>2018<br>AFOFOI XAAKOY (Cu)<br>7/1, 71<br>0,144<br>16<br>5,13<br>739<br>7/2,53<br>35<br>0,315<br>7.59<br>1566<br>19/1,83<br>50<br>0,453<br>9,20<br>2299<br>19/2,17<br>70<br>0.634<br>10.70<br>3162 | Διατομή<br>AYOVWV<br>mn2 | Bápog<br>Kg/m | ALQUETOOS<br>m | DisvoL<br>mm | Φορτίο, θραύσεως<br>Kg |
|----------------------------------------------------------------------------------------------------|--------------------------|---------------|----------------|--------------|------------------------|
|                                                                                                    |                          |               |                |              |                        |
|                                                                                                    |                          |               |                |              |                        |
|                                                                                                    |                          |               |                |              |                        |
|                                                                                                    |                          |               |                |              |                        |
|                                                                                                    |                          |               |                |              |                        |
|                                                                                                    |                          |               |                |              |                        |
|                                                                                                    |                          |               |                |              |                        |
|                                                                                                    |                          |               |                |              |                        |
|                                                                                                    |                          |               |                |              |                        |
|                                                                                                    |                          |               |                |              |                        |

**Πίνακας 1.2-3: Χαρακτηριστικά γυμνών εναέριων γραμμών [4].**

 $2\%$ 

#### <span id="page-20-0"></span>**1.2.1 Θερμική συμπεριφορά αγωγών δικτύου διανομής υπό μέγιστο ρεύμα λειτουργίας στη χαμηλή τάση.**

Το μέγιστο ρεύμα λειτουργίας στη χαμηλή τάση περιορίζεται από τα συστήματα προστασίας και τα οποία είναι οι ασφάλειες, ο διακόπτης διαφυγής έντασης(ΔΔΕ) και οι αυτόματοι διακόπτες.

Στη χαμηλή τάση χρησιμοποιούνται κατά κύριο λόγο αγωγοί αλουμινίου διατομής 16 mm<sup>2</sup>, 35 mm<sup>2</sup> και 50 mm<sup>2</sup> και η θερμοκρασία κανονικής λειτουργίας των αγωγών αυτών εξαρτάται από το ονομαστικό ρεύμα της γραμμής καθώς και από το μέγιστο ρεύμα του αγωγού κατά το οποίο η θερμοκρασία του αγωγού φθάνει στους 60 °C, όπως αναφέραμε στο κεφάλαιο 1.2.

Ενδεικτικά για τους αγωγούς αλουμινίου χαμηλής τάσης και για ρεύμα κανονικής λειτουργίας 30 A και σύμφωνα με τη σχέση 1.2-3 καταλήγουμε στη θερμοκρασία των αγωγών υπο μέγιστο ρεύμα λειτουργίας όπως παρουσιάζονται στον πίνακα 1.2.1-1.

| Αγωγός | Ονομαστικό ρεύμα<br>(A) | Αύξηση θερμοκρασίας<br>'°ا |
|--------|-------------------------|----------------------------|
| Al 16  | 145                     | 2.57                       |
| Al 35  | 232                     | 1.00                       |
| AI 50  | 295                     | 0.62                       |

**Πίνακας 1.2.1-1: Αύξηση θερμοκρασίας αγωγών χαμηλής τάσης υπο μέγιστο ρεύμα λειτουργίας**

#### <span id="page-20-1"></span>**1.2.2 Θερμική συμπεριφορά αγωγών δικτύου διανομής υπό μέγιστο ρεύμα στη μέση τάση.**

Ο μαθηματικός τύπος 1.2-3 μπορεί να χρησιμοποιηθεί και στον υπολογισμό της θερμοκρασίας κανονικής λειτουργίας των αγωγών μέσης τάσης. Το δίκτυο διανομής μέσης τάσης προστατεύεται από ασφαλειαποζεύκτες, διακόπτες αυτόματης επαναφοράς(ΔΑΕ) και ελαιοδιακόπτες, έτσι η τιμή του μέγιστου ρεύματος λειτουργίας δεν μπορεί να υπερβεί κάποια καθορισμένη τιμή η οποία είναι το πολύ 40 Α.

Για μέγιστο ρεύμα κανονικής λειτουργίας Ι<sub>Ι</sub>=40 A και για τους αγωγούς μέσης τάσης ACSR 16 mm<sup>2</sup>, ACSR 35 mm<sup>2</sup>, ACSR 95 mm<sup>2</sup> μπορούμε να υπολογίσουμε τη διαφορά θερμοκρασίας με τη βοήθεια του τύπου 1.2-3. Τα αποτελέσματα παρουσιάζονται στον πίνακα 1.2.2-1.

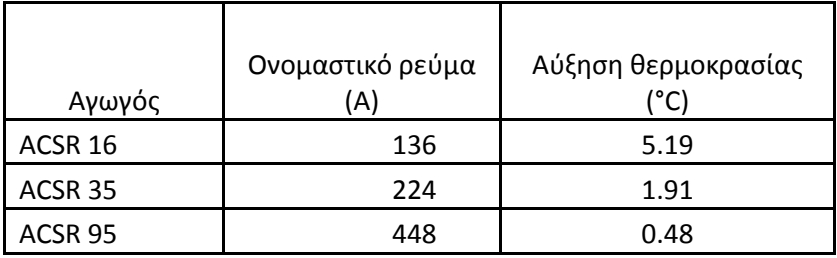

**Πίνακας 1.2.2-1: Αύξηση θερμοκρασίας αγωγών μέσης τάσης υπο μέγιστο ρεύμα λειτουργίας**

## <span id="page-21-0"></span>**1.3 Θερμική συμπεριφορά γραμμών διανομής υπό ρεύμα βραχυκύκλωσης**

Κατά το βραχυκύκλωμα οι αγωγοί μέσης τάσης υποβάλλονται σε μια επιπλέον αύξηση της θερμοκρασίας λόγω της έντασης του ρεύματος και της διάρκειας του σφάλματος. Το ρεύμα βραχυκύκλωσης καθώς και η διάρκεια του σφάλματος για ασφάλειες τύπου-Τ και ασφάλειες τύπου-Κ δίνεται από τους παρακάτω πίνακες οι οποίοι βασίζονται στις χαρακτηριστικές καμπύλες λειτουργίας των ασφαλειών αυτών.

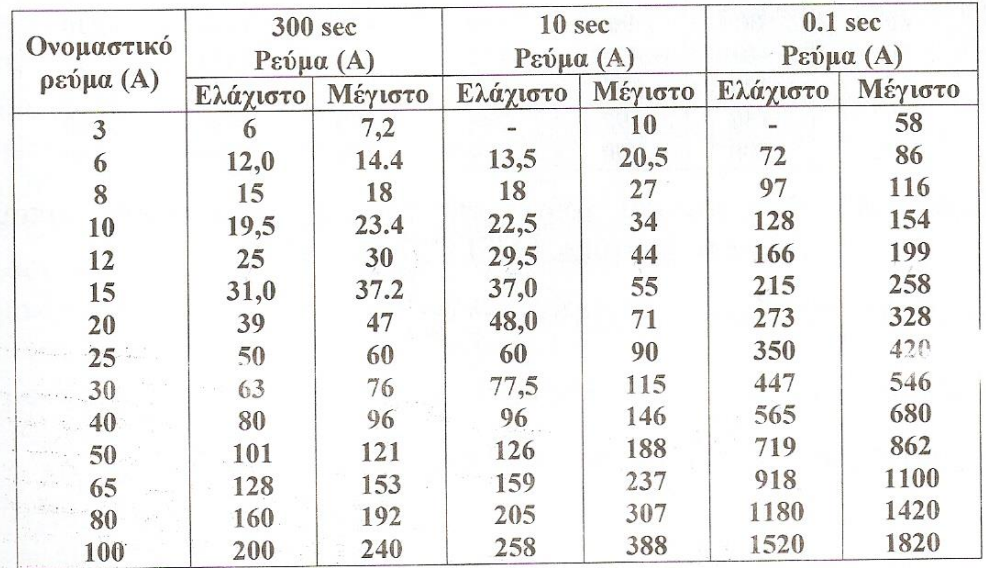

**Πίνακας 1.3-1: Ρεύμα και χρόνοι για την τήξη ασφαλειών τύπου-Κ. (κατά το πρότυπο ANSI C 34.42 1969) [4].**

| Ονομαστικό  | <b>300 sec</b><br>Ρεύμα (A) |      | 10 sec<br>Ρεύμα (Α) |      | $0.1$ sec<br><b>Ρεύμα</b> (A) |         |
|-------------|-----------------------------|------|---------------------|------|-------------------------------|---------|
| ρεύμα (Α)   | Ελάχιστο Μέγιστο            |      | Ελάχιστο Μέγιστο    |      | Ελάχιστο                      | Μέγιστο |
| 3           | 6                           | 7,2  |                     | 11   |                               | 100     |
| 6           | 12,0                        | 14,4 | .15,3               | 23,0 | 120                           | 144     |
| $8^{\circ}$ | 15                          | 18.  | 20,5                | 31   | 166                           | 199     |
| 10          | 19,5                        | 23,4 | 26,5                | 40   | 224                           | 269     |
| 12          | 25                          | 30   | 34,5                | 52   | 296                           | 355     |
| 15          | 31,0                        | 37.2 | 44,5                | 67   | 388                           | 466     |
| 20          | 39                          | 47   | 57,0                | 85   | 496                           | 595     |
| 25          | 50                          | 60   | 73,5                | 109  | 635                           | 762     |
| 30          | 63                          | 76   | 93,0                | 138  | 812                           | 975     |
| 40          | 80                          | 96   | 120                 | 178  | 1040                          | 1240    |
| 50          | 101                         | 121  | 152                 | 226  | 1310                          | 1570    |
| 65          | 128                         | 153  | 195                 | 291  | 1650                          | 1975    |
| 80          | 160                         | 192  | 248                 | 370  | 2080                          | 2500    |
| 100         | 200                         | 240  | 319                 | 475  | 2620                          | 3150    |

**Πίνακας 1.3-2: Ρεύμα και χρόνοι για την τήξη ασφαλειών τύπου-T. (κατά το πρότυπο ANSI C 34.42 1969) [4].**

Για την εκτίμηση της θερμοκρασίας των αγωγών μέσης τάσης υπό βραχυκύκλωμα, είναι απαραίτητος ο προσδιορισμός του ρεύματος βραχυκύκλωσης της γραμμής μεταφοράς. Συνεπώς θα πρέπει να μιλήσουμε για τους τρόπους με τους οποίους μπορούμε να υπολογίσουμε το ρεύμα βραχυκύκλωσης και έπειτα αναλύσουμε τη θερμοκρασιακή συμπεριφορά των αγωγών υπό το σφάλμα.

#### <span id="page-23-0"></span>**1.3.1 Το βραχυκύκλωμα στις γραμμές μεταφοράς και διανομής**

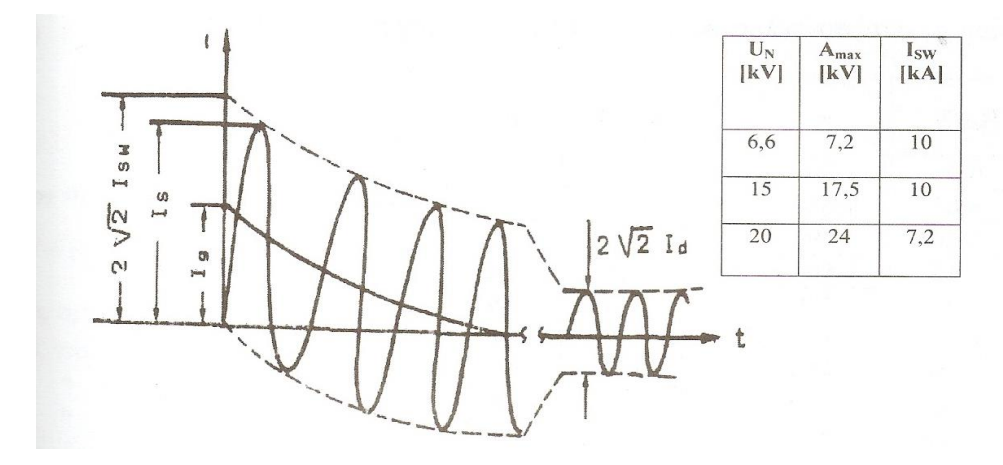

Οι συνιστώσες του ρεύματος βραχυκύκλωσης δίνονται στο σχήμα 1.3-1.

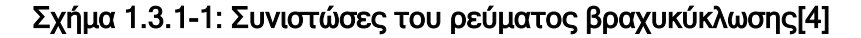

I<sub>S</sub>: κρουστικό ρεύμα βραχυκύκλωσης

I<sub>SW</sub>: εναλλασσόμενο ρεύμα βραχυκύκλωσης

Ig: συνεχές ρεύμα βραχυκύκλωσης

I<sub>d</sub>: διαρκές ρεύμα βραχυκύκλωσης

Οι συνιστώσες του ρεύματος βραχυκύκλωσης δίνονται στο σχήμα 1-1. Για το εναλλασσόμενο ρεύμα βραχυκύκλωσης (I<sub>sw</sub>) ισχύει η σχέση [4]:

$$
I_{sw} = 1,1 \cdot U_N \cdot \frac{1}{\sqrt{3} \cdot \sqrt{R_{ol}^2 + X_{ol}^2}}
$$

Σχέση 1.3.1-2

όπου  $U_N$  η ονομαστική τάση και  $R_{\text{o}\lambda}$  και  $X_{\text{o}\lambda}$  η συνολική ωμική και επαγωγική αντίσταση αντίστοιχα μέχρι τη θέση βραχυκύκλωσης. Η δυναμική καταπόνηση προκαλείται από το κρουστικό ρεύμα βραχυκύκλωσης (Is) για το οποίο ισχύει:

$$
I_s = \kappa \cdot \sqrt{2 \cdot I_{sw}} \qquad \qquad \Sigma \chi \epsilon \text{or} \quad 1.3.1-3
$$

Όπου κ ένας συντελεστής που βρίσκεται από τον πίνακα 1-1. Η εξάσκηση δύναμης λόγω του I<sup>s</sup> είναι:

$$
F = \frac{\mu_0 \cdot I_S^2 \cdot L}{2 \cdot \pi \cdot d}
$$
  $\Sigma \chi \epsilon \text{or} 1.3.1-4$ 

Όπου  $\mu_0$ =4π10<sup>-7</sup> Vs/Am, L το μήκος των αγωγών και d η μεταξύ τους απόσταση. Η θερμική καταπόνηση οφείλεται στο διαρκές ρεύμα βραχυκύκλωσης (Id) για το οποίο ισχύει η σχέση:

$$
I_d = \mu_d I_{SW}
$$

Σχέση 1.3.1-5

Οπου μ<sub>α</sub> ένας συντελεστής που βρίσκεται από τον πίνακα 1-3.1-6.

| $R_{o\lambda}/X_{o\lambda}$ | к     | $I_{SW}/I_G$   | $\mu_d$ |
|-----------------------------|-------|----------------|---------|
| 0,00                        | 1,800 | 0,1            | 1       |
| 0,05                        | 1,680 | 0,2            | 0,97    |
| 0,10                        | 1,590 | 0,3            | 0,96    |
| 0,15                        | 1,500 | 0,4            | 0,93    |
| 0,20                        | 1,440 | 0, 5           | 0,9     |
| 0,25                        | 1,380 | 0, 6           | 0,89    |
| 0,30                        | 1,330 | 0,7            | 0,87    |
| 0,35                        | 1,290 | 0,8            | 0,85    |
| 0,40                        | 1,250 | 0,9            | 0,82    |
| 0,45                        | 1,220 | 1              | 0,8     |
| 0,50                        | 1,190 | 1,6            | 0,7     |
| 0,55                        | 1,170 | $\overline{c}$ | 0,67    |
| 0,60                        | 1,140 | $\overline{3}$ | 0,58    |
| 0,65                        | 1,120 | $\overline{4}$ | 0,52    |
| 0,70                        | 1,110 | 5              | 0,49    |
| 0,75                        | 1,100 | 6              | 0,44    |
| 0,80                        | 1,095 | 7              | 0,41    |
| 0,85                        | 1,090 | 8              | 0,4     |
| 0,90                        | 1,080 | 9              | 0,39    |
| 0,95                        | 1,075 | 10             | 0,35    |
| 1,00                        | 1,070 |                |         |
| 1,05                        | 1,065 |                |         |
| 1,10                        | 1,060 |                |         |
| 1,15                        | 1,055 |                |         |
| 1,20                        | 1,050 |                |         |
|                             |       |                |         |

Πίνακες 1.3.1-6: Συντελεστές κ και μ<sub>d</sub> ( Ι<sub>G</sub> είναι το ρεύμα της πηγής) [4].

Η αύξηση της θερμοκρασίας Δθ λόγω του I<sup>d</sup> δίνεται από την σχέση:

$$
\Delta \theta = \kappa \cdot I_d^2 [t + T \cdot (\frac{I_{sw}}{I_d})^2 \cdot \frac{1}{A^2}]
$$

Σχέση 1.3.1-7

όπου:

1) I<sup>d</sup> και Isw σε Α

2) Δθ σε °C

3) κ: σταθερά του υλικού (για τον χαλκό 0.0058 και για το αλουμίνιο 0.0135)

4) Α: η διατομή του αγωγού σε mm<sup>2</sup>

5) t : ο χρόνος σε sec για τη διακοπή του βραχυκυκλώματος

6) Τ: ένας συντελεστής χρόνου η τιμή του οποίου είναι:

- για τριφασικό βραχυκύκλωμα : Τ=0.3 έως 0.15
- για διφασικό βραχυκύκλωμα : Τ=0.6 έως 0.25

Η τιμή Τ μειώνεται με την απόσταση από τη θέση βραχυκύκλωσης. Για θερμοκρασία περιβάλλοντος θ0 η συνολική θερμοκρασία είναι:

$$
\Theta = \theta_0 + \Delta \theta \qquad \qquad \Sigma \chi \epsilon \sigma \eta \qquad 1.3.1-8
$$

Ως οριακές θερμοκρασίες λειτουργίας θεωρούνται:

- 1) για γυμνούς αγωγούς:
- από χαλκό: 200 °**C**
- από αλουμίνιο : 180 °**C**

2) για τα καλώδια ισχύουν οι τιμές του παρακάτω πίνακα.

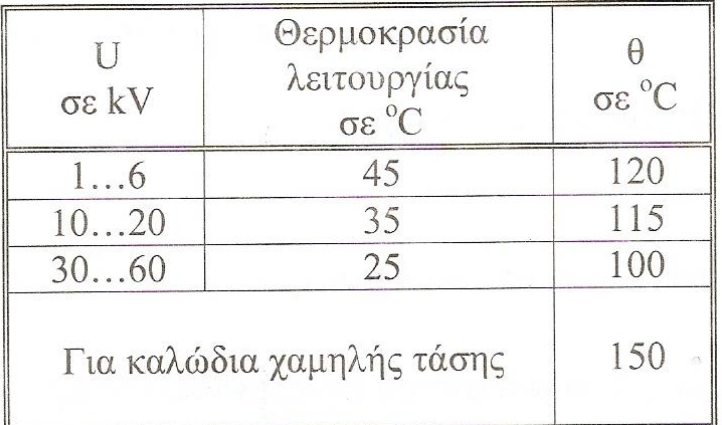

Πίνακες 1.3.1-9: Θερμοκρασία λειτουργίας και οριακή θερμοκρασία για καλώδια [4].

Ο υπολογισμός της Δθ με τη σχέση 1,3,1-7 δίνει ικανοποιητικά αποτελέσματα. Σημειώνεται ότι η τιμή Δθ υπολογίζεται με μεγαλύτερη ακρίβεια κατά IEC 865-1.

Σε περίπτωση εκδήλωσης βραχυκυκλώματος σε μια γραμμή περιορίζεται η τιμή του από τα μέσα προστασίας. Ως ρεύμα διακοπής (Ια) θεωρείται το εναλλασσόμενο τμήμα του ρεύματος βραχυκύκλωσης τη χρονική στιγμή της διακοπής της ηλεκτροδότησης από το μέσο προστασίας. Για το ρεύμα διακοπής Ια ισχύει:

Ια=μΙSW σε kA

Σχέση 1.3.1-10

'Οπου μ ένας συντελεστής (βλέπε πίνακα 1.3.1-11). Στο δίκτυο μέσης τάσης το ρεύμα διακοπής περιορίζεται συνήθως μέσω ηλεκτρονόμων προστασίας στα 80 Α.

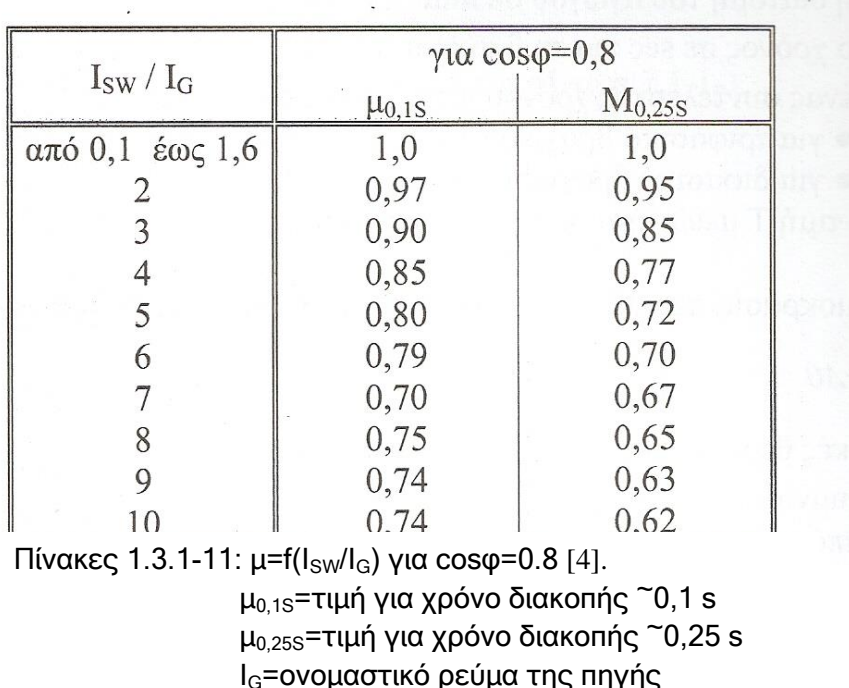

Η ισχύς διακοπής Ρ<sub>a</sub> δίνεται από τη σχέση:

$$
P_a = \sqrt{3}U_N I_a
$$

Όπου U<sup>N</sup> η ονομαστική τάση στη θέση του σφάλματος.

*1.3.1.1 Προσεγγιστική μέθοδος υπολογισμού του ρεύματος βραχυκύκλωσης με βάση τον μετασχηματιστή που προηγείται της θέσης βραχυκύκλωσης.*

Ισχύει ότι:

$$
I_{sw} \le 100 \frac{I_N}{u_k} \qquad \qquad \Sigma_X \text{for } 1.3.1.1-1
$$

Όπου Ι<sub>Ν</sub> και u<sub>k</sub> είναι αντίστοιχα το ονομαστικό ρεύμα και η σχετική τάση βραχυκύκλωσης του μετασχηματιστή προ της θέσης βραχυκύκλωσης. Δεν λαμβάνονται δηλαδή υπόψη οι αντιστάσεις της διαδρομής βραχυκύκλωσης, σαν να πρόκειται για βραχυκύκλωμα στους ακροδέκτες του μετασχηματιστή.

Οι υπολογιζόμενες τιμές είναι μεγαλύτερες από τις πραγματικές, όσο αυξάνει η θέση βραχυκύκλωσης από την πηγή.

#### *1.3.1.2 Μέθοδος υπολογισμού του ρεύματος βραχυκύκλωσης μέσω των αντιστάσεων μέχρι και τον μετασχηματιστή που προηγείται της θέσης βραχυκύκλωσης.*

Η τιμή I<sub>SW</sub> που υπολογίζεται είναι μεγαλύτερη από την πραγματική τιμή, αφού η αντίσταση της διαδρομής βραχυκύκλωσης περιορίζεται μέχρι και τον μετασχηματιστή που προηγείται είναι και ως εκ τούτου μικρότερη από την πραγματική τιμή της. Πρόκειται για προσεγγιστική μέθοδο ακριβέστερη από την προηγούμενη.

Η διαδικασία υπολογισμού των ρευμάτων βραχυκύκλωσης έχει ως ακολούθως:

 Υπολογίζεται η αντίσταση:  $Z \approx \sqrt{\left(R_{\text{M}\Sigma}+R_{\Gamma}\right)^2+\left(X_{\text{M}\Sigma}+X_{\chi}\right)^2}$ 

• Βρίσκεται η τιμή 
$$
I_{sw}
$$
:  $I_{sw} = \frac{230}{Z}$ 

• 
$$
\frac{R_{\text{od}}}{X_{\text{od}}} \leq \frac{R_{\text{ME}}}{X_{\text{ME}}} \rightarrow \lambda \alpha \mu \beta \dot{\alpha} \nu \epsilon \tau \alpha \iota \frac{R_{\text{od}}}{X_{\text{od}}} = \frac{R_{\text{ME}}}{X_{\text{ME}}}
$$

- Με βάση το πηλίκο από τον πίνακα 7.1.1-1 βρίσκεται ο συντελεστής κ
- Υπολογίζεται το κρουστικό ρεύμα βραχυκύκλωσης :  $I_s = \kappa \sqrt{2} I_{sw}$
- Από τον πίνακα 1.3.1-6 βρίσκεται ο συντελεστής  $\mu_d$  :  $\frac{1}{N}$   $\rightarrow$   $\mu_a$ *SW G*  $\frac{SW_{\partial \lambda}}{I_G} \approx \frac{I_{SW}}{I_N} \rightarrow \mu$  $\frac{\text{SWo}\lambda}{\text{I}_G} \approx \frac{\text{I}}{\text{I}}$  $\mathbf I$
- Υπολογίζεται το διαρκές ρεύμα βραχυκύκλωσης:  $I_d = \mu_d I_{sw}$

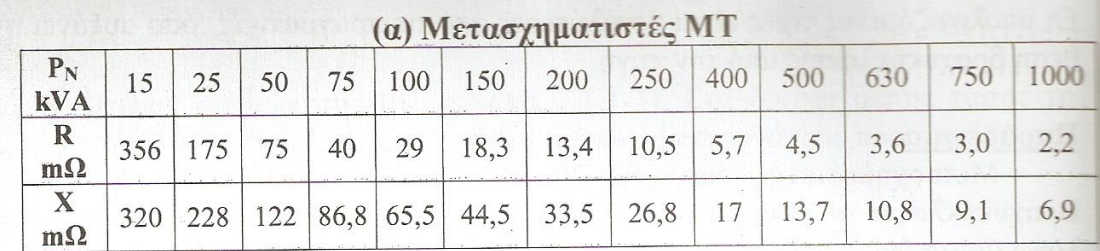

(β) Γραμμές ΜΤ (οι ωμικές αντιστάσεις ισχύουν για θερμοκρασία

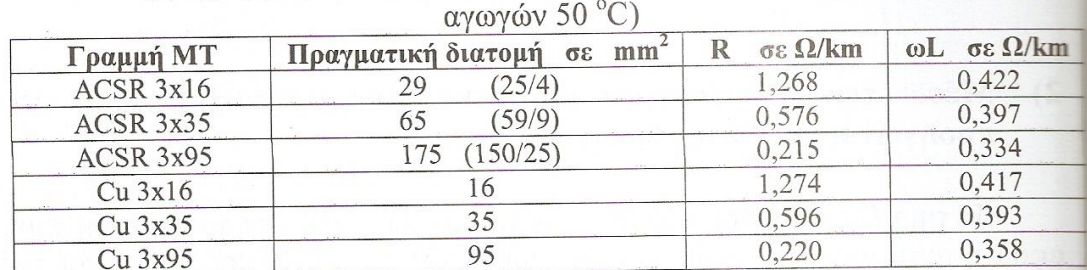

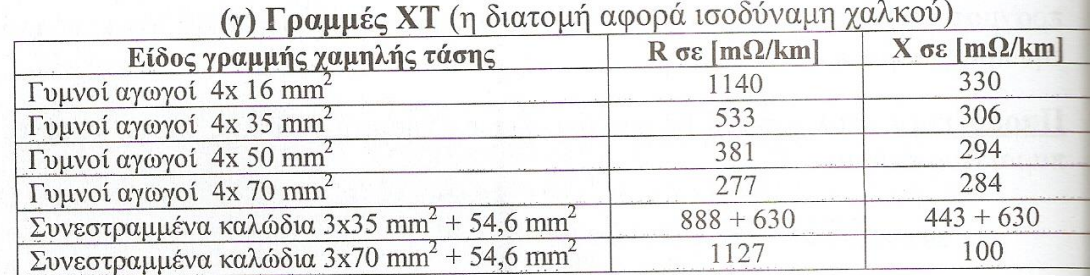

Πίνακες 1.3.1.2-1: Αντιστάσεις μετασχηματιστών διανομής και γραμμών μέσης τάσης(ΜΤ) και χαμηλής τάσης(ΧΤ) [4].

#### *1.3.1.3 Πλήρης υπολογισμός του ρεύματος βραχυκύκλωσης*

Ο υπολογισμός είναι πλήρης, αν ληφθούν υπ'όψη όλες οι αντιστάσεις της διαδρομής βραχυκύκλωσης ( από τη θέση βραχυκύκλωσης μέχρι και το εργοστάσιο παραγωγής της ηλεκτρικής ενέργειας, κάτι που στην πράξη είναι σχεδόν αδύνατο, όταν πρόκειται για εκτίμηση καταστάσεων σε πολύ περιορισμένο τμήμα του δικτύου, όπως π.χ. Ο υπολογισμός της θερμοκρασίας στη θέση βραχυκύκλωσης μιας γραμμής διανομής, η μηχανική καταπόνηση ενός μονωτήρα κ.λ.π. Γι'αυτό ο υπολογισμός των ρευμάτων βραχυκύκλωσης σε πραγματογνωμοσύνες και τεχνικές εκθέσεις γίνεται με τις προσεγγιστικές μεθόδους που προαναφέρθηκαν. Στο παράρτημα 5.3 δίνεται ένα παράδειγμα πλήρους υπολογισμού.

#### <span id="page-29-0"></span>**1.3.2 Θερμική συμπεριφορά δικτύου διανομής υπό το ρεύμα βραχυκύκλωσης στη χαμηλή τάση**

Το δίκτυο διανομής χαμηλής τάσης όπως αναφέραμε και στο κεφάλαιο 1.2.1 προστατεύεται έναντι βραχυκυκλώματος από ασφάλειες, ο διακόπτης διαφυγής έντασης (ΔΔΕ) και αυτόματους διακόπτες. Ανάλογα με το είδος και το μήκος του αγωγού, επιλέγεται η κατάλληλη ασφάλεια προστασίας της γραμμής σύμφωνα με τον πίνακα 1.3.2-1.

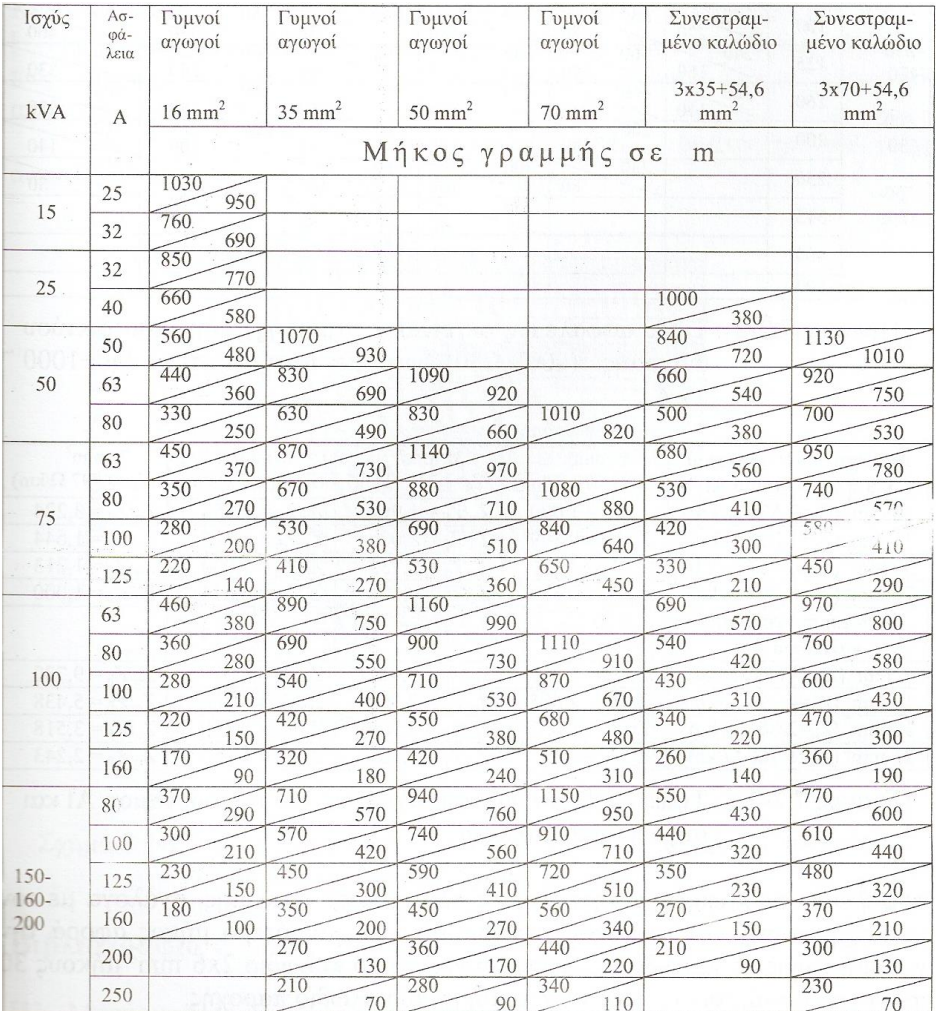

Πίνακας 1.3.2-1: Τιμές ασφαλειών σε πίνακες χαμηλής τάσης του δικτύου διανομής (400/230V) για μετασχηματιστές 1 ÷200 kVA [4].

Η ασφάλεια που θα επιλεγεί απομονώνει το σφάλμα και δεν επιτρέπει στο ρεύμα βραχυκύκλωσης να προκαλέσει υπερθέρμανση στο κομμάτι του δικτύου που προστατεύει.

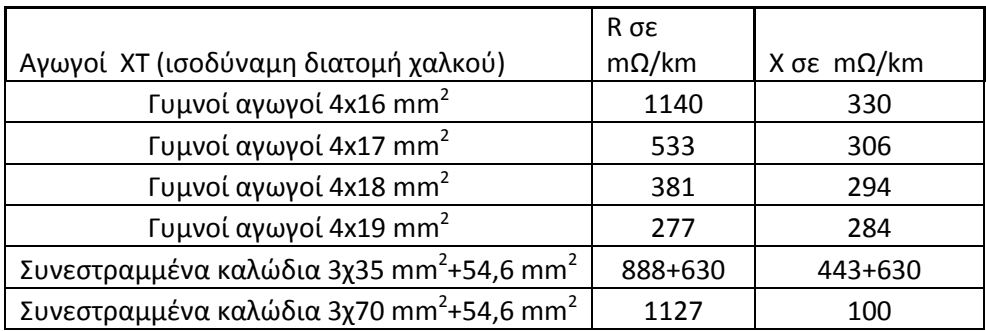

Πίνακας 1.3.2-2: **Αντιστάσεις των γυμνών αγωγών αλουμινίου και των συνεστραμμένων καλωδίων που χρησιμοποιούνται σε γραμμές διανομής χαμηλής τάσης**

Η θερμική καταπόνηση στο δίκτυο χαμηλής τάσης μπορεί επομένως να υπολογιστεί με τον τύπο 1.3.1-7. Σύμφωνα με αυτόν τον τύπο θεωρούμε: αφορούν

- 1) Id και Isw σε  $A$
- 2) Δθ σε °C
- 3) κ: 0.0058

4) Α: η διατομή του αγωγού σε mm<sup>2</sup> από τον πίνακα 1.3.3-2

5) t : ο χρόνος σε sec για τη διακοπή του βραχυκυκλώματος. Για τις ασφαάλειες χαμηλής τάσης ο χρόνος αυτό είναι κλάσματα του δευτερολέπτου.

6) Τ: ένας συντελεστής χρόνου η τιμή του οποίου είναι:

- για τριφασικό βραχυκύκλωμα : Τ=0.3 έως 0.15
- για διφασικό βραχυκύκλωμα : Τ=0.6 έως 0.25

#### <span id="page-31-0"></span>**1.3.3 Θερμική συμπεριφορά δικτύου διανομής υπό ρεύμα βραχυκύκλωσης στη μέση τάση.**

Η θερμική συμπεριφορά του δικτύου μέσης τάσης κατά το βραχυκύκλωμα εξαρτάται:

- 1) Από το είδος του αγωγού της γραμμής. Η αντίσταση του αγωγού καθορίζει το μέγιστο ρεύμα λειτουργίας της γραμμής και κατά συνέπεια ( βλεπε δοκινή υπερθέρμασης) επηρεάζει τη θερμοκρασιακή συμπεριφορά της γραμμής και κατά την κανονική λειτουργία και κατά το βραχυκύκλωμα της γραμμής.
- 2) Τον ασφαλειαποζεύκτη προστασίας. Η ρύθμιση του ασφαλειαποζεύκτη και ο χρόνος απομόνωσης τους σφάλματος παίζει καθοριστικό ρόλο στην αναγνώριση του επιπέδου του σφάλματος και στο χρόνο σβέσης του.
- 3) Τον διακόπτη αυτόματης επαναφοράς (ΑΔΕ). Ο διακόπτης αυτόματης επαναφοράς είναι προγραμματισμένος να κάνει επαναλαμβανόμενες προσπάθειες κλεισίματος και ανοίγματος των επαφών του ως προσπάθεια απαλοιφής παροδικών σφαλμάτων.
- 4) Το είδος του βραχυκυκλώματος.
- 5) Τον μετασχηματιστή στη αρχή της γραμμής

Όσον αφορά τους αγωγούς μέσης τάσης, για το ελληνικό σύστημα διανομής ηλεκτρικής ενέργειας, παρουσιάζονται στο πίνακα 1.3.3-2 σε συνδυασμό τις αντίστοιχες αντιστάσεις τους.

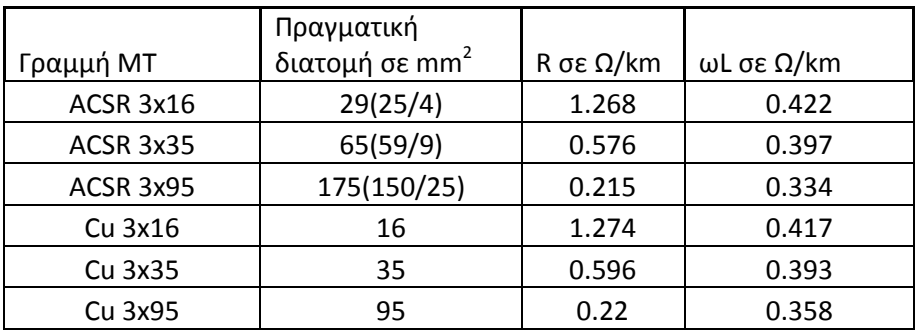

**Πίνακας 1.3.3-1**: **Αντίσταση γραμμών μέσης τάσης, τύπου ACSR και Cu** [3].

 **R: η ωμική αντίσταση της γραμμής ανά μήκος του αγωγού**

 **ωL: η επαγωγική αντίσταση της γραμμής ανά μήκος του αγωγού**

Οι χαρακτηριστικές αντιστάσεις των μετασχηματιστών μέσης τάσης παρουσιάζονται στον πίνακα 1.3.3-3.

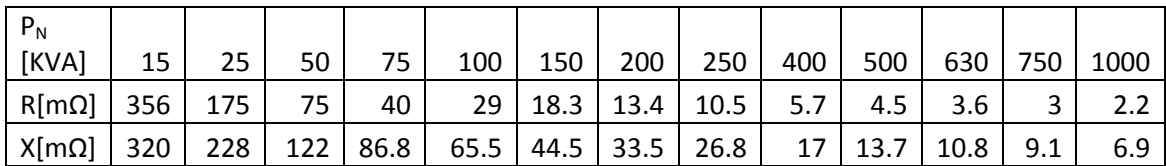

Πίνακας 1.3.3-2: **Αντιστάσεις των συνήθων μεγεθών των μετασχηματιστών μέσης προς χαμηλή τάση[3]**

#### *1.3.3.1 Θερμική συμπεριφορά γραμμών μέσης τάσης που προστατεύεται από ασφάλειες.*

Για τον υπολογισμό της θερμικής συμπεριφοράς των αγωγών μέσης τάσης που προστατεύονται από ασφάλειες θα χρησιμοποιήσουμε τη σχέση 1.3.1-7

$$
\Delta \theta = \kappa \cdot I_d^2 [t + T \cdot (\frac{I_{sw}}{I_d})^2] \cdot \frac{1}{A^2}
$$

Οι τιμές της σχέσης 1.3.1-7 μπορούν να εξαχθούν ώς εξής:

- Ο συντελεστής κ ισούται με 0,0058 καθώς η διατομή των αγωγών δίνεται σε αντίστοιχη διατομή χαλκού.
- $\bullet$  Η τιμές των I<sub>d</sub>, I<sub>sw</sub>, και t βρίσκονται στους πίνακες 1.3-1 και 1.3-2 για ασφάλειες τηκτού τύπου-Τ και τύπου-Κ.
- Η διατομή Α του αγωγού δίνεται από τον πίνακα 1.3.3-2.
- Η τιμή Τ δίνεται για διφασικό βραχυκύκλωμα ( 0,6-0,25 ) και για τριφασικό βραχυκύκλωμα ( 0,3-0,15)

Αφού υπολογίσουμε την αύξηση της θερμοκρασίας κατά το βραχυκύκλωμα ( $\Delta\theta_L$ ), η συνολική αύξηση της θερμοκρασίας θα προκύψει από τη άθροιση της θερμοκρασίας περιβάλλοντος (θ<sub>0</sub>) και την αύξηση θερμοκρασίας κανονικής λειτουργίας (Δθ) από κεφάλαιο 1.2.3.

 $\theta_{\rho\lambda} = \theta_0 + \Delta\theta + \Delta\theta_L$ 

| Ονομαστικό | <b>300 sec</b><br>Ρεύμα (A) |         | 10 sec<br><b>Ρεύμα</b> (Α) |          | 0.1 <sub>sec</sub><br>Ρεύμα (A) |         |
|------------|-----------------------------|---------|----------------------------|----------|---------------------------------|---------|
| ρεύμα (Α)  | Ελάχιστο                    | Μέγιστο | Ελάχιστο                   | Μέγιστο  | Ελάχιστο                        | Μέγιστο |
| 3          | 6                           | 7,2     |                            | 10       |                                 | 58      |
| 6          | 12,0                        | 14.4    | 13,5                       | 20,5     | 72                              | 86      |
| 8          | 15                          | 18      | 18                         | $27^{2}$ | 97                              | 116     |
| 10         | 19,5                        | 23.4    | 22,5                       | 34       | 128                             | 154     |
| 12         | 25                          | 30      | 29,5                       | 44       | 166                             | 199     |
| 15         | 31,0                        | 37.2    | 37,0                       | 55       | 215                             | 258     |
| 20         | 39                          | 47      | 48,0                       | 71       | 273                             | 328     |
| 25         | 50                          | 60      | 60                         | 90       | 350                             | 420     |
| 30         | 63                          | 76      | 77,5                       | 115      | 447                             | 546     |
| 40         | 80                          | 96      | 96                         | 146      | 565                             | 680     |
| 50         | 101                         | 121     | 126                        | 188      | 719                             | 862     |
| 65         | 128                         | 153     | 159                        | 237      | 918                             | 1100    |
| 80         | 160                         | 192     | 205                        | 307      | 1180                            | 1420    |
| 100        | 200                         | 240     | 258                        | 388      | 1520                            | 1820    |

**Πίνακας 1.3-1: Ρεύμα και χρόνοι για την τήξη ασφαλειών τύπου-Κ. (κατά το πρότυπο ANSI C 34.42 1969)** [4].

| Ονομαστικό | <b>300 sec</b><br>Ρεύμα (A) |         | 10 sec<br>Ρεύμα (A) |                | $0.1$ sec<br><b>Ρεύμα</b> (A) |         |
|------------|-----------------------------|---------|---------------------|----------------|-------------------------------|---------|
| ρεύμα (Α)  | Ελάχιστο                    | Μέγιστο | Ελάχιστο            | <b>Mέγιστο</b> | Ελάχιστο                      | Μέγιστο |
| 3          | 6                           | 7,2     |                     | 11             |                               | 100     |
| 6          | 12,0                        | 14,4    | 15,3                | 23,0           | 120                           | 144     |
| 8          | 15                          | 18      | 20,5                | 31             | 166                           | 199     |
| 10         | 19,5                        | 23,4    | 26,5                | 40             | 224                           | 269     |
| 12         | 25                          | 30      | 34,5                | 52             | 296                           | 355     |
| 15         | 31,0                        | 37.2    | 44,5                | 67             | 388                           | 466     |
| 20         | 39                          | 47      | 57,0                | 85             | 496                           | 595     |
| 25         | 50                          | 60      | 73,5                | 109            | 635                           | 762     |
| 30         | 63                          | 76      | 93,0                | 138            | 812                           | 975     |
| 40         | 80                          | 96      | 120                 | 178            | 1040                          | 1240    |
| 50         | 101                         | 121     | 152                 | 226            | 1310                          | 1570    |
| 65         | 128                         | 153     | 195                 | 291            | 1650                          | 1975    |
| 80         | 160                         | 192     | 248                 | 370            | 2080                          | 2500    |
| 100        | 200                         | 240     | 319                 | 475            | 2620                          | 3150    |

**Πίνακας 1.3-2: Ρεύμα και χρόνοι για την τήξη ασφαλειών τύπου-Τ. (κατά το πρότυπο ANSI C 34.42 1969)** [4].

#### *1.3.3.2 Θερμική συμπεριφορά γραμμών μέσης τάσης που προστατεύεται από αυτόματο διακόπτη επαναφοράς ελαίου.*

Στην περίπτωση που η γραμμή προστατεύεται από αυτόματο διακόπτη επαναφοράς, η συνολική λειτουργία του οποίου δίνεται απλοποιημένα στο σχήμα 1.3.3.2-1. Σύμφωνα με αυτό το σχήμα ο ελαιοδιακόπτης διακόπτει αυτόματα το σφάλμα σε χρόνο που προκύπτει από την καμπύλη ρεύματος χρόνου του ηλεκτρονόμου από τον οποίο ενεργοποιείται. Στη συνέχεια, μετά την πάροδο 0,45 s επαναφέρει την τροφοδότηση της γραμμής. Αν το σφάλμα συνεχίζει να υφίσταται, ο ελαιοδιακόπτης διακόπτει την τροφοδότηση της γραμμής εκ νέου  $(1^{\circ}$  OFF).

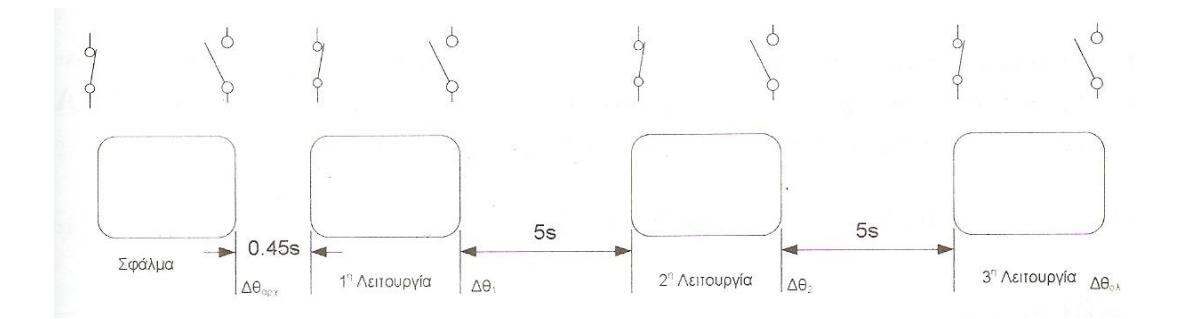

**Σχήμα 1.3.3.2-1: Πλήρης κύκλος λειτουργίας διακόπτη αυτόματης επαναφοράς** [4].

Η επόμενη προσπάθεια για επανατροφοδότηση της γραμμής συμβαίνει 5 sec αργότερα. Η διαδικασία ατή ( τροφοδότηση εκ νέου, του διακόπτη για 5 sec) πραγματοποιείται 1 φορά ακόμα. Ο ελαιοδιακόπτης κλείνει μια τελευταία φορά και σε περίπτωση που το σφάλμα δεν έχει καθαριστεί, συμβαίνει οριστική διακοπή της τροφοδότησης. Τελικώς, ο ελαιοδιακόπτης πραγματοποιεί τρείς κύκλους λειτουργίας μετά την αρχική διακοπή της γραμμής.

Η αύξηση της θερμοκρασίας από τους τρεις κύκλους λειτουργίας του ελαιοδιακόπτη είναι μεγαλύτερη σε σχέση με την αρχική αύξηση της θερμοκρασίας Δθαρχ . Αυτό οφείλεται στην αυξημένη αντίσταση των αγωγών από την ήδη μεγαλύτερη θερμοκρασία από την παραγόμενη θερμότητα. Επομένως, στην περίπτωση της προσεγγιστικής μεθόδου ισχύει:

$$
\Delta \theta_{\alpha\rho\chi} = \kappa \cdot I_d^2 [t + T \cdot (\frac{I_{SW}}{I_d})^2] \cdot \frac{1}{A^2}
$$

$$
\Delta \theta_1 = \Delta \theta_{\alpha\rho\chi} + \Delta \theta_{\alpha\rho\chi} (1 + \alpha \cdot \Delta \theta_{\alpha\rho\chi})
$$

$$
35
$$

$$
\Delta \theta_2 = \Delta \theta_1 + \Delta \theta_{\alpha \rho \chi} (1 + \alpha \cdot \Delta \theta_1)
$$

$$
\Delta\theta_{\rm od} = \Delta\theta_2 + \Delta\theta_{\rm app} (1 + \alpha \cdot \Delta\theta_2)
$$

Όπου:

- Δθ1, Δθ<sup>2</sup> και Δθολ η αύξηση της θερμοκρασίας των αγωγών στο τέλος της πρώτης, δεύτερης και τρίτης λειτουργίας αντίστοιχα.
- α=0,004/°**C** για το αλουμίνιο και 0,0039/°**C** για το χαλκό

Σημειώνεται ότι στην πράξη η διακοπή του βραχυκυκλώματος στο Κέντρο Υψηλών Τάσεων συμβαίνει σε τιμές ρεύματος της τάξεως των 80 Α. Έτσι με την παραδοχή ότι ο χρόνος είναι 1 sec (δηλαδή ίσος με τον χρόνο που προβλέπεται στη δοκιμή βραχυκύκλωσης η τιμή Δθ υπολογίζεται ότι είναι για τη δυσμενέστερη περίπτωση I<sub>sw</sub>=I<sub>d</sub>).
# **2 Σκοπός της εργασίας**

Όλες οι ηλεκτροτεχνικές εφαρμογές πρέπει να πληρούν, ανάλογα με τη θέση τους στο ηλεκτρικό δίκτυο τρεις βασικές προδιαγραφές.

- Θερμική αντοχή
- Ηλεκτρομονωτική αντοχή
- Μηχανική αντοχή

Ο σκοπός της παρούσης εργασίας είναι ο υπολογισμός της θερμοκρασιακής συμπεριφοράς των αγωγών του δικτύου διανομής μέσης και χαμηλής τάσης και εξαγωγή συμπερασμάτων ως προς τη θερμοκρασιακή τους συμπεριφορά κατά την κανονική λειτουργία τους και κατά το βραχυκύκλωμα.

Προς το σκοπό αυτό και για τη ευκολία εξαγωγής αποτελεσμάτων για την αύξηση της θερμοκρασίας των αγωγών μέσης και χαμηλής τάσης κατασκευάστηκε ένα γραφικό περιβάλλον φιλικό προς το χρήστη όπως αυτό παρουσιάζεται στο κεφάλαιο 4.

# **3 Υπολογισμοί που έγιναν για την αύξηση της θερμοκρασίας σε εναέριες γραμμές διανομής μέσης τάσης που προστατεύονται ασφαλειαποζεύκτη.**

Στο κεφάλαιο αυτό παρουσιάζονται τα αποτελέσματα αύξησης της θερμοκρασίας για τα τηκτά τύπου-Τ και τύπου-Κ και για τους αγωγούς ACSR 16, 35, 95 σύμφωνα με τη σχέση 1.3.1-7 και με τις παραδοχές:

- $I<sub>SW</sub>=I<sub>d</sub>$  χειρότερη περίπτωση
- T=0.6 διφασικό βραχυκύκλωμα
- Η θερμοκρασία περιβάλλοντος είναι 43 °C (καύσωνας)

Η θερμοκρασία των αγωγών ACSR 16, 35, 95 υπό ονομαστικό ρεύμα είναι:

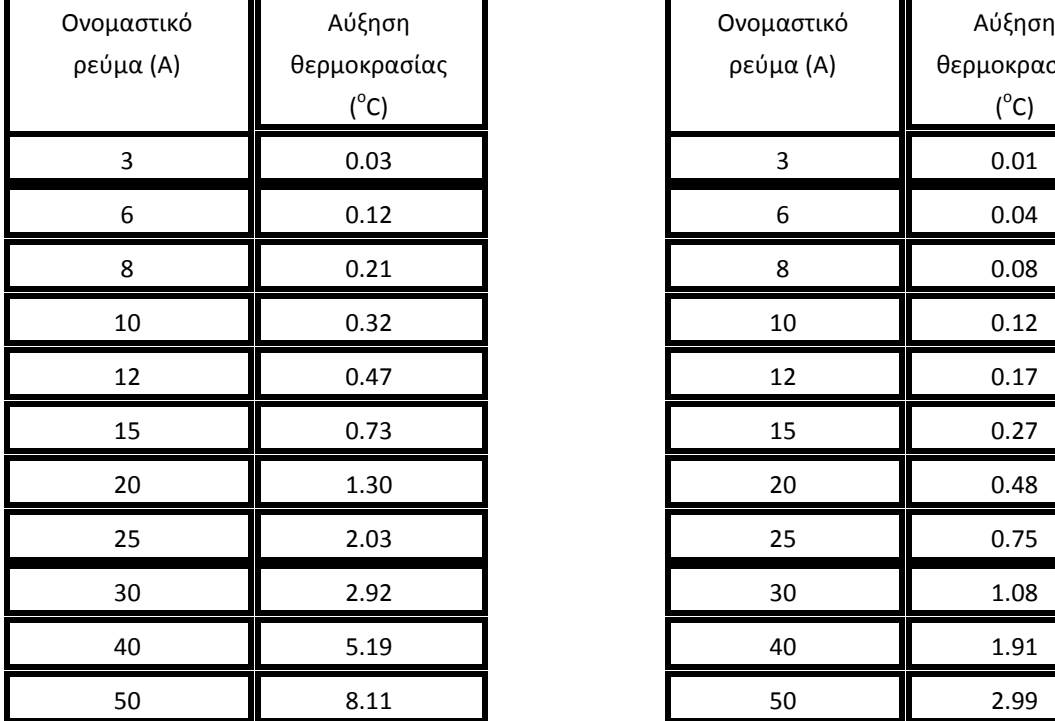

**Σχήμα 3-1: Αύξηση θερμοκρασίας αγωγών ACSR 16 mm<sup>2</sup>υπό ονομαστικό ρεύμα**

| )νομαστικό<br>ρεύμα (Α) | Αύξηση<br>θερμοκρασίας<br>$(^{\circ}C)$ | Ονομαστικό<br>ρεύμα (Α) | Αύξηση<br>θερμοκρασίας<br>$(^{\circ}C)$ |
|-------------------------|-----------------------------------------|-------------------------|-----------------------------------------|
| 3                       | 0.03                                    | 3                       | 0.01                                    |
| 6                       | 0.12                                    | 6                       | 0.04                                    |
| 8                       | 0.21                                    | 8                       | 0.08                                    |
| $10\,$                  | 0.32                                    | $10\,$                  | 0.12                                    |
| 12                      | 0.47                                    | 12                      | 0.17                                    |
| 15                      | 0.73                                    | 15                      | 0.27                                    |
| 20                      | 1.30                                    | 20                      | 0.48                                    |
| 25                      | 2.03                                    | 25                      | 0.75                                    |
| 30                      | 2.92                                    | 30                      | 1.08                                    |
| 40                      | 5.19                                    | 40                      | 1.91                                    |
| 50                      | 8.11                                    | 50                      | 2.99                                    |

**Σχήμα 3-2: Αύξηση θερμοκρασίας αγωγών ACSR 35 mm<sup>2</sup>υπό ονομαστικό ρεύμα**

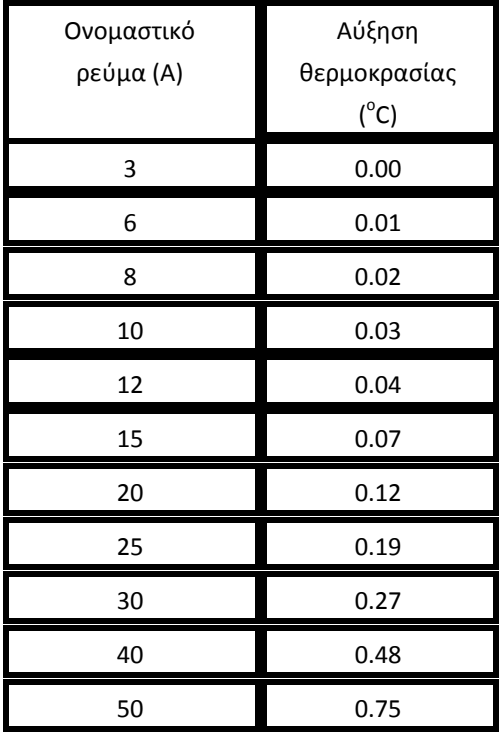

**Σχήμα 3-3: Αύξηση θερμοκρασίας αγωγών ACSR 95 mm<sup>2</sup>υπό ονομαστικό ρεύμα**

Στη συνέχεια μπορούμε να υπολογίσουμε τη συνολική τελική θερμοκρασία των αγωγών για κάθε τιμή ρεύματος βραχυκύκλωσης για τους πίνακες αυτούς.

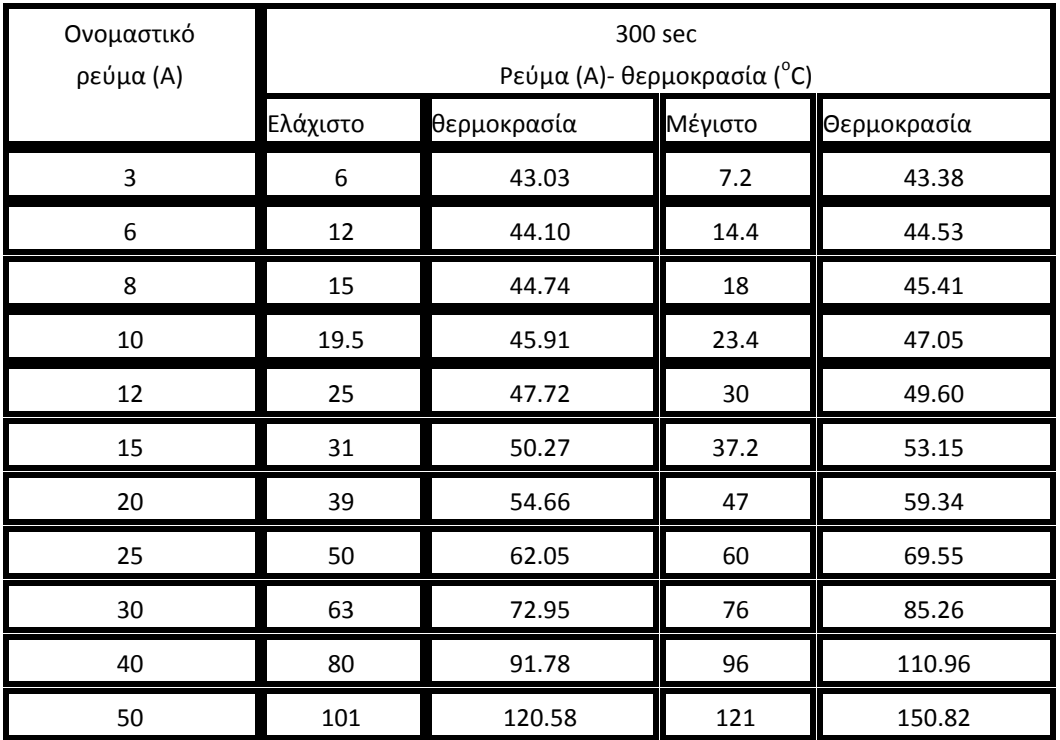

**Σχήμα 3-4: Αύξηση θερμοκρασίας για τηκτά τύπου-Κ και αγωγούς ACSR 16 mm<sup>2</sup>για χρόνο διακοπής 300 sec**

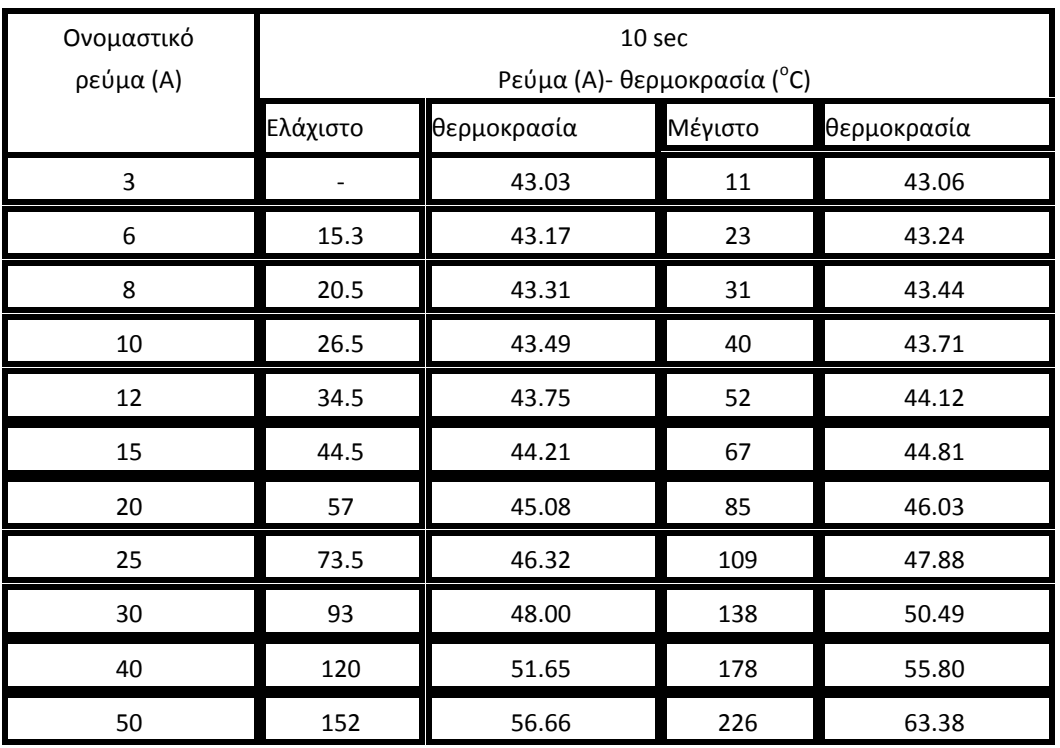

**Σχήμα 3-5: Αύξηση θερμοκρασίας για τηκτά τύπου-Κ και αγωγούς ACSR 16 mm<sup>2</sup> για χρόνο διακοπής 10 sec**

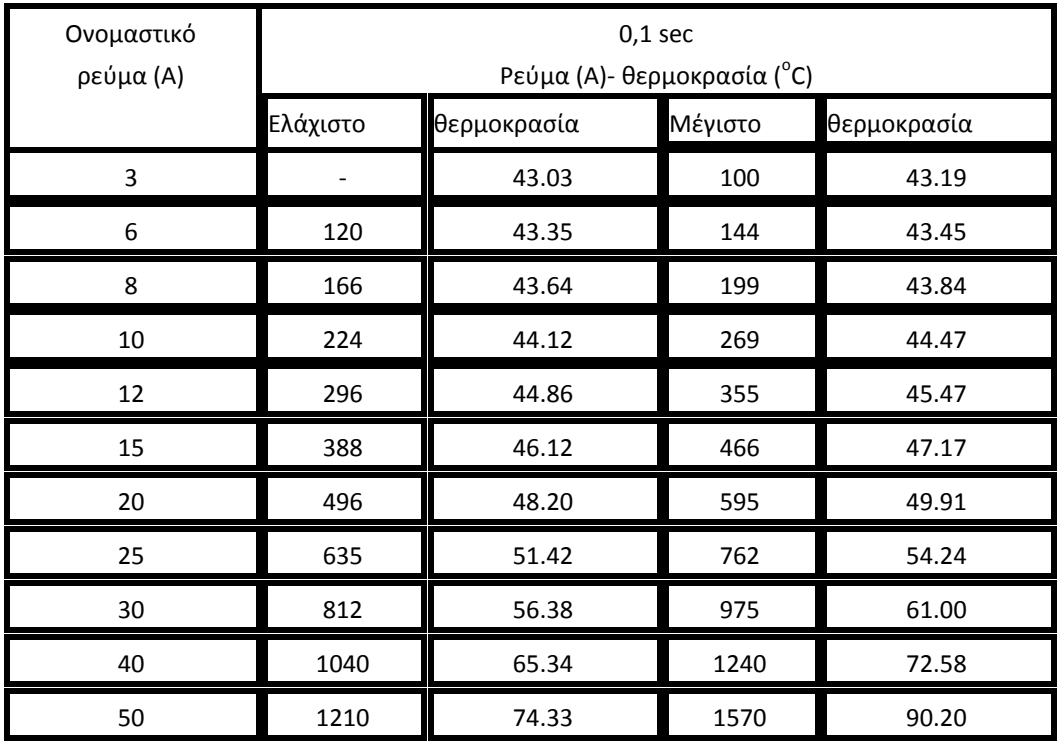

**Σχήμα 3-6: Αύξηση θερμοκρασίας για τηκτά τύπου-Κ και αγωγούς ACSR 16 mm<sup>2</sup> για χρόνο διακοπής 0,1 sec**

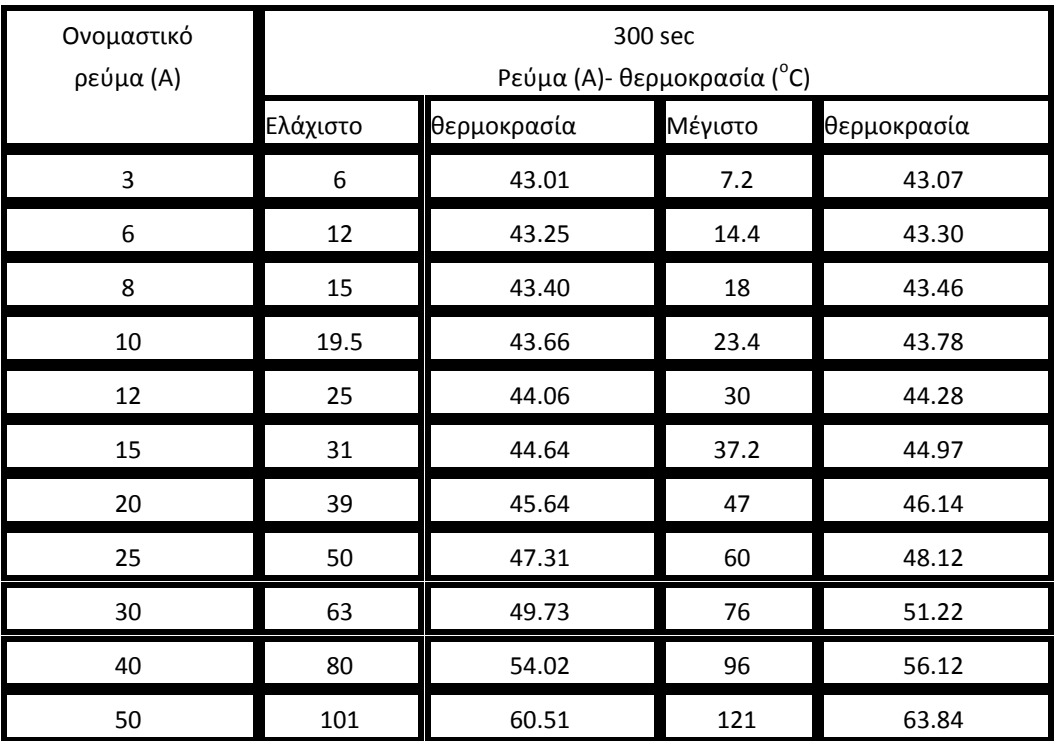

**Σχήμα 3-7: Αύξηση θερμοκρασίας για τηκτά τύπου-Κ και αγωγούς ACSR 35 mm<sup>2</sup> για χρόνο διακοπής 300 sec**

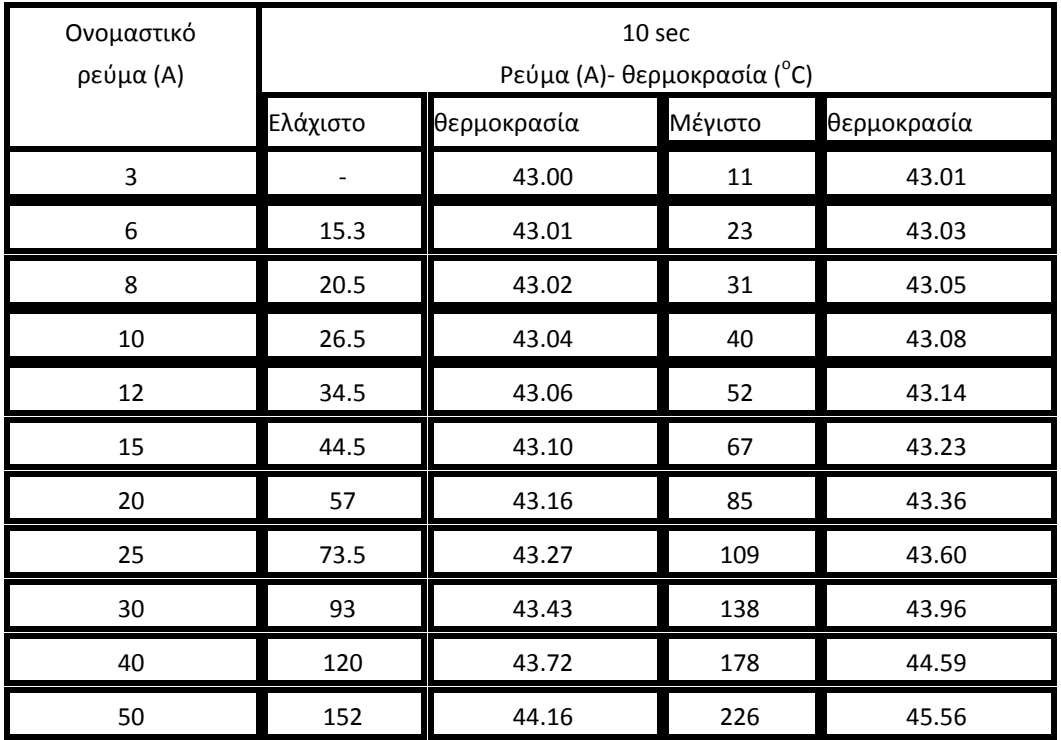

**Σχήμα 3-8: Αύξηση θερμοκρασίας για τηκτά τύπου-Κ και αγωγούς ACSR 35 mm<sup>2</sup> για χρόνο διακοπής 10 sec**

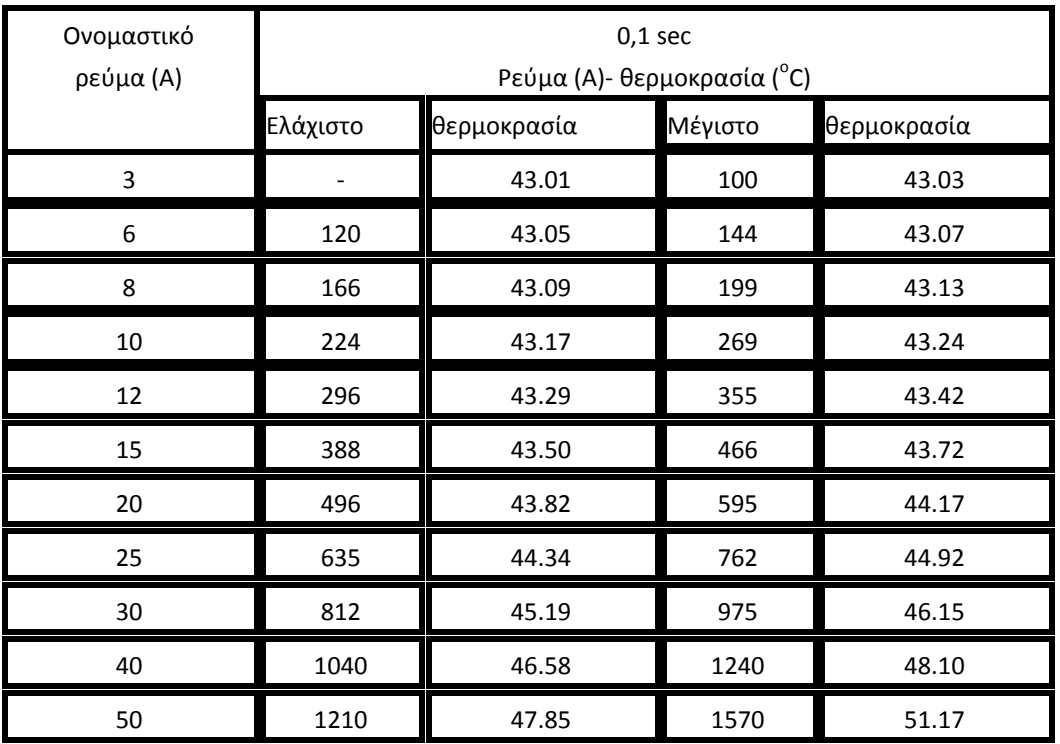

**Σχήμα 3-9: Αύξηση θερμοκρασίας για τηκτά τύπου-Κ και αγωγούς ACSR 35 mm<sup>2</sup> για χρόνο διακοπής 0,1 sec**

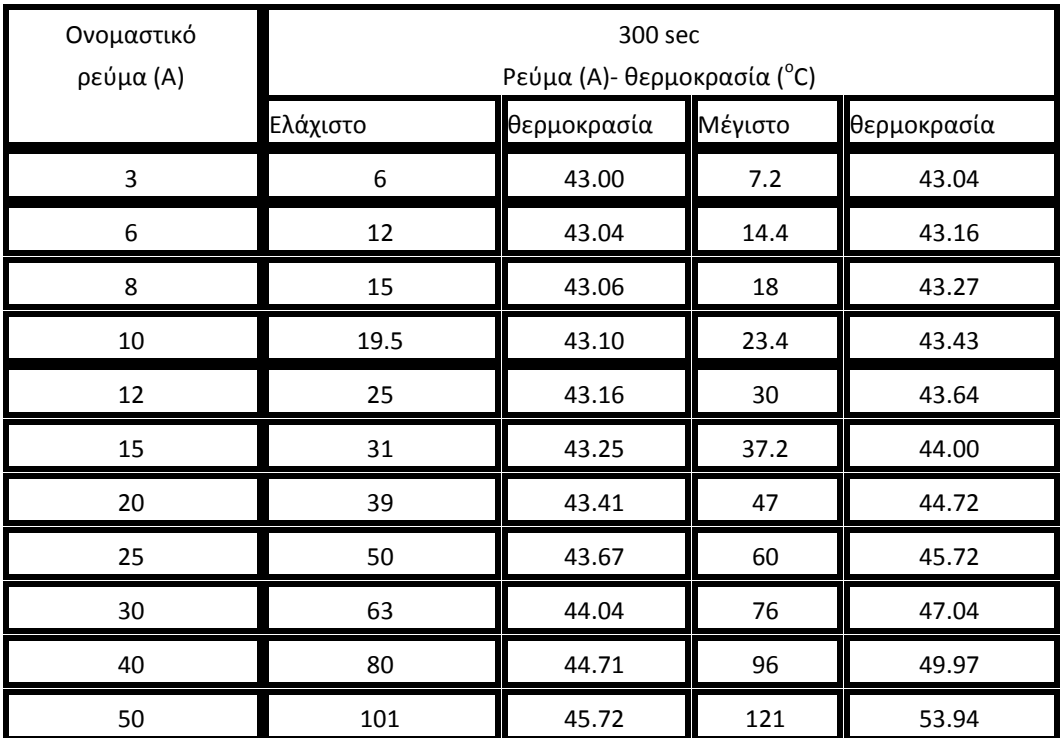

**Σχήμα 3-10: Αύξηση θερμοκρασίας για τηκτά τύπου-Κ και αγωγούς ACSR 95 mm<sup>2</sup> για χρόνο διακοπής 300 sec**

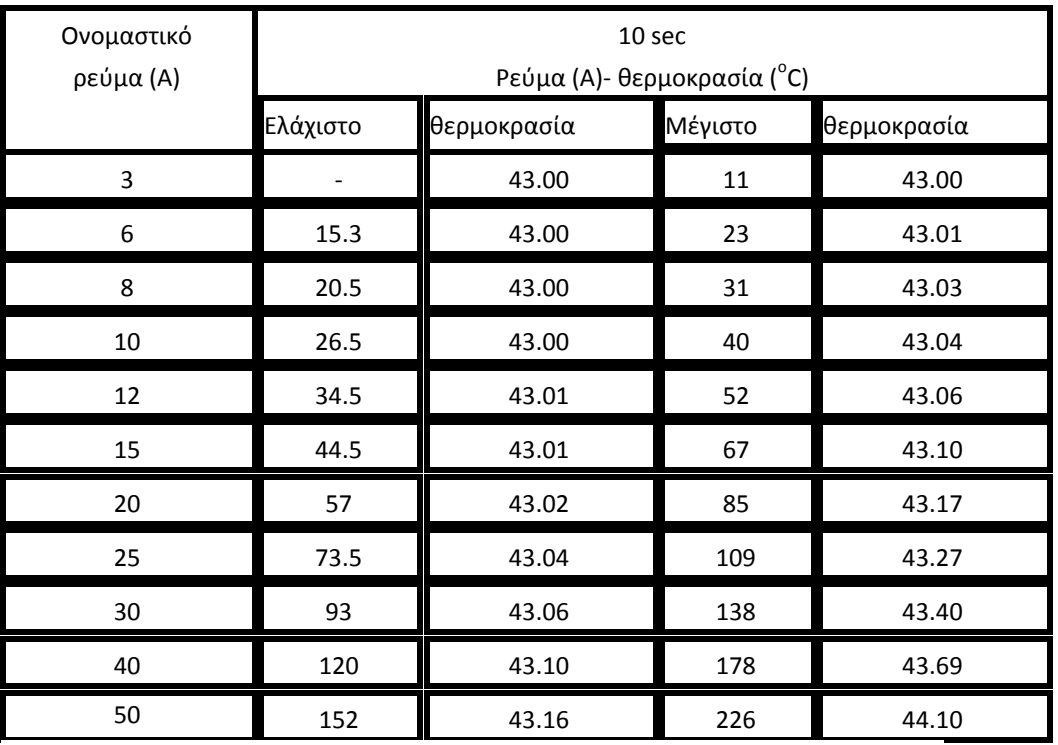

**Σχήμα 3-11: Αύξηση θερμοκρασίας για τηκτά τύπου-Κ και αγωγούς ACSR 95 mm<sup>2</sup> για χρόνο διακοπής 10 sec**

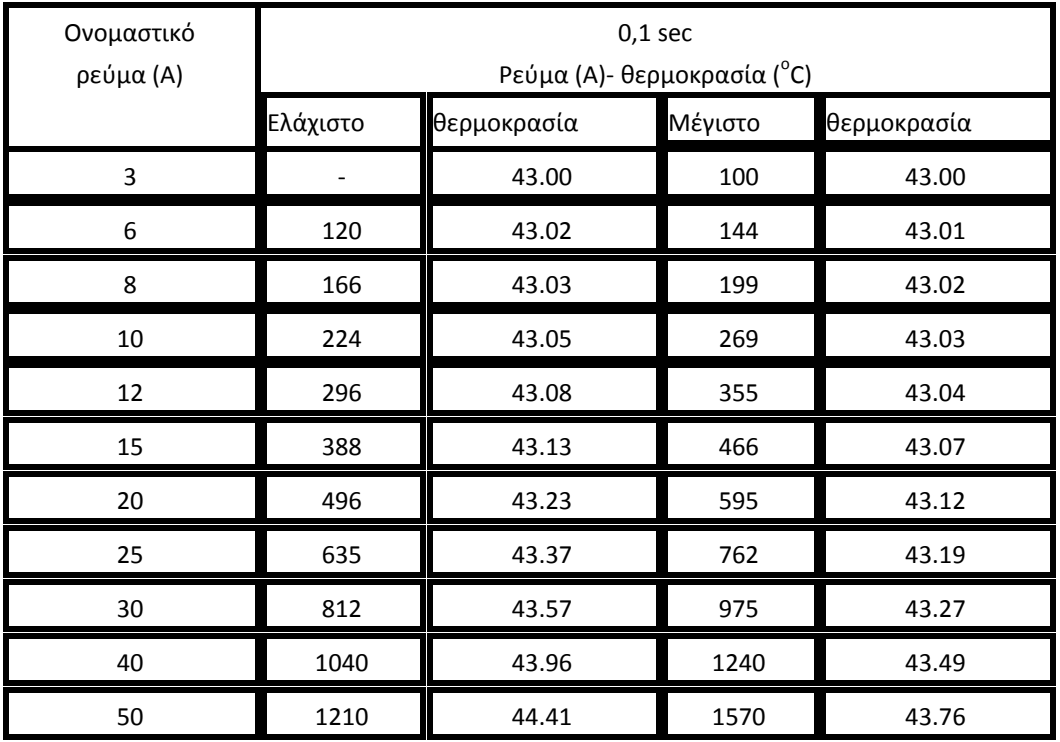

**Σχήμα 3-13: Αύξηση θερμοκρασίας για τηκτά τύπου-T και αγωγούς ACSR 16 mm<sup>2</sup> για χρόνο διακοπής 300 sec**

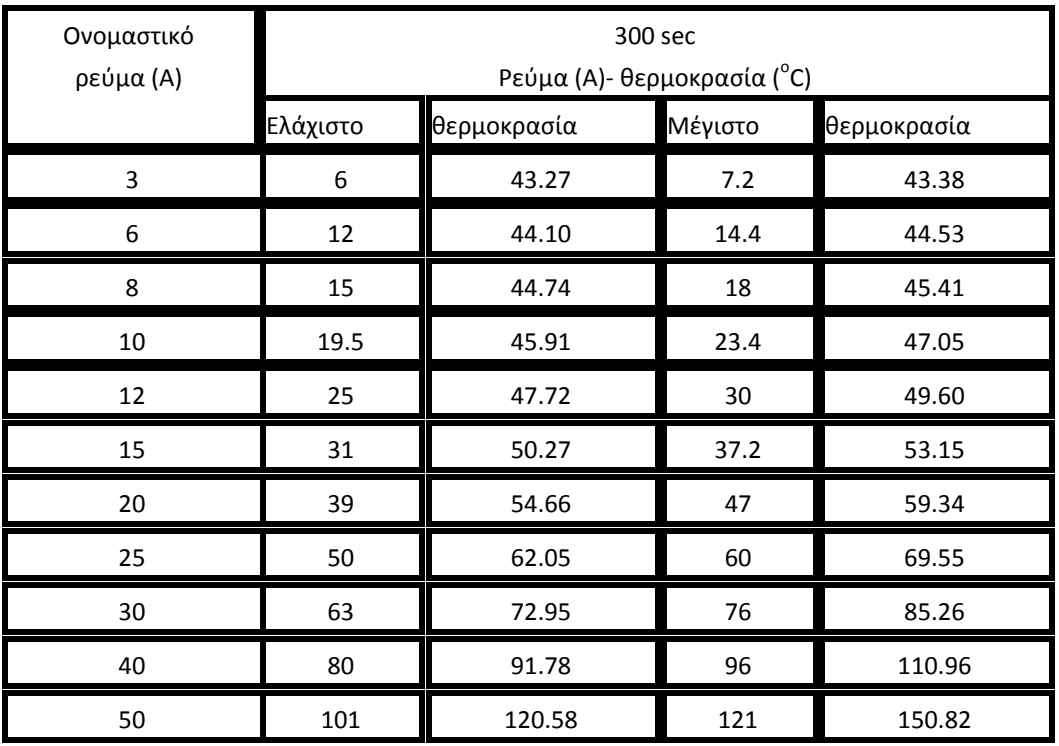

**Σχήμα 3-2: Αύξηση θερμοκρασίας για τηκτά τύπου-Κ και αγωγούς ACSR 95 mm<sup>2</sup> για χρόνο διακοπής 300 sec**

| Ονομαστικό<br>ρεύμα (Α) | 10 sec<br>Ρεύμα (Α)- θερμοκρασία (°C) |             |         |             |
|-------------------------|---------------------------------------|-------------|---------|-------------|
|                         | Ελάχιστο                              | θερμοκρασία | Μέγιστο | θερμοκρασία |
| 3                       |                                       | 40.03       | 10      | 43.05       |
| 6                       | 13.5                                  | 43.16       | 20.5    | 43.22       |
| 8                       | 18                                    | 43.29       | 27      | 43.38       |
| 10                      | 22.5                                  | 43.45       | 34      | 43.60       |
| 12                      | 29.5                                  | 43.68       | 44      | 43.93       |
| 15                      | 37                                    | 44.06       | 55      | 44.46       |
| 20                      | 48                                    | 44.85       | 71      | 45.51       |
| 25                      | 60                                    | 45.89       | 90      | 46.97       |
| 30                      | 77.5                                  | 47.36       | 115     | 49.10       |
| 40                      | 96                                    | 50.40       | 146     | 53.31       |
| 50                      | 126                                   | 54.92       | 188     | 59.60       |

**Σχήμα 3-14: Αύξηση θερμοκρασίας για τηκτά τύπου-Τ και αγωγούς ACSR 16 mm<sup>2</sup> για χρόνο διακοπής 10 sec**

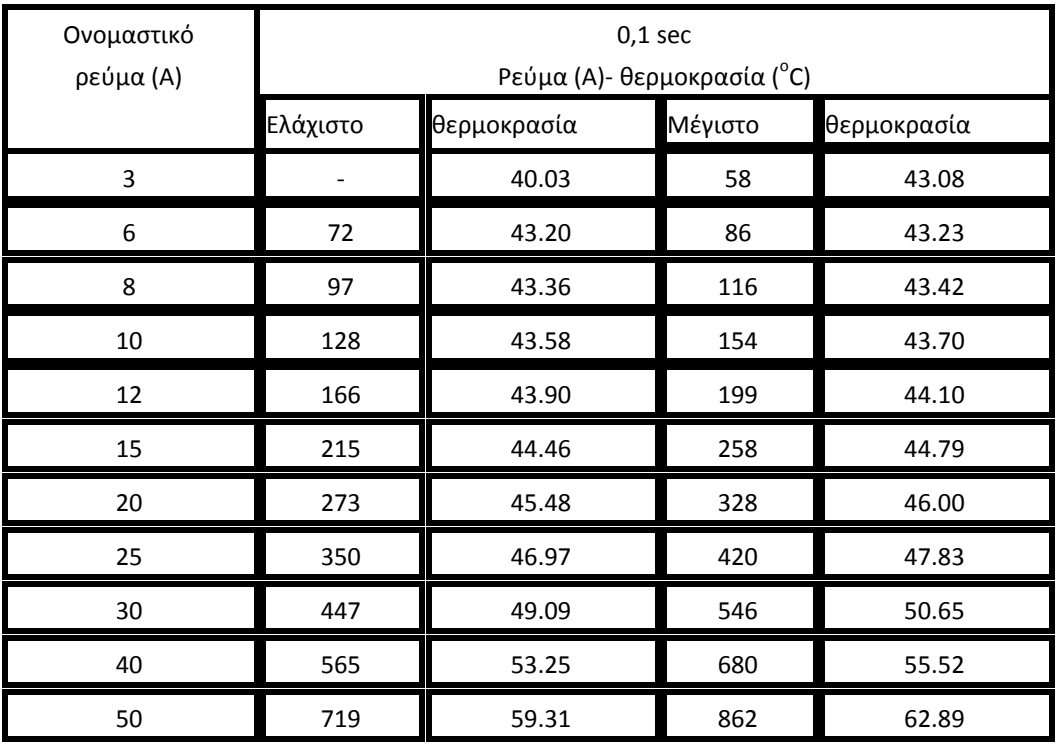

**Σχήμα 3-15: Αύξηση θερμοκρασίας για τηκτά τύπου-T και αγωγούς ACSR 16 mm<sup>2</sup> για χρόνο διακοπής 0,1 sec**

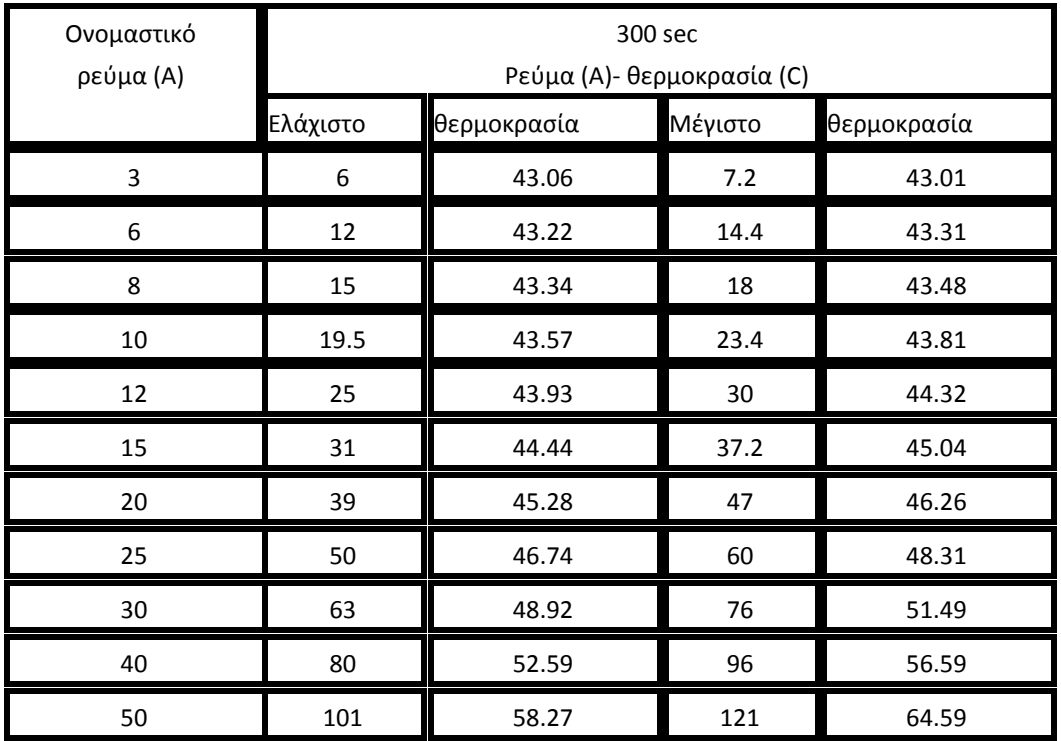

**Σχήμα 3-16: Αύξηση θερμοκρασίας για τηκτά τύπου-T και αγωγούς ACSR 35 mm<sup>2</sup> για χρόνο διακοπής 300 sec**

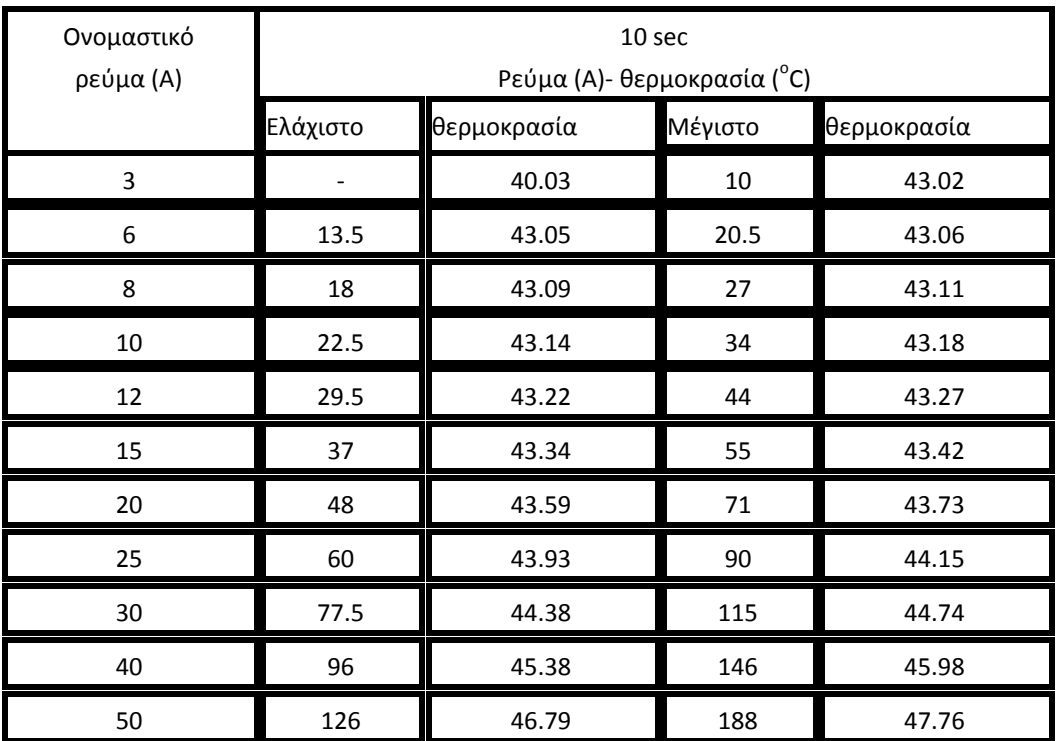

**Σχήμα 3-17: Αύξηση θερμοκρασίας για τηκτά τύπου-T και αγωγούς ACSR 35 mm<sup>2</sup> για χρόνο διακοπής 10 sec**

| Ονομαστικό<br>ρεύμα (Α) | $0,1$ sec<br>Ρεύμα (Α)- θερμοκρασία (°C) |             |         |             |
|-------------------------|------------------------------------------|-------------|---------|-------------|
|                         | Ελάχιστο                                 | θερμοκρασία | Μέγιστο | θερμοκρασία |
| 3                       |                                          | 40.03       | 58      | 43.02       |
| 6                       | 72                                       | 43.06       | 86      | 43.07       |
| 8                       | 97                                       | 43.11       | 116     | 43.12       |
| 10                      | 128                                      | 43.17       | 154     | 43.20       |
| 12                      | 166                                      | 43.26       | 199     | 43.30       |
| 15                      | 215                                      | 43.42       | 258     | 43.49       |
| 20                      | 273                                      | 43.73       | 328     | 43.83       |
| 25                      | 350                                      | 44.15       | 420     | 44.33       |
| 30                      | 447                                      | 44.74       | 546     | 45.06       |
| 40                      | 565                                      | 45.97       | 680     | 46.45       |
| 50                      | 719                                      | 47.70       | 862     | 48.45       |

**Σχήμα 3-18: Αύξηση θερμοκρασίας για τηκτά τύπου-T και αγωγούς ACSR 35 mm<sup>2</sup> για χρόνο διακοπής 0.1 sec**

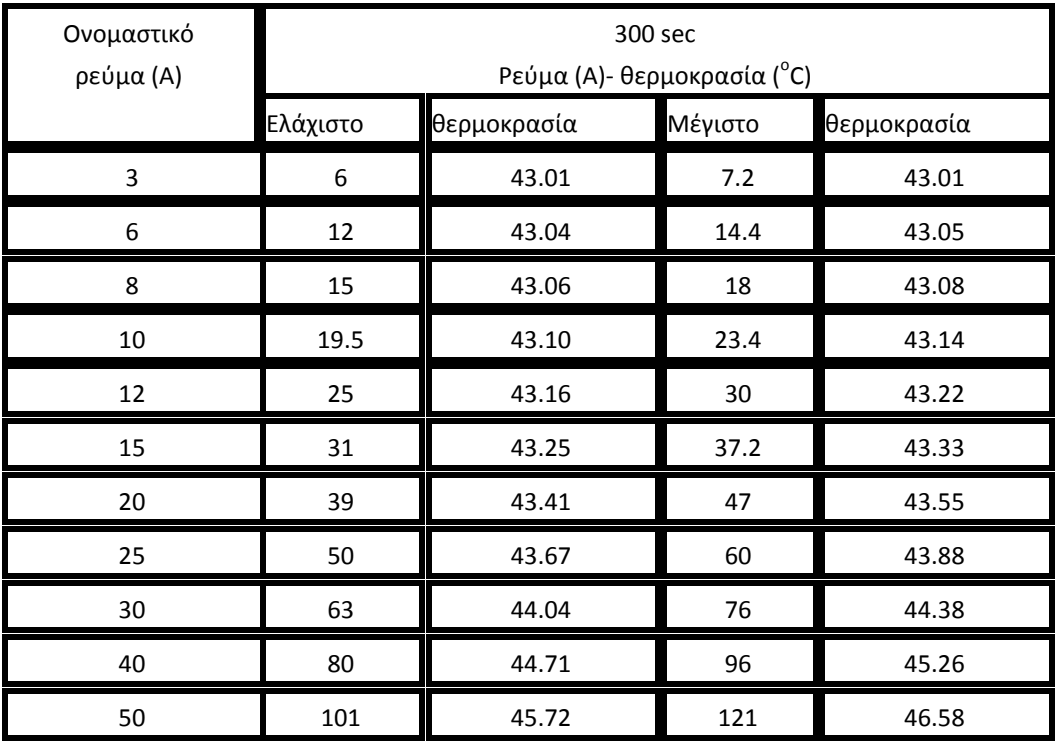

**Σχήμα 3-2: Αύξηση θερμοκρασίας για τηκτά τύπου-T και αγωγούς ACSR 95 mm<sup>2</sup> για χρόνο διακοπής 300 sec**

| Ονομαστικό<br>ρεύμα (Α) | 10 sec<br>Ρεύμα (Α)- θερμοκρασία (°C) |             |         |             |
|-------------------------|---------------------------------------|-------------|---------|-------------|
|                         | Ελάχιστο                              | θερμοκρασία | Μέγιστο | θερμοκρασία |
| 3                       |                                       | 40.00       | 10      | 43.00       |
| 6                       | 13.5                                  | 43.01       | 20.5    | 43.01       |
| 8                       | 18                                    | 43.02       | 27      | 43.02       |
| 10                      | 22.5                                  | 43.03       | 34      | 43.04       |
| 12                      | 29.5                                  | 43.05       | 44      | 43.06       |
| 15                      | 37                                    | 43.08       | 55      | 43.09       |
| 20                      | 48                                    | 43.14       | 71      | 43.15       |
| 25                      | 60                                    | 43.21       | 90      | 43.24       |
| 30                      | 77.5                                  | 43.31       | 115     | 43.36       |
| 40                      | 96                                    | 43.54       | 146     | 43.62       |
| 50                      | 126                                   | 43.86       | 188     | 43.99       |

**Σχήμα 3-19: Αύξηση θερμοκρασίας για τηκτά τύπου-T και αγωγούς ACSR 95 mm<sup>2</sup> για χρόνο διακοπής 10 sec**

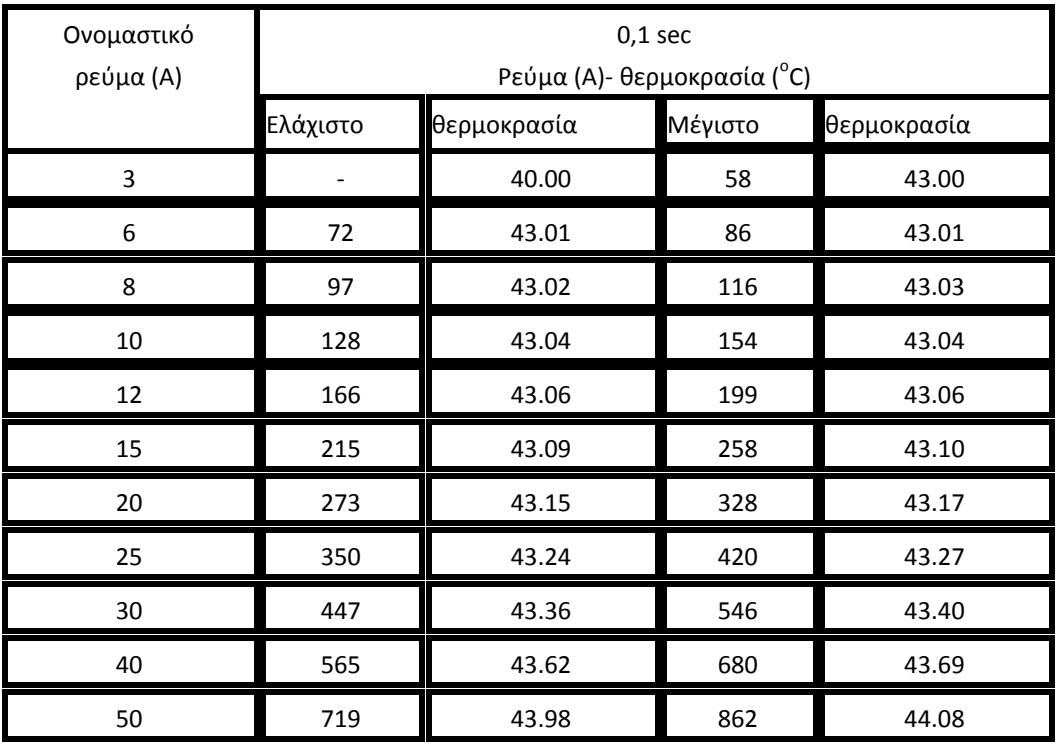

**Σχήμα 3-20: Αύξηση θερμοκρασίας για τηκτά τύπου-T και αγωγούς ACSR 95 mm<sup>2</sup> για χρόνο διακοπής 0.1 sec**

### Παρατηρήσεις:

Τα αποτελέσματα των παρακάνω πινάκων αποτελούν τη δυσμενέστερη περίπτωση σφάλματος υπό αυξημένο καύσωνα. Παρόλα αυτά θεωρούνται ασφαλή για τη λειτουργία των αντίστοιχων αγωγών καθώς η θερμοκρασία των αγωγών σε κάθε περίπτωση δεν ξεπερνάει τη μέγιστη θερμοκρασία λειτουργίας (200 °C για γυμνούς αγωγούς χαλκού και 180 °C για γυμνούς αγωγούς αλουμινίου). Αυτό συμβαίνει γιατί η μελέτες κατασκευής των γραμμών περιλλαμβάνουν τις παραπάνω περιπτώσεις σφάλματος και χρησιμοποιούν αγωγούς με τις κατάλληλες προδιαγραφές.

# **4 Εφαρμογή υπολογισμού θερμοκρασίας αγωγών μέσης τάσης κατά την κανονική λειτουργία και κατά το βραχυκύκλωμα**

Στα πλαίσια αυτής της διπλωματικής εργασίας υλοποιήθηκε μια εφαρμογή υπολογισμού των θερμοκρασιών λειτουργίας και βραχυκυκλώματος για αγωγους ACSR 16 mm<sup>2</sup>, 35 mm<sup>2</sup>, 95 mm<sup>2</sup> μέσης τάσης και αλουμινίου 16 mm<sup>2</sup>, 35 mm<sup>2</sup>, 50 mm<sup>2</sup> χαμηλής τάσης για γραμμές που προστατεύονται από τηκτά τύπου-Τ και τύπου-Κ καθώς και από ΔΑΕ.

Η εφαρμογή αυτή υλοποιήθηκε σε περιβάλλον java με τη βοήθεια του Netbeans IDE. Περισσότερα για το Netbeans στο παράρτημα 5. Η εφαρμογή αυτή όπως φαίνεται και στο σχήμα 4.1 δέχεται ως εισόδους:

- Το είδος του αγωγού. Οι διαθέσιμες επιλογές των αγωγών ACSR 16,35,95 mm <sup>22</sup>και αλουμινίου 16,35,50 mm<sup>2</sup>. Αν επιλεγεί κάποιος από οτυς αγωγούς αλουμινίου, τότε εμφανίζεται η επιλογή «διάρκεια σφάλματος» ενώ για τους αγωγούς ACSR υπάρχουν οι επιλογές για χρόνο τηκτού-Τ και τηκτού-Κ.
- Η ένταση του ρεύματος βραχυκύκλωσης στο σημείο του σφάλματος.
- Για προστασία από ασφαλειαποζεύκτη, το χρόνο τήξης τηκτού-Τ ή τηκτού-Κ. Οι διαθέσιμες επιλογές για το χρόνο διακοπής είναι 0,1 s, 10 s και 300 s (όπως παρουσιάζονται στους πίνακες τηκτού-Τ και τυκτού-Κ)
- Για προστασία από *ΔΑΕ* υπάρχει η αντίστοιχη επιλογή, κατά την οποία θέτεται ο χρόνος πρώτης απομόνωσης του σφάλματος σε 1 s.
- Το είδος του βραχυκυκλώματος. Υπάρχουν οι επιλογές για τριφασικό και διφασικό βραχυκύκλωμα ανάλογα με τις οποίες η τιμή Τ της σχέσης 1.3.1-7 έχει και διαφορετική τιμή.
- Το ρεύμα κανονικής λειτουργίας της γραμμής. Με βάσης αυτής την τιμή και το μέγιστο ρεύμα του αγωγού της γραμμής υπολογίζεται η θερμοκρασία κανονικής λειτουργίας σύμφωνα με τη σχέση 1.2-3 και τυπώνεται στο κουτί που περιγράφεται « η θερμοκασία κανονικής λειτουργίας είναι:»
- Θερμοκρασία περιβάλλοντος. Σε κάθε περίπτωση με βάση τη θερμοκρασία περιβάλλοντος θα υπολογιστεί η τελική αύξηση της θερμοκρασίας των αγωγών κατά το βραχυκύκλωμα και θα τυπωθεί στο κουτί με την περιγραφή « Η τελική αύξηση της θερμοκρασίας είναι:».

Μετά της εισαγωγή των παραπάνω δεδομένων και την επιλογή του πλήκτρου εκτέλεση, θα υπολογιστούν και θα παρουσιαστούν:

1. Η θερμοκρασία κανονικής λειτουργίας

#### 2. Η τελική αύξηση της θερμοκρασίας των αγωγών

Επίσης θα τυπωθεί και ένα μήνυμα σύμφωνα με το οποίο δηλώνεται αν η τελική θερμοκρασία που υπολογίστηκε είναι εντός των θερμοκρασιακών ορίων ασφαλείας των αγωγών χαλκού και αλουμινίου. Επίσης δίνεται και η επιλογή εκτύπωσης των αποτελεσμάτων σε μορφη εικόνας «.png» στο ίδιο φάκελο που βρίσκεται το πρόγραμμα.

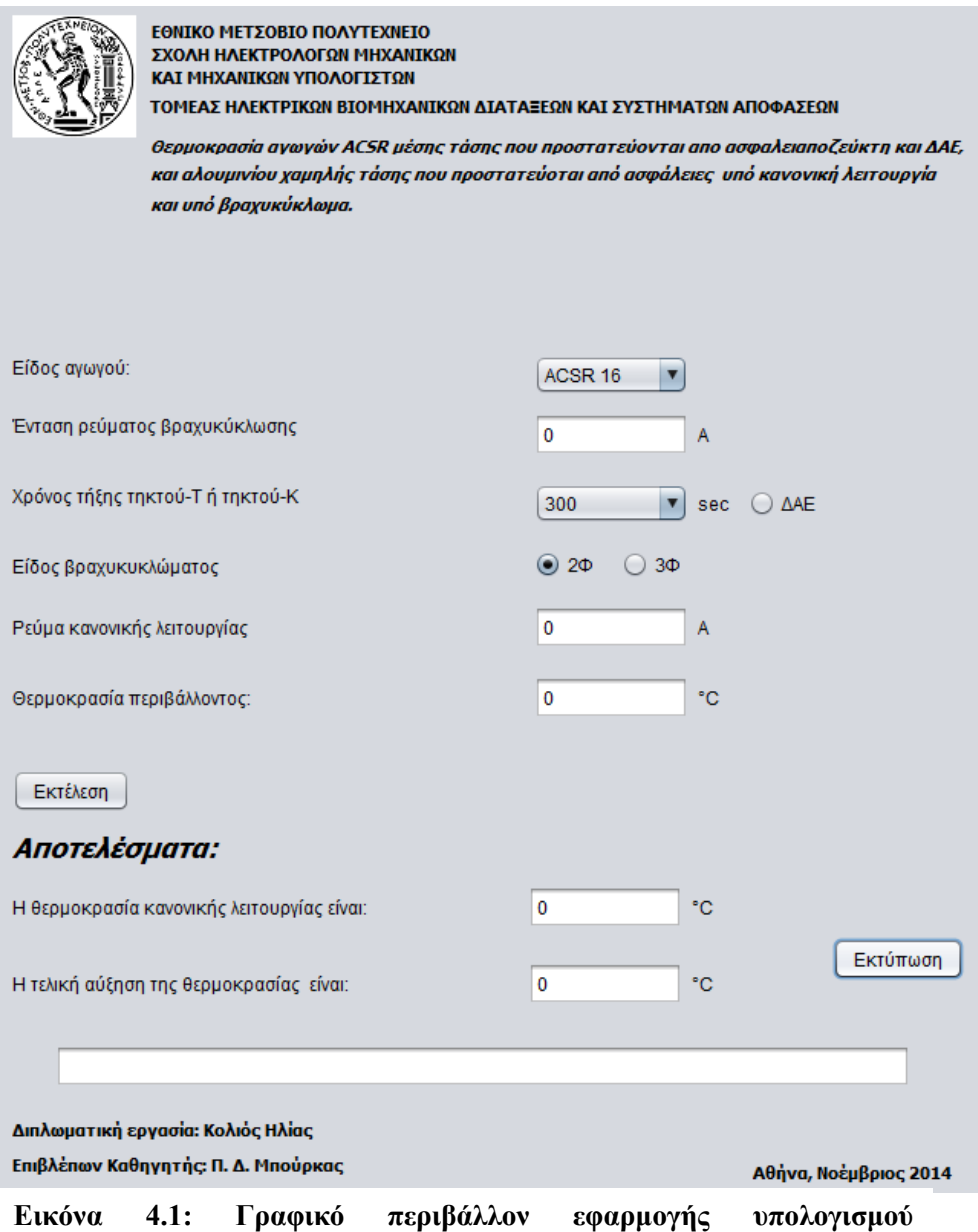

**θερμοκρασιών λειτουργίας και βραχυκυκλώματος.**

Στη συνέχεια εξερευνούνται κάποιες περιπτώσεις και ελέγχονται τα αποτελέσματα που παρουσιάζει η εφαρμογή.

Περίπτωση 1.

Αγωγός ACSR 35 mm<sup>2</sup>, ένταση ρεύματος βραχυκύκλωσης 76 A, Χρόνος τήξης ασφάλειας 300 sec , διφασικό βραχυκύκλωμα, ρεύμα κανονικής λειτουργίας 30 Α και θερμοκρασίας περιβάλλοντος 43 °C (καύσωνας). (Από πίνακα 1.3-2).

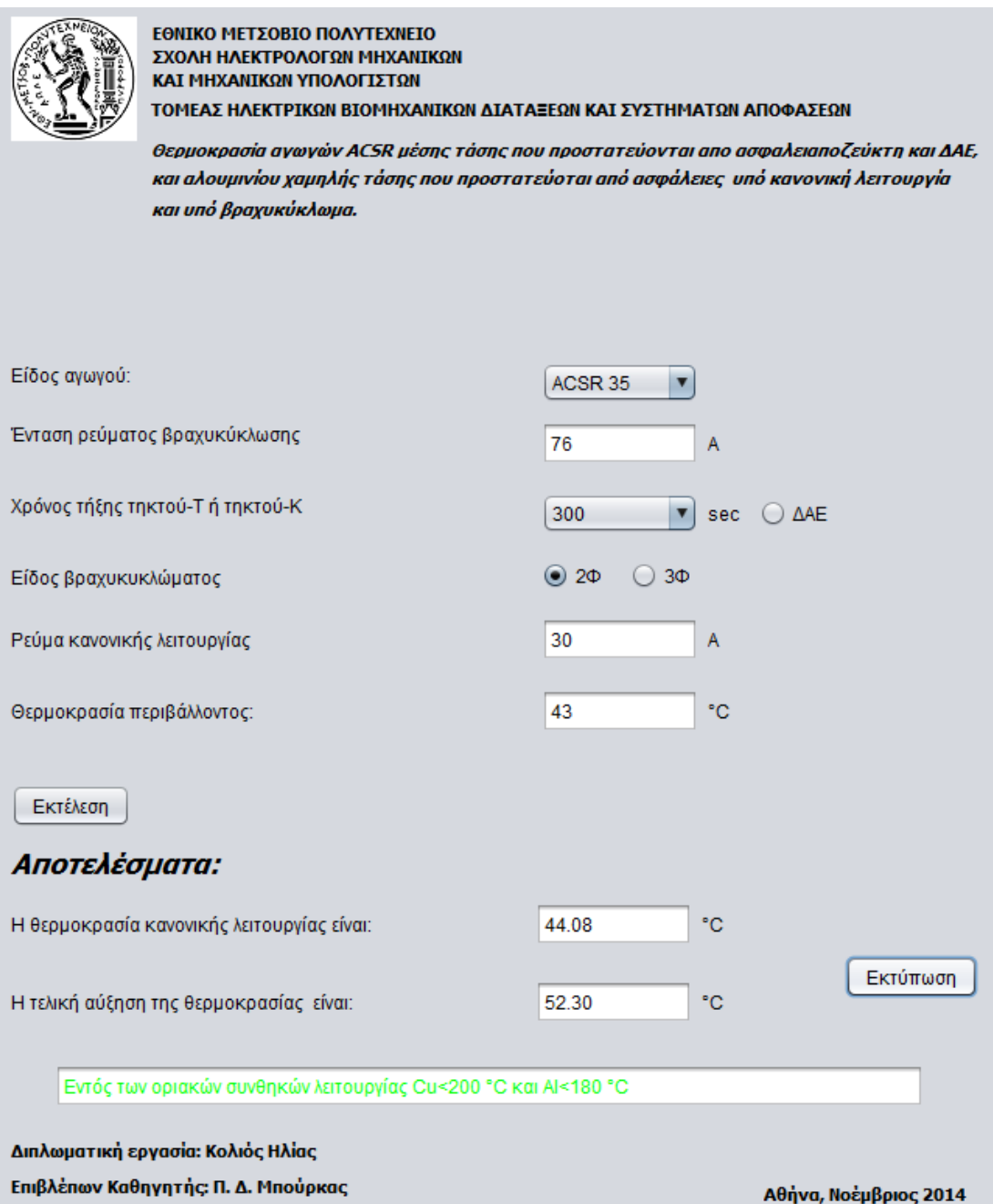

Τα αποτελέσματα συμφωνούν με το μαθηματικό μοντέλο για τη θερμοκρασία λειτουργία υπό ονομαστικό ρεύμα και θερμοκρασία υπό βραχυκύκλωμα ( σχ 1.2-3 και 1.3.1- 7). Η αύξηση της θερμοκρασίας είναι εντός των οριακών συνθηκών λειτουργίας των αγωγών.

Περίπτωση 2.

Αγωγός ACSR 35 mm<sup>2</sup> ,ένταση ρεύματος βραχυκύκλωσης 80 A, προστασία με ΔΑΕ, διφασικό βραχυκύκλωμα, ρεύμα κανονικής λειτουργίας 40 Α και θερμοκρασίας περιβάλλοντος 43 <sup>ο</sup>C (καύσωνας). ( Από πίνακα 1.3- 2).

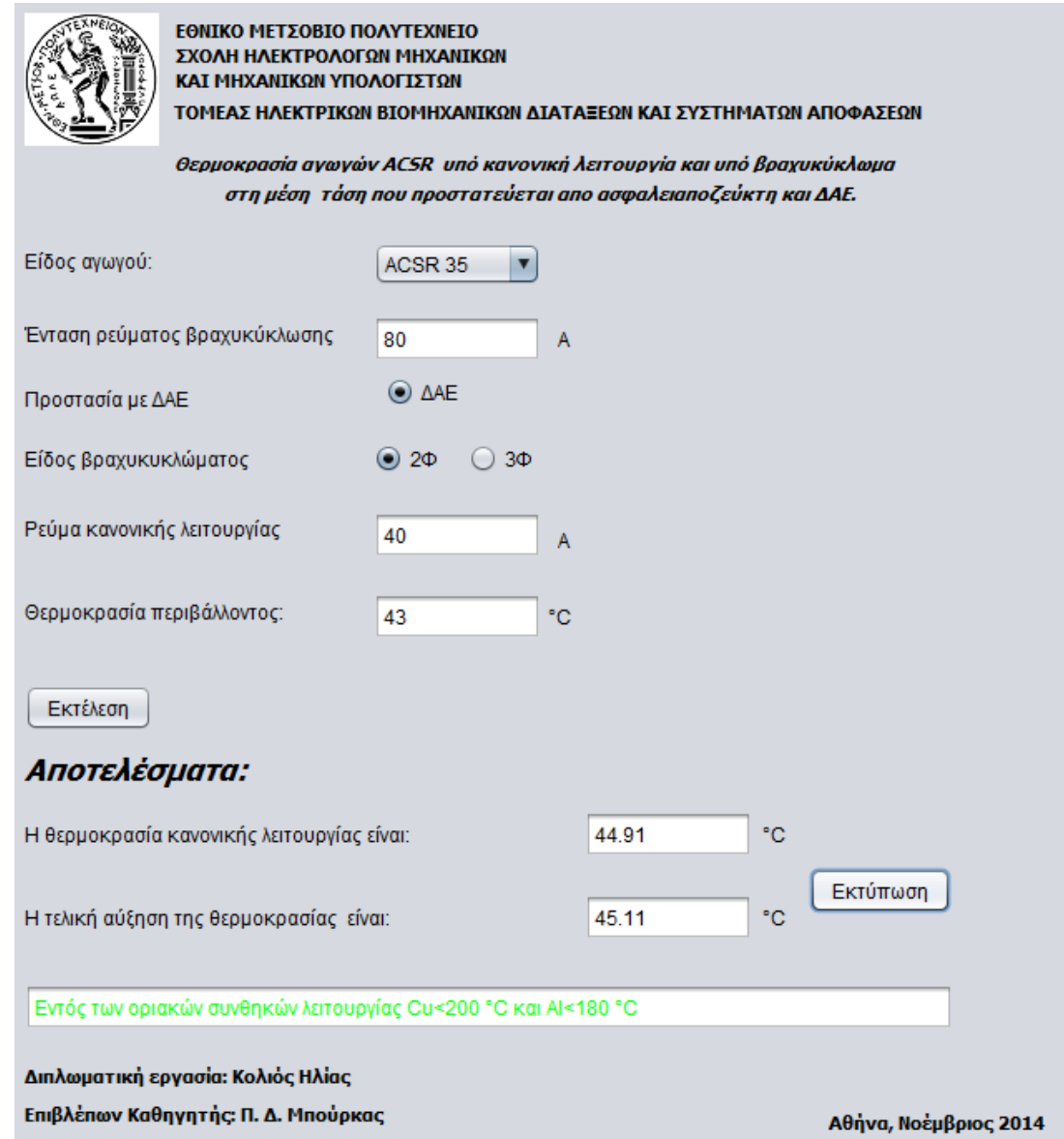

Τα αποτελέσματα συμφωνούν με το μαθηματικό μοντέλο για τη θερμοκρασία λειτουργία υπό ονομαστικό ρεύμα και θερμοκρασία υπό βραχυκύκλωμα ( σχ 1.2-3 και 1.3.1- 7). Η αύξηση της θερμοκρασίας είναι εντός των οριακών συνθηκών λειτουργίας των αγωγών

Περίπτωση 3.

Αγωγός ACSR 95 mm<sup>2</sup> ,ένταση ρεύματος βραχυκύκλωσης 862 A, χρόνος τήξης ασφάλειας 0,1 sec , διφασικό βραχυκύκλωμα, ρεύμα κανονικής λειτουργίας 50 Α και θερμοκρασίας περιβάλλοντος 43 °C (καύσωνας). (Από πίνακα 1.3-2).

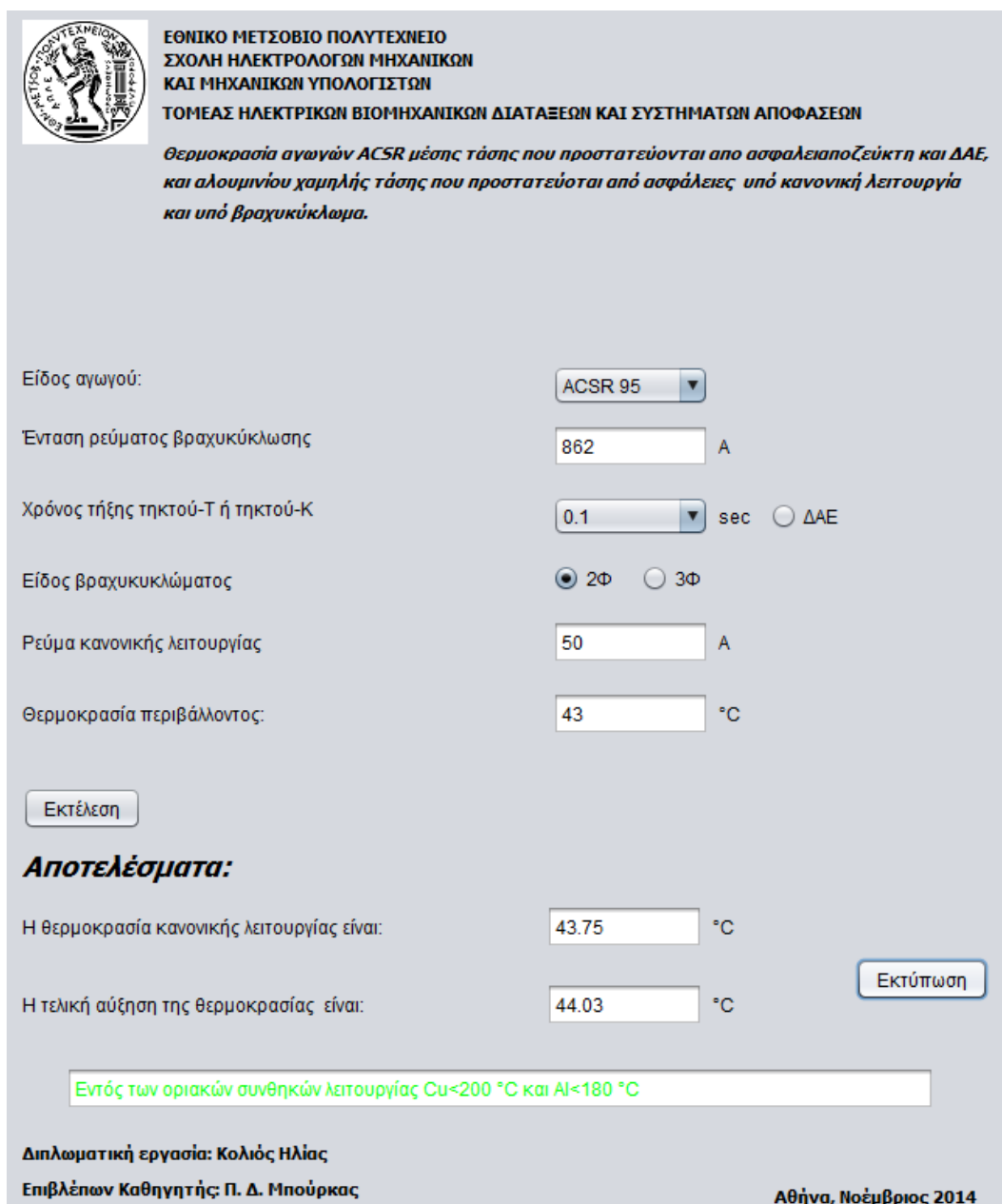

Τα αποτελέσματα συμφωνούν με το μαθηματικό μοντέλο για τη θερμοκρασία λειτουργία υπό ονομαστικό ρεύμα και θερμοκρασία υπό βραχυκύκλωμα ( σχ 1.2-3 και 1.3.1- 7). Η αύξηση της θερμοκρασίας είναι εντός των οριακών συνθηκών λειτουργίας των αγωγών.

#### Περίπτωση 4

Αγωγός AAC 35 mm<sup>2</sup> ,ένταση ρεύματος βραχυκύκλωσης 200 A, χρόνος τήξης ασφάλειας 0.05 sec , τριφασικό βραχυκύκλωμα, ρεύμα κανονικής λειτουργίας 30 Α και θερμοκρασίας περιβάλλοντος 43 °C (καύσωνας). (Από πίνακα 1.3-2).

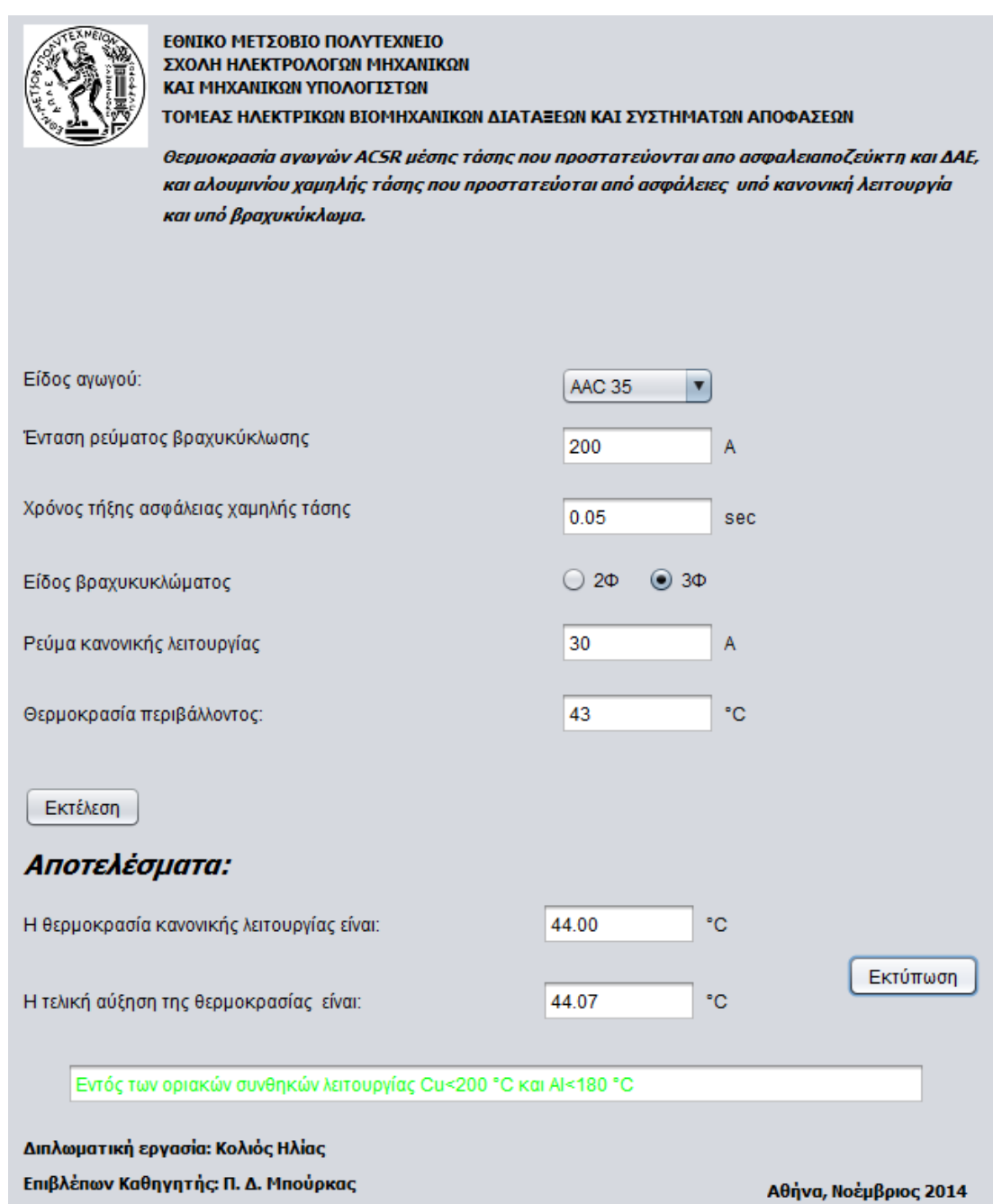

Τα αποτελέσματα συμφωνούν με το μαθηματικό μοντέλο για τη θερμοκρασία λειτουργία υπό ονομαστικό ρεύμα και θερμοκρασία υπό βραχυκύκλωμα ( σχ 1.2-3 και 1.3.1- 7). Η αύξηση της θερμοκρασίας είναι εντός των οριακών συνθηκών λειτουργίας των αγωγών

Περίπτωση 5.

Αγωγός ACSR 35 mm<sup>2</sup> ,ένταση ρεύματος βραχυκύκλωσης 500 A, χρόνος τήξης ασφάλειας 300 sec , τριφασικό βραχυκύκλωμα, ρεύμα κανονικής λειτουργίας 50 Α και θερμοκρασίας περιβάλλοντος 43 °C (καύσωνας). (Από πίνακα 1.3-2).

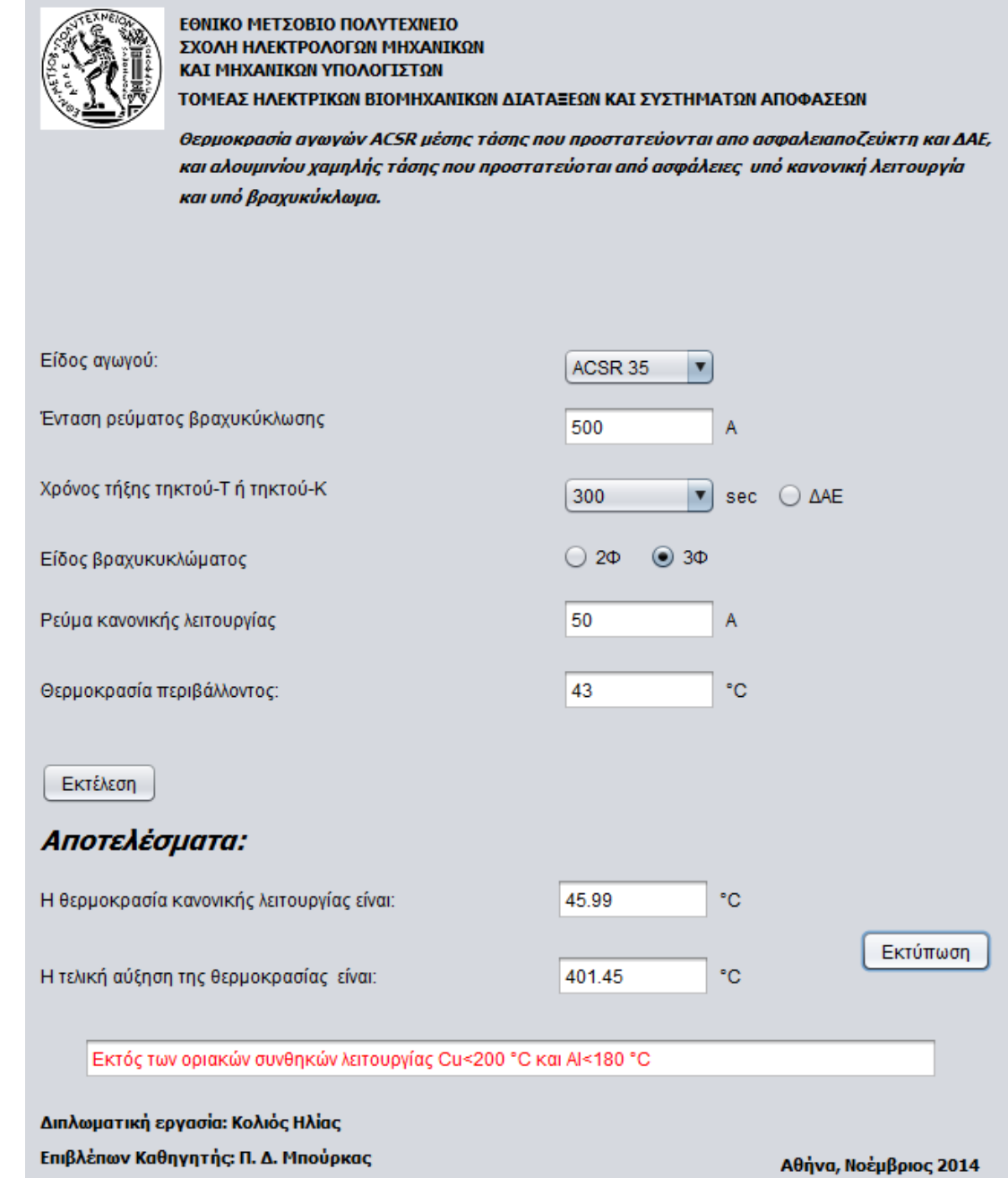

Η τιμή του ρεύματος βραχυκύκλωσης ίση με 500 Α. Ο λόγος που ορίστηκε είναι για να δειχθεί η λειτουργία της εφαρμογής σε περίπτωση που η θερμοκρασία που αναπτύσσεται κατά το βραχυκυκλωμα ξεπερνάει τα όρια συνθηκών λειτουργίας. Η εφαρμογή μπορεί να υπολογίσει την τιμή αυτή και ενημερώνει το χρήστη για την σοβαρότητα του σφάλματος.

# **5 Παράρτημα**

### **5.1 Δοκιμές ποιοτικού ελέγχου σε ηλεκτροτεχνικές κατασκευές**

Προκειμένου να εξασφαλιστεί η αξιοπιστία μιας ηλεκτροτεχνικής κατασκευής πρέπει, πριν αυτή διατεθεί σε χρήση, να δοκιμαστεί υπό συνθήκες λειτουργίας, που θα αντιστοιχούν στις μελλοντικές μέγιστες καταπονήσεις της στο δίκτυο. Οι δοκιμές αυτές, που συνήθως αποτελούν την τελευταία φάση της παραγωγικής διαδικασίας, προβλέπονται στους κανονισμούς (VDE, IEC, κ.λ.π.) και διακρίνονται στις δοκιμές τύπου και στις δοκιμές σειράς.

Οι δοκιμές τύπου γίνονται σε περιορισμένο αριθμό παραχθέντων και έτοιμων προς διάθεση προϊόντων (π.χ. για την παραγωγή εκατό μετασχηματιστών διανομής 20 kV/400 V, 400 kVA σε ένα μόνο τυχαίο δείγμα). Ενώ οι δοκιμές σειράς πραγματοποιούνται σε όλα ανεξαιρέτως τα τεμάχια (π.χ. και στους εκατό παραπάνω μετασχηματιστές).

Όταν μια συσκευή δεν αντεπεξέλθει επιτυχώς σε κάποια από τις προβλεπόμενες γι'αυτή δοκιμές τύπου και σειράς, τότε κρίνεται ακατάλληλη και η ζημία για τον κατασκευαστή μπορεί να είναι αρκετά μεγάλη. Επειδή της παραγωγής προηγείται μελέτη και κατασκευή δείγματος ( που έχει υποστεί επιτυχώς τις δοκιμές τύπου κα σειράς). Είναι φυσικό οι τυχόν αποτυχίες δοκιμών τύπου και σειράς να οφείλονται σε λάθη κατά την παραγωγική διαδικασία, ή ακόμα και σε ελαττώματα που μπορεί να έχουν οι πρώτες ύλες. Γι'αυτό προς ελαχιστοποίηση των βλαβών στην τελευταία φάση της παραγωγής επιβάλλεται έλεγχος ποιότητας, τόσο στις πρώτες ύλες, όσο και στις διάφορες φάσεις της παραγωγής ( δοκιμές πρώτων υλών και δοκιμές παραγωγής αντίστοιχα).

Οι δοκιμές πρώτων υλών είναι κυρίως δειγματοληπτικοί έλεγχοι, που βασίζονται, λόγω των μεγάλων προς έλεγχο ποσοτήτων, σε κάποια μέθοδο πιθανοτήτων ( στο παράδειγμα παραγωγής των παραπάνω 100 μετασχηματιστών μερικές από τις δοκιμές πρώτων υλών είναι: ο έλεγχος των μονωτήρων, των μεταγωγέων τάσης, το πάχος των χρησιμοποιούμενων κατά περίπτωση μονωτικών χαρτιών, το μήκος, το σπείρωμα και το πάχος επιψευδαργύρωσης των χρησιμοποιούμενων κοχλίων, κ.λ.π.).

Οι δοκιμές παραγωγής είναι μετρήσεις που ελέγχουν την ποιότητα στις διάφορες φάσεις της παραγωγικής διαδικασίας, οπότε ελαχιστοποιούνται οι πιθανότητες για λάθη στην τελική συναρμολόγηση (στο παράδειγμα που προαναφέρθηκε, μερικές από τις δοκιμές αυτές είναι: ο έλεγχος των απωλειών σιδήρου πριν τοποθετηθούν τα πηνία, ο έλεγχος των επιμέρους πηνίων, η μέτρηση της σχέσης μετασχηματισμού και του τύπου ζεύξης πριν πληρωθεί ο μετασχηματιστής στο κενό με μονωτικό λάδι κ.λ.π).

Οι δοκιμές τύπου δεν είναι ίδιες για κάθε ηλεκτροτεχνική κατασκευή, αλλά εξαρτώνται από το είδος της (μετασχηματιστής, καλώδιο, αποζεύκτης. Διακόπτης ισχύος κ.λ.π.), τα ονομαστικά στοιχεία (τάση, ρεύμα, κ.λ.π.) και τις συνθήκες λειτουργίας που πρόκειται να αντιμετωπίσει αυτή κατά περίπτωση στο δίκτυο (π.χ. για αποζεύκτες εξωτερικού χώρου προβλέπεται ως δοκιμή τύπου η εξακρίβωση της ικανότητας μόνωσης υπό βροχή, ενώ για αποζεύκτες εσωτερικού χώρου δεν έχει νόημα ο έλεγχος αυτός, κ.λ.π.).

Για την κατανόηση των δοκιμών τύπου, που προβλέπονται στους κανονισμούς, έχουν παρασταθεί στο σχήμα 5-1 οι διάφορες κατηγορίες τους, οι οποίες βέβαια πραγματοποιούνται όταν έχουν νόημα για την υπό έλεγχο κατασκευή ( σε ένα μονωτήρα π .χ. δεν έχει νόημα η δοκιμή βραχυκύκλωσης, οι δοκιμές μηχανικής αντοχής αφορούν τις επαφές διακοπτών, κ.λ.π.). Το σκεπτικό για την κατάταξη και διεξαγωγή των δοκιμών κατά το σχήμα 5-1 προέρχεται από την ανάγκη να δοθεί μια αξιόπιστη απάντηση στις εξής βασικές ερωτήσεις για κάθε κατασκευή:

- 1) Μέχρι ποιο ρεύμα μπορεί να εργάζεται μια κατασκευή ( ονομαστικό ρεύμα);
- 2) Ποια είναι η τάση λειτουργίας (ονομαστική τάση);
- 3) Ποια πρέπει να είναι η μηχανική της αντοχή;
- 4) Αντέχει η κατασκευή το βραχυκύκλωμα μέχρι να γίνει διακοπή του από τα μέσα προστασίας του δικτύου;
- 5) Ποιες είναι οι ειδικές απαιτήσεις που θα χαρακτηρίζουν τη λειτουργίας της;

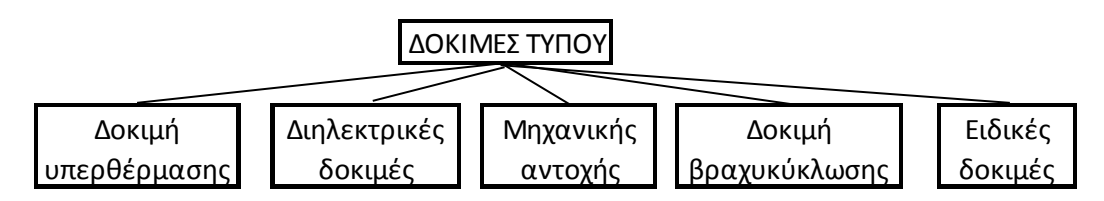

Σχήμα 5-1. Κατάταξη των δοκιμών τύπου σε 5 βασικές κατηγοριες

Οι απαντήσεις στους παραπάνω προβληματισμούς δίνονται με τη διεξαγωγή συγκεκριμένων δοκιμών τύπου που περιλαμβάνονται στους διάφορους κανονισμούς και είναι αντίστοιχα για τις τέσσερις πρώτες ερωτήσεις:

- 1) Η δοκιμή υπερθέρμανσης ( ή ανύψωσης της θερμοκρασίας
- 2) Οι διηλεκρικές δοκιμές.
- 3) Η δοκιμή μηχανικής αντοχής.
- 4) Η δοκιμή βραχυκύκλωσης.

Σε ότι αφορά την τελευταία ερώτηση οι δοκιμές, που χαρακτηρίζονται ως «ειδικές», περιλαμβάνονται επίσης αναλυτικά στους κανονισμούς, ανάλογα με την περίπτωση. Έτσι, η μέτρηση π.χ. των απωλειών ενός μετασχηματιστή, ο έλεγχος της ποιότητας βαφής ενός πίνακα εξωτερικού χώρου, κ.λ.π. , αποτελούν, κατά το παραπάνω σκεπτικό, ειδικές δοκιμές, γιατί αναφέρονται σε συγκεκριμένες ειδικές απαιτήσεις που καθορίζονται από το είδος και τη χρήση της κατασκευής.

Πηγή:

Βιομηχανικές Ηλεκτρικές Εγκαταστάσεις, Τόμος ΙΙ ( εφαρμογές βιομηχανικών ηλεκτρικών διατάξεων)-

Π.Δ. Μπούρκας Ομ, Καθηγητής Ε.Μ.Π.

Α.Δ. Πολυκράτη Δρ. Μηχανικός Ε.Μ.Π.

# **5.2 Αγωγοί δικτύου διανομής**

## **5.2.1 Αγωγοί από χαλκό**

Ο χαλκός έχει υψηλή αγωγιμότητα και όταν είναι σκληρής ελκύσεως, εμφανίζει μεγάλη αντοχή. Βασικό τεχνικό μειονέκτημα του είναι το βάρος.. Αν και υπάρχει άφθονο στη φύση αποτελεί πλέον παρωχημένο υλικό όσον αφορά τους αγωγούς ΥΤ. Τα πλεονεκτήματα του όμως είναι η καλή αγωγιμότητα και η ευκολία επεξεργασίας του. Οι αγωγοί χαλκού υπάρχουν σε τρεις μορφές, μαλακής, μέσης και σκληρής έλκυσης. Οι μαλακής έλκυσης χρησιμοποιούνται στις γραμμές για μικρά ανοίγματα ή για γειώσεις. Είναι εύκαμπτοι και ανθεκτικοί στο σπάσιμο ακόμη και υπό μεγάλο μηχανικό φορτίο. Οι αγωγοί μέσης έλκυσης χρησιμοποιούνται για μεσαία ανοίγματα ενώ οι σκληρής έλκυσης σε μεγαλύτερα. Οι τελευταίοι είναι και οι ισχυρότεροι. Η δύναμή τους όμως τους κάνει δύσκολους στην επεξεργασία αλλά και κατά τη διάρκεια της εργασίας

# **5.2.2 Αγωγοί από αλουμίνιο AAC (All Aluminum Conductors)**

Το αλουμίνιο είναι τρεις φορές ελαφρύτερο από τον χαλκό και έχει και μικρότερο κόστος, όπως αναφέρθηκε και πιο πάνω. Μειονεκτεί όμως στο γεγονός ότι έχει το 60% περίπου της αγωγιμότητας του χαλκού, καθώς και μόνο το 50% της μηχανικής αντοχής του.

Έτσι ένας αγωγός αλουμινίου με ισοδύναμη διατομή με αγωγό από χαλκό έχει το μισό του βάρους και διάμετρο μεγαλύτερη κατά 1,6 φορές (60% μεγαλύτερη). Τα παραπάνω δείχνουν ότι ο αγωγός από αλουμίνιο δέχεται μεγαλύτερες επιφορτίσεις από τον άνεμο και τον πάγο λόγω της μεγαλύτερης επιφάνειάς του.

Το αλουμίνιο με κανονικές ατμοσφαιρικές συνθήκες οξειδώνεται (σκουριάζει) επιφανειακά. Το στρώμα της οξείδωσης είναι πολύ λεπτό και προστατεύει τον αγωγό από την παραπέρα οξείδωση. Κοντά στη θάλασσα όμως (σε απόσταση μέχρι 1 km περίπου) διαβρώνεται από το αλάτι που περιέχεται στον αέρα, σε βάθος μέχρι 3 mm. Οι αγωγοί αλουμινίου χρησιμοποιούνται κυρίως στις γραμμές χαμηλής τάσης και μακριά από τη θάλασσα. Στις γραμμές υψηλής και υπερυψηλής τάσης δεν χρησιμοποιούνται γιατί έχουν μικρή μηχανική αντοχή (οι πυλώνες απέχουν πολύ μεταξύ τους και οι αναπτυσσόμενες δυνάμεις στους αγωγούς είναι πολύ μεγάλες

## **5.2.3 Αγωγοί από Αλουμίνιο - Χάλυβα ACSR (Aluminum Conductor Steel Reinforcement)**

Το μειονέκτημα των αγωγών αλουμινίου αντιμετωπίζεται με επιτυχία με τους αγωγούς ACSR (Aluminum conductor steel-reinforced cable). Αυτοί έχουν ψυχή από κλώνους με γαλβανισμένο χάλυβα, όπως φαίνεται και στο σχήμα 1.11.3-1. Ο χάλυβας αναλαμβάνει τη μηχανική αντοχή και το αλουμίνιο την ηλεκτροδότηση. Το ρεύμα

οδεύει κυρίως μέσα από το αλουμίνιο, δηλαδή το ρεύμα μέσα από το χάλυβα είναι αμελητέο.

Το αλουμίνιο δεν χρησιμοποιείται μόνο του σαν αγωγός των εναέριων γραμμών μεταφοράς, λόγω μικρής μηχανικής αντοχής. Η τεχνική των συνεστραμμένων κλώνων διευκολύνει την ενσωμάτωση μέσα στον αγωγό αλουμινίου συρμάτων χάλυβα, τα οποία προσδίδουν σε αυτόν την απαιτούμενη μηχανική αντοχή. Οι αγωγοί αυτοί που στο κέντρο τους έχουν κλώνους χάλυβα και γύρω τους έχουν κλώνους αλουμινίου, ονομάζονται αγωγοί αλουμινίου με ενίσχυση χάλυβα. Οι κλώνοι χάλυβα εάν είναι περισσότεροι του ενός, είναι διατεταγμένοι σε στρώματα τα οποία αποτελούν τον πυρήνα του αγωγού. Η επιλογή σε κάθε περίπτωση της κατάλληλης συνθέσεως του αγωγού βασίζεται στις μηχανικές και ηλεκτρικές απαιτήσεις της γραμμής. Πολύ διαδεδομένη είναι η αμερικανική τυποποίηση των αγωγών ACSR , η οποία προβλέπει εκτεταμένη περιο΄χη διατομών. Στις ελληνικές γραμμές μεταφοράς χρησιμοποιούνται οι εξής διατομές αγωγών ACSR: 336 MCM και 354 ΜCΜ όπου 1 MCM= 1000 Circular Mils. Η πρώτη χρησιμοποιείται στις γραμμές 66 kV και στις ελαφριές γραμμές 150 kV , η δεύτερη στις βαριές 150kV κα η τρίτη στις γραμμές των 400 κΩ. Οι τιμές των διατομών, οι οποίες χαρακτηρίζουν τους αγωγούς ACSR είναι οι τιμές των διατομών του αλουμινίου των αγωγών.

## **5.2.4 Κράματα Αλουμινίου AAAC( All Aluminum Alloy Conductor)**

Κατά τα τελευταία χρόνια αναπτύχθηκαν και χρησιμοποιούνται αγωγοί από κράματα αλουμινίου με άλλα μέταλλα, όπως το μαγνήσιο και το πυρίτιο. Οα αγωγοί αυτοί έχουν αυξημένη μηχανική αντοχή, ώστε να ικανοποιούν τις μηχανικές απαιτήσεις των γραμμών χωρίς ενίσχυση χάλυβα, ενώ διατηρούν αγωγιμότητα παραπλήσια εκείνης του αλουμινίου. Πλεονεκτήματα των αγωγών από κράματα αλουμινίου είναι η ομοιογένεια του υλικού τους, λόγω της οποίας αποφεύγονται και ορισμένα προβλήματα ηλεκτρολυτικής διαβρώσεως, τα οποία εμφανίζει πολλές φορές η συνύπαρξη δύο διαφορετικών μετάλλων, καθώς και η απλούστευση των συνδέσεων και τερματικών. Η ΔΕΗ χρησιμοποιεί αγωγούς κραμάτων αλουμινίου στις γραμμές μέσης τάσης.

# **5.3 Πλήρης υπολογισμός του ρεύματος βραχυκύκλωσης**

Αν υποτεθεί ότι το τριφασικό βραχυκύκλωμα αφορά το σημείο Α της εγκατάστασης του σχήματος 1.3.1.2-1, τότε η συνολική ισχύς του δικτύου θα οδεύσει προς το σημείο αυτό. Το ρεύμα βραχυκύκλωσης είναι η τιμή του ρεύματος στο σημείο Α. Η τιμή αυτή εξαρτάται από την ισχύ του δικτύου μέχρι το σημείο βραχυκύκλωσης.

Στο σχήμα 1.3.1.2-1 δίνεται το ισοδύναμο κύκλωμα όλων των αντιστάσεων της διαδρομής βραχυκύκλωσης κατά το σχήμα 1.3.1-6.

Στις εγκαταστάσεις μέσης και υψηλής η τιμή Rολ θεωρείται συνήθως αμελητέα συγκριτικά προς την τιμή Χολ . Στην περίπτωση αυτή η ολική σύνθετη αντίσταση Ζολ ισούται περίπου με Χολ και δίνεται από τη σχέση:

$$
Z_{o\lambda} \approx X_{o\lambda} = \varepsilon_{o\lambda} \frac{U_N^2}{P_G} 10^{-2} + X_{\gamma} \qquad \text{or } \Omega / \phi \acute{\alpha} \sigma \eta
$$
 
$$
\Sigma \chi \acute{\epsilon} \sigma \eta \text{ 5.3-1}
$$

όπου UΝ η ονομαστική τάση (μεταξύ των φάσεων) σε kV , PG η ονομαστική ισχύς σε MVA, εολ το άθροισμα των επιμέρους ε και u σε % και Χγ η επαγωγική αντίδραση της γραμμής.

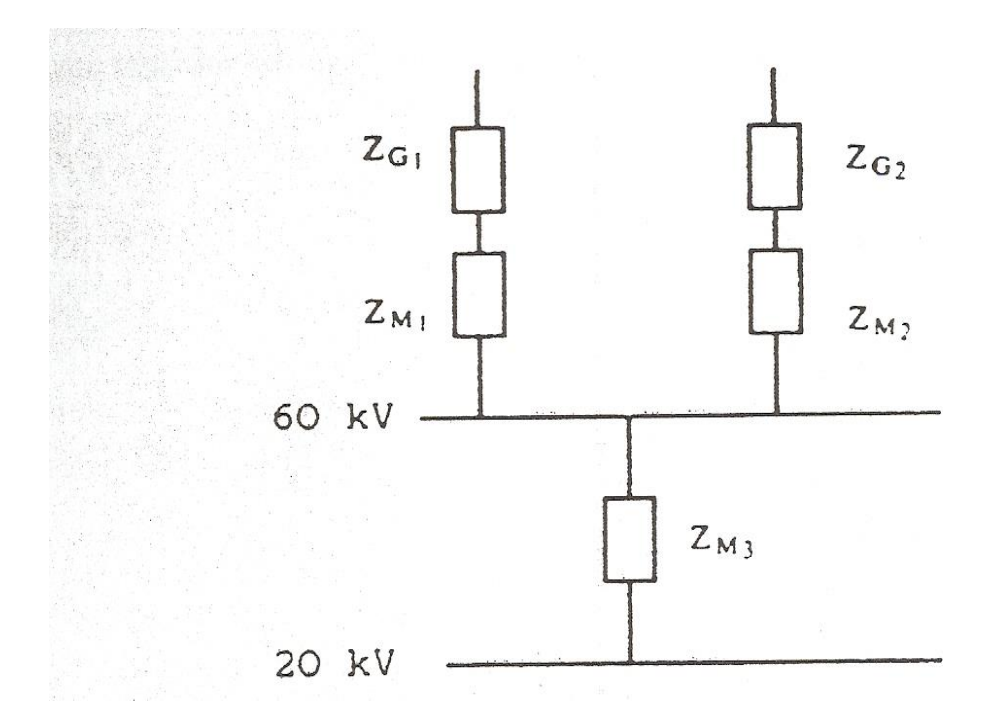

Ο υπολογισμός των επιμέρους αντιστάσεων γίνεται με αναγωγή στην τάση 10 kV. Η αναγωγή γενικά μιας αντίστασης Χ υπό τάση U1 σε μια άλλη τάση U2 γίνεται με τη σχέση:

$$
X_2 = X_1 \left(\frac{U_2}{U_1}\right) \qquad \qquad \sum_{\lambda} \sum_{i=1}^{N} X_i
$$

Από τη σχέση 7.1.2-2 για Χγ = 0 και τη σχέση 7.1.2-2 για τάση αναγωγής 10 kV, έπεται ότι:

$$
X_{\omega} = \varepsilon_{\omega} \frac{10^2}{P_G} 10^{-2} = \frac{\varepsilon_{\omega}}{P_G} \qquad \text{or } \Omega/\phi \text{ for } \Omega
$$

Σχέση 5.3-3

61

1)για γεννήτριες:

Σχέση 5.3-4

$$
X_{10} = \frac{\varepsilon}{P_G} \qquad \frac{\varepsilon}{\sigma \varepsilon \ \Omega / \varphi \dot{\alpha} \sigma \eta}
$$

2)για μετασχηματιστές και στραγγαλιστικά πηνία:

$$
X_{10} = \frac{u}{P_G} \qquad \frac{1}{\sigma \varepsilon} \frac{\Omega}{\varphi \omega \sigma \eta}
$$
 5.3-5

Σύμφωνα με τις παραπάνω σχέσεις, για τον υπολογισμό των αντιστάσεων των γεννητριών, των μετασχηματιστών και των στραγγαλιστικών πηνείων πρέπει να γνωρίζει κανείς:

1) Για τις γεννήτριες: την ονομαστική ισχύ (PG) σε MVA και τη σχετική τάση διασποράς (ε) σε %.

- 2. για τους μετασχηματιστές: την ονομαστική ισχύ (PN) σε MVA λαο τη σχετική τάση βραχυκύκλωσης (u) σε %.
- 3. για στραγγαλιστικά πηνία: τη διερχόμενη ισχύ (PN) σε MVA και τη σχετική τάση βραχυκύκλωσης (u) σε %.

Σε ότι αφορά τις γραμμές, είναι απαραίτητη η γνώση της επαγωγικής αντίδρασης Χ<sub>γ</sub> σε Ω. Με βάση την τιμή αυτή και την τάση λειτουργίας της γραμμής βρίσκεται από τον πίνακα7.1.1-2 η τιμή ε/P της γραμμής.

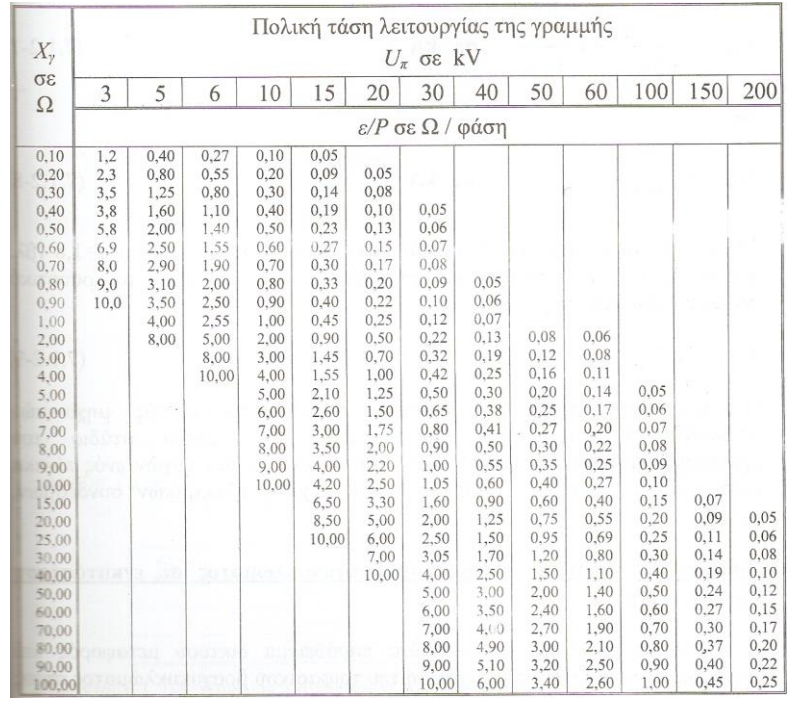

Πίνακας 5.3-3: Τιμή ε/P για γραμμές ανάλογα με την επαγωγική αντίδραση Χ<sub>ν</sub> και την τάση λειτουργίας U<sub>κ</sub> (ταση μεταξύ των φάσεων)[4]

Για μια π.χ. Γραμμή μήκος L=20 km και X=0,4 Ω/km, που λειτουργεί στα 60 kV, η τιμή ε/P υπολογίζεται ως ακολούθως.

$$
X_y = L X = 20*0.4 = 8 \Omega
$$

Η τιμή 3/P κατά τον πίνακα 5,3-3( για Χγ=8 Ω και τάση λειτουργίας Uπ=60 κΩ) είναι:

$$
\frac{\varepsilon}{p} = 0.22 \Omega/\varphi a \sigma \eta
$$

Κατόπιν των ανωτέρω με τάση αναγωγής 10kV και  $Z_{\text{o}\lambda} \sim X_{\text{o}\lambda}$  για τον υπολογισμό του εναλλασσόμενου ρεύματος βραχυκύκλωσης (ISW) ισχύει σύμφωνα με τη σχέση :

$$
I_{sw} = \frac{1,1*10}{\sqrt{3} X_{ok}} = \frac{6,35}{X_{ok10}} \sigma \epsilon \kappa A
$$
  $\Sigma \chi \epsilon \sigma \eta 5.3-6$ 

και

$$
I_{sw} = I_{sw} \frac{10}{U_N} \sigma \varepsilon \kappa A \qquad \qquad \Sigma \chi \varepsilon \sigma \eta \text{ 5.3-7}
$$

Επίσης, επειδή η τιμή Rολ είναι αμελητέα ως προς την Χολ, είναι κ=1,8 και επομένως από τη σχέση ισχύει για το κρουστικό ρεύμα βραχυκύκλωσης (Ιs):

$$
I_{\rm s}{=}1.8\sqrt{2}\,I_{\rm sw}\,\sigma\varepsilon\,\kappa A
$$

Σχέση 5.3-8

Η τιμή αυτή ενδιαφέρει ιδιαίτερα στους υπολογισμούς μηχανικών καταπονήσεων, οι οποίες εκδηλώνονται στο αρχικό στάδιο του βραχυκυκλώματος(π.χ.: εξάσκηση δυνάμεων μεταξύ των ζυγών ενός πίνακα μέσης τάσης, εξάσκηση δυνάμεων στους κοχλίες ηλεκτρικών συνδέσμων, κ.λ.π.).

Πηγή:

Βιομηχανικές Ηλεκτρικές Εγκαταστάσεις, Τόμος ΙΙ ( εφαρμογές βιομηχανικών ηλεκτρικών διατάξεων)-

Π.Δ. Μπούρκας Ομ, Καθηγητής Ε.Μ.Π.

Α.Δ. Πολυκράτη Δρ. Μηχανικός Ε.Μ.Π.

## **5.4 Είδη βραχυκυκλωμάτων στις γραμμές μέσης τάση**

Τα σφάλματα των γραμμών διανομής τα οποία οδηγούν σε μη κανονική λειτουργία τους, οφείλονται κατά κύριο λόγο στην απώλεια της μονώσεως, μεταξύ φάσεων ή προς γη, η οποία οδηγεί σε βραχυκυκλώματα. Μια άλλη αιτία είναι διακοπή της συνέχειας μιας φάσεως.

Η απώλεια της μονώσεως μπορεί να προέλθει από υπερτάσεις, που οφείλονται σε εσωτερικά αίτια ( κατά τη διάρκεια βραχυκυκλωμάτων) ή εξωτερικά αίτια( πχ πτώση κεραυνών). Μπορεί επίσης να προέλθει από ξένα αντικείμενα, ρύπανση των μονωτήρων, μηχανικές καταπονήσεις κλπ. Οι μεγάλες εντάσεις βραχυκυκλωσεως που ακολουθούν την εκδήλωση του βραχυκυκλώματος οδηγούν σε θερμικές και μηχανικές καταπονήσεις, οι οποίες μπορεί να έχουν ως αποτέλεσμα μονιμότερες βλάβες του υλικού.

Βασικό παράγοντα για τη διαμόρφωση των προστασιών αποτελούν τα χαρακτηριστικά των σφαλμάτων, τα οποία διακρίνονται σε:

- Μόνιμα, τα οποία απαιτούν την ανθρώπινη παρέμβαση για να διορθωθούν και οφείλονται συνήθως σε βλάβη του υλικού (π.χ. Διάτρηση μονωτήρα λόγω υπερτάσεως ή κοπή αγωγού).
- Παροδικά, για την απαλοιφή των οποίων αρκέι μια βραχυχρόνια διακοπή της τάσεως. Οφείλονται συνήθως σε ηλεκτρικά τόξα(μεταξύ φάσεως ή συνηθέστερα προς γειωμένα στοιχεία) τα οποία σβένυνται αν η τάση διακοπεί για κλάσμα του δευτερολέπτου). Τέτοια σφάλματα εμφανίζονται προφανώς μόνο στα εναέρια δίκτυα. Η διακοπή της τάσεως για δέκατα του δευτερολέπτου αρκεί για να επανακτήσει ο αέρας της μονωτικές του ικανότητες.
- Ημιμόνιμα χαρακτηρίζονται τα σφάλματα για την απαλοιφή των οποίων απαιτείται διακοπή της τάσεως επί χρονικό διάστημα μερικών δευτερολέπτων. Συχνά προέρχονται από βραχυκυκλώματα μέσω αγώγιμων στοιχείων, τα οποία τήκονται με τη διέλευση της εντάσεως βραχυκυκλώσεως.
- Αυτοαποσβενύμενα χαρακτηρίζονται τα σφάλματα στα οποία το ηλεκτρικό τόξο σβένυται μόνο του, λόγω μειώσεως της τάσεως, η οποία προκαλείται στη θέση του βραχυκυκλώματος. Σε ορισμένες μάλιστα περιπτώσεις αυτό επιδιώκεται με την εγκατάσταση κατάλληλων διατάξεων, οι οποίες μειώνουν την ένταση του σφάλματος ώστε να γίνει αρκετά μικρή και το τόξο να μην μπορεί να διατηρηθεί.
- Τα ποσοστά των σφαλμάτων των παραπάνω κατηγοριών κυμαίνονται ανάλογα με τις συνθήκες στη θέση εγκαταστάσεως του Δικτύου Διανομής καθώς και την κατασκευαστική του διαμόρφωση.

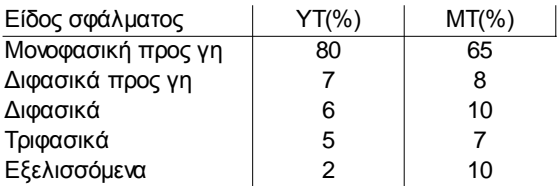

## **5.5 Κώδικας της εφαρμογής**

Στο παράρτημα αυτό παρατίθεται ο κώδικας της εφαρμογής καθώς και τα σχόλια όπου είναι απαραίτητα.

Σχόλια:

Οι γραμμές 1-434 αφορούν την αρχικοποίηση των κλάσεων, τον ορισμό των τιμών και την τοποθέτηση τους στην επιφάνεια της γραφικής εφαρμογής.

Οι γραμμές 435-717αφορούν τον αλγόριθμο της εφαρμογής για τον υπολογισμό της θερμοκρασίας λειτουργίας και βραχυκυκλώματος σύμφωνα με τις εξισώσεις και τη μεθοδολογία που παρουσιάζεται στο κεφάλαιο 1.3. Αναλυτική περιγραφή γίνεται στο κεφάλαιο 4.

Οι υπόλοιπες γραμμές κώδικα αφορούν τους ορισμούς των μεταβλητών και των κλάσεων που χρησιμοποιούνται στην εφαρμογή

```
65
  1 package qwerty;
  2 
  3 import java.awt.Color;
  4 import java.awt.Component;
  5 import java.awt.image.BufferedImage;
  6 import java.io.File;
  7 import javax.imageio.ImageIO;
 \beta\alpha10 
11 public class NewJFrame1 extends javax.swing.JFrame {
12 
13 boolean rdb=false;
14 boolean rdb1=false;
15 boolean rdb2=true;
16 public NewJFrame1() {
17 initComponents();
18 jtime.setVisible(rdb1);<br>19 jLabel8.setVisible(rdb1
19 jLabel8.setVisible(rdb1);<br>20 idae.setVisible(rdb1);
20 jdae.setVisible(rdb1);<br>21 jxt1.setVisible(rdb1);
                   \frac{1}{1}xt1.setVisible(rdb1);
22 jxt3.setVisible(rdb1);
23 jxt1.setText("0");
24 <br>
\frac{1}{1}If.setText("0");<br>
\frac{1}{1}L.setText("0");
                   jIL.setText("0");
26 jTemperature.setText("0");
27 }
\begin{array}{c} 28 \\ 29 \end{array}29 @SuppressWarnings("unchecked")<br>30 // <editor-fold defaultstate="
       30 // <editor-fold defaultstate="collapsed" desc="Generated Code"> 
31 private void initComponents() {
32<br>33
           buttonGroup1 = new javax.swing.ButtonGroup();
34 mypanel = new javax.swing.JPanel();
35 j3f = new javax.swing.JRadioButton();
36 jLabel4 = new javax.swing.JLabel();
37 jcalculate = new javax.swing.JButton();
38 jLabel11 = new javax.swing.JLabel();
39 januari = new javax.swing.JButton();
```
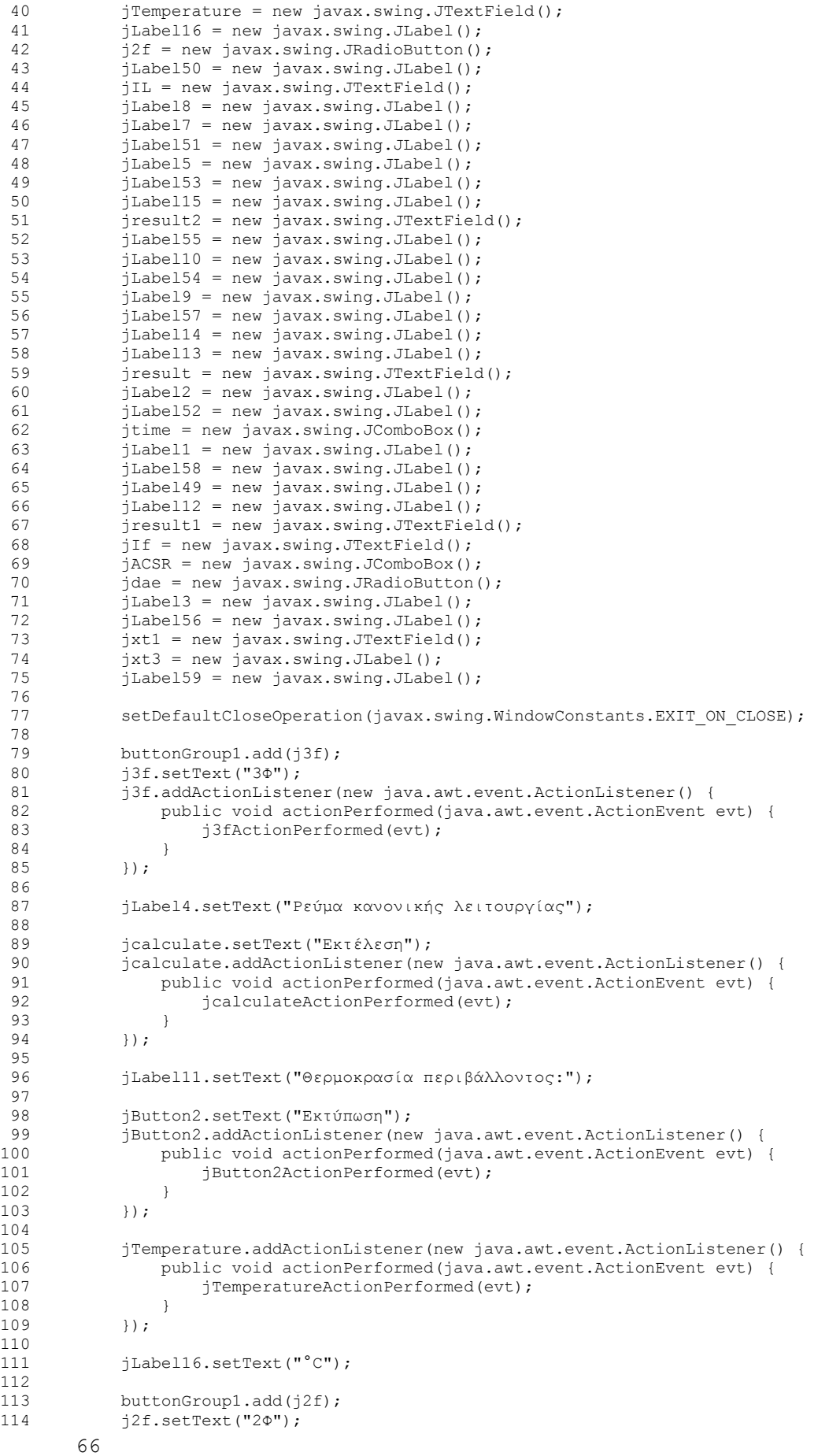

67 115 j2f.addActionListener(new java.awt.event.ActionListener() {<br>116 muhlic void actionPerformed(java awt event ActionEvent, 116 public void actionPerformed(java.awt.event.ActionEvent evt) { 117 **j2fActionPerformed(evt)**; 118 } 119 }); 120 121 jLabel50.setFont(new java.awt.Font("Tahoma", 1, 11)); // NOI18N 122 jLabel50.setText("ΣΧΟΛΗ ΗΛΕΚΤΡΟΛΟΓΩΝ ΜΗΧΑΝΙΚΩΝ "); 123 124 jIL.addActionListener(new java.awt.event.ActionListener() { 125 public void actionPerformed(java.awt.event.ActionEvent evt) { 126 jILActionPerformed(evt); 127<br>128  $\rightarrow$ 129 130 jLabel8.setText("sec"); 131 132 jLabel7.setText("A"); 133 134 jLabel51.setFont(new java.awt.Font("Tahoma", 1, 11)); // NOI18N 135 jLabel51.setText("ΚΑΙ ΜΗΧΑΝΙΚΩΝ ΥΠΟΛΟΓΙΣΤΩΝ"); 136<br>137 137 jLabel5.setText("Α"); 138 139 jLabel53.setFont(new java.awt.Font("Tahoma", 3, 11)); // NOI18N<br>140 jLabel53.setText("Θεομοκρασία ανωνών ACSR μέσης τάσης που προστι 140 jLabel53.setText("Θερμοκρασία αγωγών ACSR μέσης τάσης που προστατεύονται απο ασφαλειαποζεύκτη και ΔΑΕ, "); 141 142 jLabel15.setText("Η θερμοκρασία κανονικής λειτουργίας είναι: "); 143 144 jresult2.addActionListener(new java.awt.event.ActionListener() { 145 public void actionPerformed(java.awt.event.ActionEvent evt) { 146 **jresult2ActionPerformed(evt);** 147 } 148 });  $149$ <br> $150$ iLabel55.setFont(new java.awt.Font("Tahoma", 1, 11)); // NOI18N 151 <sup>j</sup>Label55.setText("Επιβλέπων Καθηγητής: Π. Δ. Μπούρκας"); 152 153 jLabel10.setIcon(new javax.swing.ImageIcon("C:\\Users\\ilias\\Desktop\\index2.png")); // NOI18N 154 155 jLabel54.setFont(new java.awt.Font("Tahoma", 1, 11)); // NOI18N<br>156 iLabel54.setText("Διπλωματική εργασία: Κολιός Ηλίας "); 156 jLabel54.setText("Διπλωματική εργασία: Κολιός Ηλίας 157 158 jLabel9.setFont(new java.awt.Font("Tahoma", 3, 18)); // NOI18N 159 jLabel9.setText("Αποτελέσματα:");  $160$ <br> $161$  $i$ Label57.setText("Είδος προστασίας"); 162 163 jLabel14.setText("°C"); 164 165 jLabel13.setText("°C"); 166 167 jresult.addActionListener(new java.awt.event.ActionListener() { 168 public void actionPerformed(java.awt.event.ActionEvent evt) {<br>169 iresultActionPerformed(evt): jresultActionPerformed(evt); 170 }  $171$  }); 172 173 jLabel2.setText("Είδος αγωγού:"); 174 175 jLabel52.setFont(new java.awt.Font("Tahoma", 1, 11)); // NOI18N 176 jLabel52.setText("ΤΟΜΕΑΣ ΗΛΕΚΤΡΙΚΩΝ ΒΙΟΜΗΧΑΝΙΚΩΝ ΔΙΑΤΑΞΕΩΝ ΚΑΙ ΣΥΣΤΗΜΑΤΩΝ ΑΠΟΦΑΣΕΩΝ"); 177<br>178 jtime.setModel(new javax.swing.DefaultComboBoxModel(new String[] { "0.1", "10", "300" })); jtime.addActionListener(new java.awt.event.ActionListener() { 180 public void actionPerformed(java.awt.event.ActionEvent evt) {<br>181 itimeactionPerformed(avt) · itimeActionPerformed(evt); 182 } 183 }); 184 185 jLabel1.setText("Ένταση ρεύματος βραχυκύκλωσης");

```
186<br>187
            iLabel58.setFont(new java.awt.Font("Tahoma", 1, 11)); // NOI18N
188 jLabel58.setText("Aθήνα, Νοέμβριος 2014");
189 
190 jLabel49.setFont(new java.awt.Font("Tahoma", 1, 11)); // NOI18N
191 jLabel49.setText("ΕΘΝΙΚΟ ΜΕΤΣΟΒΙΟ ΠΟΛΥΤΕΧΝΕΙΟ");
192 
193 jLabel12.setText("Η τελική αύξηση της θερμοκρασίας είναι:");
194<br>195
           iresult1.addActionListener(new java.awt.event.ActionListener() {
196 public void actionPerformed(java.awt.event.ActionEvent evt) {
197 jresult1ActionPerformed(evt);
\begin{array}{ccc} 198 & & & \end{array}\rightarrow);
200 
201 jIf.addActionListener(new java.awt.event.ActionListener() {
202 public void actionPerformed(java.awt.event.ActionEvent evt) {
203 jIfActionPerformed(evt);
204 }
205 });
206 
207 jACSR.setModel(new javax.swing.DefaultComboBoxModel(new String[] {"ACSR 16", "aCSR 35", "ACSR 95","AAC 16","AAC 35","AAC 50" }));
     "ACSR 35", "ACSR 95", "AAC 16", "AAC 35", "AAC 50" }));
208 jACSR.addActionListener(new java.awt.event.ActionListener() {
209 public void actionPerformed(java.awt.event.ActionEvent evt) {<br>210 iACSRActionPerformed(evt):
                   iACSRActionPerformed(evt);
211 }
212 });
213 
214 jdae.setText("ΔΑΕ");
215 jdae.addActionListener(new java.awt.event.ActionListener() {<br>216 public void actionPerformed(java.awt.event.ActionEvent e
               public void actionPerformed(java.awt.event.ActionEvent evt) {
217 jdaeActionPerformed(evt);
218 }
           219 });
220<br>221221 jLabel3.setText("Είδος βραχυκυκλώματος");
222 
223 jLabel56.setFont(new java.awt.Font("Tahoma", 3, 11)); // NOI18N
224 jLabel56.setText("και αλουμινίου χαμηλής τάσης που προστατεύοται από 
ασφάλειες υπό κανονική λειτουργία");
225 
226 jxt3.setText("sec");
227<br>228
           jLabel59.setFont(new java.awt.Font("Tahoma", 3, 11)); // NOI18N
229 jLabel59.setText("και υπό βραχυκύκλωμα.");
230<br>231javax.swing.GroupLayout mypanelLayout = new
javax.swing.GroupLayout(mypanel);
232 mypanel.setLayout(mypanelLayout);
233 mypanelLayout.setHorizontalGroup(
234 
mypanelLayout.createParallelGroup(javax.swing.GroupLayout.Alignment.LEADING)
235 .addGroup(mypanelLayout.createSequentialGroup()
236 .addContainerGap()
237 
.addGroup(mypanelLayout.createParallelGroup(javax.swing.GroupLayout.Alignment.LEADING)<br>238 addGroup(mypanelLayout.createSequentialGroup()
                       .addGroup(mypanelLayout.createSequentialGroup()
239 
.addGroup(mypanelLayout.createParallelGroup(javax.swing.GroupLayout.Alignment.LEADING)
240 .addGroup(mypanelLayout.createSequentialGroup()
241 .addGap(10, 10, 10)
242 . addComponent(jLabel10)
243 .addGap(9, 9, 9)
244 
.addGroup(mypanelLayout.createParallelGroup(javax.swing.GroupLayout.Alignment.LEADING)<br>245 ...addComponent.(jLabel52.
                                        .addComponent(jLabel52,
javax.swing.GroupLayout.PREFERRED_SIZE, 505, javax.swing.GroupLayout.PREFERRED_SIZE)
246 
.addGroup(mypanelLayout.createSequentialGroup()
                                            1.4dGadd(1, 1, 1)248 
.addGroup(mypanelLayout.createParallelGroup(javax.swing.GroupLayout.Alignment.LEADING, 
false)
```
69 249 . addComponent(jLabel49, javax.swing.GroupLayout.PREFERRED\_SIZE, 197, javax.swing.GroupLayout.PREFERRED\_SIZE) 250 . addComponent(jLabel50, javax.swing.GroupLayout.DEFAULT\_SIZE, javax.swing.GroupLayout.DEFAULT\_SIZE, Short.MAX\_VALUE) 251 .addComponent(jLabel51, javax.swing.GroupLayout.DEFAULT\_SIZE, javax.swing.GroupLayout.DEFAULT\_SIZE, Short.MAX\_VALUE))))) 252  $\overline{z}$  .addGroup(mypanelLayout.createSequentialGroup()<br>253 .addGap(70, 70, 70) .addGap(70, 70, 70) 254 .addComponent(jLabel53)) 255 . addGroup(mypanelLayout.createSequentialGroup()<br>256 . addGap(10, 10, 10) 256 .addGap(10, 10, 10)<br>257 .addComponent (icalc 257 . addComponent(jcalculate))<br>258 . addGroup (mypanelLayout.create .addGroup(mypanelLayout.createSequentialGroup() 259 .addGap(10, 10, 10) 260 .addComponent(jLabel9, javax.swing.GroupLayout.PREFERRED\_SIZE, 151, javax.swing.GroupLayout.PREFERRED\_SIZE)) 261 .addGroup(mypanelLayout.createSequentialGroup() 262 .addGap(10, 10, 10) 263 .addComponent(jLabel15, javax.swing.GroupLayout.PREFERRED\_SIZE, 331, javax.swing.GroupLayout.PREFERRED\_SIZE)  $.addGap(4, 4, 4)$ 265 . addComponent(jresult2, javax.swing.GroupLayout.PREFERRED\_SIZE, 101, javax.swing.GroupLayout.PREFERRED\_SIZE)  $.addGap(4, 4, 4)$ 267 .addComponent(jLabel14, javax.swing.GroupLayout.PREFERRED\_SIZE, 22, javax.swing.GroupLayout.PREFERRED\_SIZE)) 268 .addGroup(mypanelLayout.createSequentialGroup() 269 .addGap(10, 10, 10) 270 .addComponent(jLabel54, javax.swing.GroupLayout.PREFERRED\_SIZE, 466, javax.swing.GroupLayout.PREFERRED\_SIZE)) 271 .addGroup(mypanelLayout.createParallelGroup(javax.swing.GroupLayout.Alignment.TRAILING  $, false$ )<br>272 272 . addGroup(mypanelLayout.createSequentialGroup()<br>273 . addGap(10, 10, 10)  $2a$ ddGap $(10, 10, 10)$ 274 **.** addComponent(jLabel12, javax.swing.GroupLayout.PREFERRED\_SIZE, 331, javax.swing.GroupLayout.PREFERRED\_SIZE) .addGap $(4, 4, 4)$ 276 . addComponent(jresult, javax.swing.GroupLayout.PREFERRED\_SIZE, 101, javax.swing.GroupLayout.PREFERRED\_SIZE)  $277$  .addGap(4, 4, 4) 278 .addComponent(jLabel16, javax.swing.GroupLayout.PREFERRED\_SIZE, 22, javax.swing.GroupLayout.PREFERRED\_SIZE) 279 .addPreferredGap(javax.swing.LayoutStyle.ComponentPlacement.RELATED, javax.swing.GroupLayout.DEFAULT\_SIZE, Short.MAX\_VALUE)<br>280 addComponent .addComponent(jButton2)) 281 .addGroup(mypanelLayout.createSequentialGroup() 282 .addGap(38, 38, 38) 283 .addComponent(jresult1, javax.swing.GroupLayout.PREFERRED\_SIZE, 559, javax.swing.GroupLayout.PREFERRED\_SIZE))) 284 . addGroup(mypanelLayout.createSequentialGroup() 285 .addGap(10, 10, 10) 286 . addComponent(jLabel55, javax.swing.GroupLayout.PREFERRED\_SIZE, 466, javax.swing.GroupLayout.PREFERRED\_SIZE) 287 .addPreferredGap(javax.swing.LayoutStyle.ComponentPlacement.RELATED) 288 .addComponent(jLabel58, javax.swing.GroupLayout.PREFERRED\_SIZE, 149, javax.swing.GroupLayout.PREFERRED\_SIZE)) 289 .addGroup(mypanelLayout.createSequentialGroup() 290 .addGap(70, 70, 70) 291 .addGroup(mypanelLayout.createParallelGroup(javax.swing.GroupLayout.Alignment.LEADING) 292 . The contract of the contract of the contract of the contract of the contract of the contract of the contract of the contract of the contract of the contract of the contract of the contract of the contract of the cont javax.swing.GroupLayout.PREFERRED\_SIZE, 534, javax.swing.GroupLayout.PREFERRED\_SIZE) 293 .addComponent(jLabel56, javax.swing.GroupLayout.PREFERRED\_SIZE, 534, javax.swing.GroupLayout.PREFERRED\_SIZE))))<br>294  $.addGap(0, 0, ShortMAX VALUE)$ ) 295 .addGroup(mypanelLayout.createSequentialGroup() 296 .addGroup(mypanelLayout.createParallelGroup(javax.swing.GroupLayout.Alignment.TRAILING , false)

70 297 .addComponent(jLabel4, javax.swing.GroupLayout.DEFAULT\_SIZE, javax.swing.GroupLayout.DEFAULT\_SIZE, Short.MAX\_VALUE) 298 .addComponent(jLabel3, javax.swing.GroupLayout.DEFAULT\_SIZE, javax.swing.GroupLayout.DEFAULT\_SIZE, Short.MAX\_VALUE) 299 .addComponent(jLabel57, javax.swing.GroupLayout.Alignment.LEADING, javax.swing.GroupLayout.DEFAULT\_SIZE, javax.swing.GroupLayout.DEFAULT\_SIZE, Short.MAX\_VALUE)  $300$  .addComponent( $j$ Label11, javax.swing.GroupLayout.Alignment.LEADING, javax.swing.GroupLayout.DEFAULT\_SIZE, 218, Short.MAX\_VALUE) 301 .addComponent(jLabel2, javax.swing.GroupLayout.Alignment.LEADING, javax.swing.GroupLayout.DEFAULT\_SIZE, javax.swing.GroupLayout.DEFAULT\_SIZE, Short.MAX\_VALUE) 302 . addComponent(jLabel1, javax.swing.GroupLayout.Alignment.LEADING, javax.swing.GroupLayout.DEFAULT\_SIZE, 218, Short.MAX\_VALUE)) 303 .addPreferredGap(javax.swing.LayoutStyle.ComponentPlacement.RELATED, javax.swing.GroupLayout.DEFAULT\_SIZE, Short.MAX\_VALUE) 304 .addGroup(mypanelLayout.createParallelGroup(javax.swing.GroupLayout.Alignment.LEADING) 305 .addGroup(mypanelLayout.createSequentialGroup() 306 .addComponent(jIL) 307 .addPreferredGap(javax.swing.LayoutStyle.ComponentPlacement.RELATED) 308 .addComponent(jLabel7, javax.swing.GroupLayout.PREFERRED\_SIZE, 101, javax.swing.GroupLayout.PREFERRED\_SIZE)) 309 .addGroup(mypanelLayout.createSequentialGroup() 310 .addComponent(jTemperature, javax.swing.GroupLayout.PREFERRED\_SIZE, 101, javax.swing.GroupLayout.PREFERRED\_SIZE) 311 .addPreferredGap(javax.swing.LayoutStyle.ComponentPlacement.RELATED) 312 .addComponent(jLabel13, javax.swing.GroupLayout.PREFERRED\_SIZE, 101, javax.swing.GroupLayout.PREFERRED\_SIZE)) 313 .addGroup(mypanelLayout.createSequentialGroup() 314 .addComponent(j2f) 315 .addGap(18, 18, 18) 316 .addComponent(j3f)) 317 .addComponent(jACSR, javax.swing.GroupLayout.PREFERRED\_SIZE, 101, javax.swing.GroupLayout.PREFERRED\_SIZE) 318 .addGroup(mypanelLayout.createSequentialGroup() 319 .addComponent(jtime, javax.swing.GroupLayout.PREFERRED\_SIZE, 101, javax.swing.GroupLayout.PREFERRED\_SIZE) 320 .addPreferredGap(javax.swing.LayoutStyle.ComponentPlacement.RELATED) 321 .addComponent(jLabel8, javax.swing.GroupLayout.PREFERRED\_SIZE, 27, javax.swing.GroupLayout.PREFERRED\_SIZE) 322 .addPreferredGap(javax.swing.LayoutStyle.ComponentPlacement.RELATED) 323 . addComponent(jdae) 324 .addPreferredGap(javax.swing.LayoutStyle.ComponentPlacement.RELATED) 325 .addComponent(jxt1, javax.swing.GroupLayout.PREFERRED\_SIZE, 101, javax.swing.GroupLayout.PREFERRED\_SIZE) 326 .addPreferredGap(javax.swing.LayoutStyle.ComponentPlacement.RELATED) 327 .addComponent(jxt3, javax.swing.GroupLayout.PREFERRED\_SIZE, 27, javax.swing.GroupLayout.PREFERRED\_SIZE)) 328 .addGroup(mypanelLayout.createSequentialGroup() 329 . addComponent(jIf, javax.swing.GroupLayout.PREFERRED\_SIZE, 101, javax.swing.GroupLayout.PREFERRED\_SIZE) 330 .addPreferredGap(javax.swing.LayoutStyle.ComponentPlacement.RELATED) 331 .addComponent(jLabel5, javax.swing.GroupLayout.PREFERRED\_SIZE, 35, javax.swing.GroupLayout.PREFERRED\_SIZE))) 332 .addGap(84, 84, 84)))) 333 );  $334$ mypanelLayout.linkSize(javax.swing.SwingConstants.HORIZONTAL, new java.awt.Component[] {jACSR, jIL, jIf, jLabel13, jLabel7, jTemperature, jtime, jxt1}); 336 337 mypanelLayout.linkSize(javax.swing.SwingConstants.HORIZONTAL, new java.awt.Component[] {jLabel8, jxt3});

```
338<br>339
          mypanelLayout.setVerticalGroup(
340 
mypanelLayout.createParallelGroup(javax.swing.GroupLayout.Alignment.LEADING)
341 .addGroup(mypanelLayout.createSequentialGroup()
342 .addGap(11, 11, 11)
343 
.addGroup(mypanelLayout.createParallelGroup(javax.swing.GroupLayout.Alignment.LEADING)
344 .addComponent(jLabel10)
345 .addGroup(mypanelLayout.createSequentialGroup()
346 .addGap(4, 4, 4)
347 .addComponent(jLabel49)<br>348 .addGap(1, 1, 1)
348 .addGap(1, 1, 1)<br>349 .addComponent(iI
349 .addComponent(jLabel50)<br>350 .addGap(1, 1, 1)
                         .addGap(1, 1, 1)351 .addComponent(jLabel51)
352 .addGap(2, 2, 2)
353 .addComponent(jLabel52,
javax.swing.GroupLayout.PREFERRED_SIZE, 20, javax.swing.GroupLayout.PREFERRED_SIZE)))
354 
.addPreferredGap(javax.swing.LayoutStyle.ComponentPlacement.UNRELATED)
355 . addComponent(jLabel53, javax.swing.GroupLayout.PREFERRED_SIZE,
10, javax.swing.GroupLayout.PREFERRED_SIZE)
356 .addGap(10, 10, 10)
357 .addComponent(jLabel56)<br>358 .addGap(6, 6, 6)
358 .addGap(6, 6, 6)<br>359 .addComponent(jL
                  .addComponent(jLabel59)
360 .addGap(18, 18, 18)
361 
.addGroup(mypanelLayout.createParallelGroup(javax.swing.GroupLayout.Alignment.BASELINE
)
362 . addComponent(jACSR, javax.swing.GroupLayout.PREFERRED_SIZE,
javax.swing.GroupLayout.DEFAULT_SIZE, javax.swing.GroupLayout.PREFERRED_SIZE)
                     .addComponent(jLabel2))
364 .addGap(18, 18, 18)
365 
.addGroup(mypanelLayout.createParallelGroup(javax.swing.GroupLayout.Alignment.BASELINE
\lambda366 .addComponent(jLabel1)
367 .addComponent(jIf, javax.swing.GroupLayout.PREFERRED_SIZE,
javax.swing.GroupLayout.DEFAULT_SIZE, javax.swing.GroupLayout.PREFERRED_SIZE)
368 . addComponent(jLabel5, javax.swing.GroupLayout.PREFERRED_SIZE,
20, javax.swing.GroupLayout.PREFERRED_SIZE))
369 .addGap(18, 18, 18)
370 
.addGroup(mypanelLayout.createParallelGroup(javax.swing.GroupLayout.Alignment.LEADING)
371 .addComponent(jLabel57)
372 
.addGroup(mypanelLayout.createParallelGroup(javax.swing.GroupLayout.Alignment.BASELINE
)
373 .addComponent(jLabel8,
javax.swing.GroupLayout.PREFERRED_SIZE, 20, javax.swing.GroupLayout.PREFERRED_SIZE)
374 . addComponent (jtime,
javax.swing.GroupLayout.PREFERRED_SIZE, javax.swing.GroupLayout.DEFAULT_SIZE, 
javax.swing.GroupLayout.PREFERRED_SIZE)
375 .addComponent(jdae,
javax.swing.GroupLayout.PREFERRED_SIZE, 20, javax.swing.GroupLayout.PREFERRED_SIZE)
                         .addComponent(jxt1,
javax.swing.GroupLayout.PREFERRED_SIZE, javax.swing.GroupLayout.DEFAULT_SIZE, 
javax.swing.GroupLayout.PREFERRED_SIZE)
377 .addComponent(jxt3)))<br>378 .addGap(14, 14, 14)
                  .addGap(14, 14, 14)
379 
.addGroup(mypanelLayout.createParallelGroup(javax.swing.GroupLayout.Alignment.BASELINE
)
380 .addComponent(j3f)<br>381 .addComponent(j2f)
                     .addComponent(j2f)
382 .addComponent(jLabel3))<br>383 .addGap(18, 18, Short MAX V
                  .addGap(18, 18, Short.MAX_VALUE)
384 
.addGroup(mypanelLayout.createParallelGroup(javax.swing.GroupLayout.Alignment.BASELINE
)
385 . addComponent(jLabel4, javax.swing.GroupLayout.PREFERRED_SIZE,
20, javax.swing.GroupLayout.PREFERRED_SIZE)
```

```
72
386 . addComponent(jIL, javax.swing.GroupLayout.PREFERRED_SIZE,
javax.swing.GroupLayout.DEFAULT_SIZE, javax.swing.GroupLayout.PREFERRED_SIZE)
387 .addComponent(jLabel7, javax.swing.GroupLayout.PREFERRED_SIZE,
20, javax.swing.GroupLayout.PREFERRED_SIZE))
388 .addGap(18, 18, 1\overline{8})
389 
.addGroup(mypanelLayout.createParallelGroup(javax.swing.GroupLayout.Alignment.LEADING)
390 .addComponent(jLabel11)
391 .addGroup(javax.swing.GroupLayout.Alignment.TRAILING, 
mypanelLayout.createParallelGroup(javax.swing.GroupLayout.Alignment.BASELINE)
392 .addComponent(jTemperature,
javax.swing.GroupLayout.PREFERRED_SIZE, javax.swing.GroupLayout.DEFAULT_SIZE, 
javax.swing.GroupLayout.PREFERRED_SIZE)
                        .addComponent(jLabel13,
javax.swing.GroupLayout.PREFERRED_SIZE, 20, javax.swing.GroupLayout.PREFERRED_SIZE)))
394 .addGap(67, 67, 67)
395 .addComponent(jcalculate)
396 
.addPreferredGap(javax.swing.LayoutStyle.ComponentPlacement.RELATED)
397 .addComponent(jLabel9)
398 .addGap(14, 14, 14)
399 
.addGroup(mypanelLayout.createParallelGroup(javax.swing.GroupLayout.Alignment.LEADING)
400 .addGroup(mypanelLayout.createSequentialGroup()
401 .addGap(3, 3, 3)<br>402 .addComponent (iI.
                        .addComponent(jLabel15))
403 .addComponent(jresult2, 
javax.swing.GroupLayout.PREFERRED_SIZE, javax.swing.GroupLayout.DEFAULT_SIZE, 
javax.swing.GroupLayout.PREFERRED_SIZE)
404 .addComponent(jLabel14,
javax.swing.GroupLayout.PREFERRED_SIZE, 20, javax.swing.GroupLayout.PREFERRED_SIZE))
405 .addGap(3, 3, 3)
406 
.addGroup(mypanelLayout.createParallelGroup(javax.swing.GroupLayout.Alignment.LEADING)
407 .addGroup(mypanelLayout.createSequentialGroup()<br>addGap(22 22 22)
                        .addGap(22, 22, 22)409 .addComponent(jLabel12))
410 .addGroup(mypanelLayout.createSequentialGroup()
411 .addGap(19, 19, 19)
412 .addComponent(jresult,
javax.swing.GroupLayout.PREFERRED_SIZE, javax.swing.GroupLayout.DEFAULT_SIZE, 
javax.swing.GroupLayout.PREFERRED_SIZE))
413 .addGroup(mypanelLayout.createSequentialGroup()
414 .addGap(19, 19, 19)<br>415 .addComponent (iLabe
                        .addComponent(jLabel16,
javax.swing.GroupLayout.PREFERRED_SIZE, 20, javax.swing.GroupLayout.PREFERRED_SIZE))
416 .addComponent(jButton2))
417 .addGap(26, 26, 26)<br>418 .addComponent (ires)
                 .addComponent(iresult1, javax.swing.GroupLayout.PREFERRED_SIZE,
javax.swing.GroupLayout.DEFAULT_SIZE, javax.swing.GroupLayout.PREFERRED_SIZE)
419 .addGap(18, 18, 18)
420 .addComponent(jLabel54, javax.swing.GroupLayout.PREFERRED_SIZE,
20, javax.swing.GroupLayout.PREFERRED_SIZE)
421 .addGap(6, 6, 6)
422 
.addGroup(mypanelLayout.createParallelGroup(javax.swing.GroupLayout.Alignment.BASELINE
)
423 .addComponent(jLabel55)
424 .addComponent(jLabel58))
425 .addGap(16, 16, 16))
426 );
427 
428 mypanelLayout.linkSize(javax.swing.SwingConstants.VERTICAL, new 
java.awt.Component[] {jIL, jIf});
429 
430 mypanelLayout.linkSize(javax.swing.SwingConstants.VERTICAL, new 
java.awt.Component[] {jLabel8, jxt1, jxt3});
431 
          javax.swing.GroupLayout layout = new
javax.swing.GroupLayout(getContentPane());
433 getContentPane().setLayout(layout);
434 layout.setHorizontalGroup(
435 layout.createParallelGroup(javax.swing.GroupLayout.Alignment.LEADING)
436 .addGroup(layout.createSequentialGroup()
437 .addGap(0, 0, 0)
```
```
73
438 .addComponent(mypanel, javax.swing.GroupLayout.PREFERRED_SIZE, 
javax.swing.GroupLayout.DEFAULT_SIZE, javax.swing.GroupLayout.PREFERRED_SIZE)
439 .addContainerGap(29, Short.MAX VALUE))
440 );
441 layout.setVerticalGroup(
442 layout.createParallelGroup(javax.swing.GroupLayout.Alignment.LEADING)
443 .addGroup(layout.createSequentialGroup()
444 .addContainerGap()
445 .addComponent(mypanel, javax.swing.GroupLayout.PREFERRED_SIZE, 
javax.swing.GroupLayout.DEFAULT_SIZE, javax.swing.GroupLayout.PREFERRED_SIZE)
446 .addContainerGap(22, Short.MAX VALUE))
447 );
448 
449 \begin{array}{c} \text{pack}(); \\ \text{450} \\ \text{470} \end{array}450 }// </editor-fold> 
451 
452 private void jdaeActionPerformed(java.awt.event.ActionEvent evt) { 
453 
454 jtime.setVisible(rdb);
455 jLabel8.setVisible(rdb);
456 if (rdb){
457 rdb=false;<br>458 iLabel57.s
               jLabel57.setText("Χρόνος τήξης τηκτού-Τ ή τηκτού-Κ");
459 jdae.setSelected(false);
460<br>461
461 else{
              rdb=true;
463 jLabel57.setText("Προστασία με ΔΑΕ");
464 jdae.setSelected(true);
465 }
466 
467 } 
468<br>469
       469 private void jACSRActionPerformed(java.awt.event.ActionEvent evt) { 
470 
471 switch (jACSR.getSelectedItem().toString())<br>472 { case "ACSR 16"
           \frac{1}{2} case "ACSR 16":
473 <br>
474 <br>
474 <br>
474 <br>
474 <br>
475 <br>
476 <br>
476 <br>
476 <br>
476 <br>
476 <br>
476 <br>
476 <br>
476 <br>
476 <br>
476 <br>
476 <br>
476 <br>
476 <br>
476 <br>
476 <br>
476 <br>
476 <br>
476 <br>
476 <br>
476 <br>
476 <br>
476 <br>
476 <br>
476 <br>
476 <br>
476 <br>
476 <br>
476 <br>
476 <br>
476 <br>
476 <br>

                           jLabel8.setVisible(rdb2);
475 jdae.setVisible(rdb2);
476 jxt1.setVisible(rdb1);
477 jxt3.setVisible(rdb1);
478 jLabel57.setText("Χρόνος τήξης τηκτού-Τ ή τηκτού-Κ");<br>479 fdae.setSelected(false);
479 <br>
\frac{1}{2} dae.setSelected(false);<br>
\frac{1}{2} de.setSelected(false);
                            480 j2f.setSelected(false);
481 j3f.setSelected(false);
482 jxt1.setText("0");<br>483 if setText("0");
483 \frac{1}{11}, setText("0");<br>484 \frac{1}{11}, setText("0");
                            \overline{11}.setText("0");
485 jTemperature.setText("0");
486 jresult.setText("0");
487 jresult2.setText("0");
488 jresult1.setText(" ");
489 break;
490 case "ACSR 35":
491 <br>
492 12 jtime.setVisible(rdb2);<br>
iLabel8.setVisible(rdb2);
492 <br>
\frac{1}{1}Label8.setVisible(rdb2);<br>
\frac{1}{1}dae.setVisible(rdb2);
                            idae.setVisible(rdb2);
494 jxt1.setVisible(rdb1);
495 jxt3.setVisible(rdb1);
496 jLabel57.setText("Χρόνος τήξης τηκτού-Τ ή τηκτού-Κ");
497 jdae.setSelected(false);
498 j2f.setSelected(false);
499 j3f.setSelected(false);
500 jxt1.setText("0");
501 \overrightarrow{j}If.setText("0");<br>502 \overrightarrow{j}IT.setText("0");
                            jIL.setText("0");
503 jTemperature.setText("0");<br>504 iresult.setText("0");
504 jresult.setText("0");
505 jresult2.setText("0");<br>506 iresult1.setText("");
                            \frac{1}{1}result1.setText(" ");
507 break;
508 case "AAC 16":
509 jtime.setVisible(rdb1);
510 jLabel8.setVisible(rdb1);
```
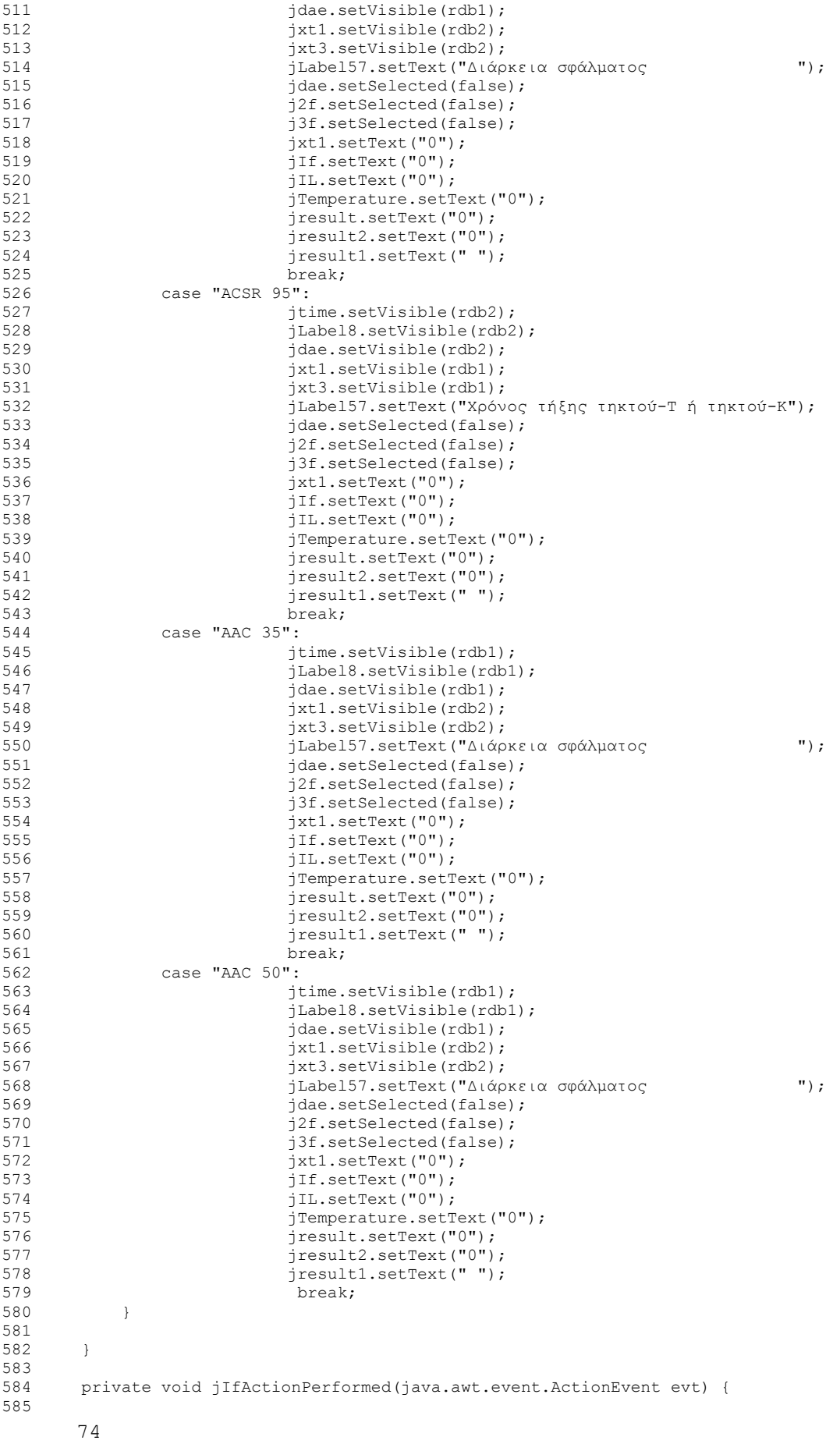

75 586 } 587<br>588 private void jresult1ActionPerformed(java.awt.event.ActionEvent evt) { 589 590 } 591 592 private void jtimeActionPerformed(java.awt.event.ActionEvent evt) { 593 594 } 595 596 private void jresultActionPerformed(java.awt.event.ActionEvent evt) { 597 598 } 599<br>600 600 private void jresult2ActionPerformed(java.awt.event.ActionEvent evt) { 601 602 } 603 604 private void jILActionPerformed(java.awt.event.ActionEvent evt) { 605 606 } 607<br>608 608 private void j2fActionPerformed(java.awt.event.ActionEvent evt) { 609 610 } 611<br>612 612 private void jTemperatureActionPerformed(java.awt.event.ActionEvent evt) { 613 614 } 615 616 private void jButton2ActionPerformed(java.awt.event.ActionEvent evt) { 617 try{ 618 SaveScreenShot (mypanel,"print.png"); // εκτύπωση της εφαρμογής<br>619  $\frac{1}{3}$  catch (Exception e) { } // 620 } 621 622 private void jcalculateActionPerformed(java.awt.event.ActionEvent evt) { 623 624 double Isw = (int)(Double.parseDouble(jIf.getText()));  $625$  double time = (int)(Double.parseDouble(jtime.getSelectedItem().toString())); 626 double Id = (int)(Double.parseDouble(jIL.getText())); 627 double Te = (int)(Double.parseDouble(jTemperature.getText()));<br>628 double xt1= (double)(Double.parseDouble(jxt1.getText())); double xt1= (double)(Double.parseDouble(jxt1.getText())); 629 double Acable=0; 630 double Inom=0;<br>631 double temp; 631 double temp;<br>632 double temp2 double temp2; 633 double T=0; 634 double temp3=0; 635 double temp4=0; 636 double temp5=0; 637 double temp6=0; 638 double sec=0; 639 if  $(j2f.isSelected())$ <br>640  $T=0.6$ ; 640 T=0.6;<br>641 else  $61.89$  $642$  T=0.3; 643 switch (jACSR.getSelectedItem().toString()) 644 { case "ACSR 16": Acable=16; Inom=136; sec=time; 645 if (jdae.isSelected()) 646 sec=1; 647 break; 648 case "ACSR 35": Acable=35; Inom=224; sec=time; 649  $\text{if } (\text{jdae.isSelected}())$ <br>650  $\text{sec}=1$ :  $sec=1$ ; 651 break;<br>652 case " 652 case "AAC 16": Acable=16; Inom=145; sec=xt1;<br>653 break: 653 break;<br>654 case " case "ACSR 95": Acable=95; Inom=448; sec=time; 655 if (jdae.isSelected()) 656 sec=1; 657 break; 658 case "AAC 35": Acable=35; Inom=232; sec=xt1;

```
76
659 if (jdae.isSelected())<br>660 sec=1:
                660 = 1661 break;<br>662 case "
                case "AAC 50": Acable=50; Inom=295; sec=xt1;
663 if (jdae.isSelected())
664 sec=1;
665 break;
666 }
667<br>668
           temp2=60*(Id/Inom)*(Id/Inom)+Te;669 temp=0.0058*Isw*Isw*(sec+T)/(Acable*Acable)+temp2;
670 if (jdae.isSelected())
671 {
672 temp3=temp-temp2;<br>673 temp4=temp3+temp3
                temp4 = temp3 + temp3 * (1 + 0.0039 * temp3);674 temp5=temp4+temp3*(1+0.0039*temp3);
675 temp6=temp5+temp3*(1+0.0039*temp5);
676 temp=temp6+temp2;
677 
678 }
679 
680 jresult.setText(String.format( "%.2f", temp ));<br>681   iresult2.setText(String.format( "%.2f", temp2)
            jresult2.setText(String.format( "%.2f", temp2 ));
682 
683 if (temp<180)
684 {
            jresult1.setForeground(Color.green);
686 jresult1.setText("Εντός των οριακών συνθηκών λειτουργίας Cu<200 °C και
Al < 180 °C");
687 }
688 else
689 {
690 jresult1.setForeground(Color.red);<br>691 iresult1.setText("Extóc των οριακώ
           691 jresult1.setText("Εκτός των οριακών συνθηκών λειτουργίας Cu<200 °C και
Al<180 °C");
692 }
693 } 
694 
       private void j3fActionPerformed(java.awt.event.ActionEvent evt) {
696 
697 } 
698 
699 
        public static BufferedImage getScreenShot(Component component){
701 
702 BufferedImage image = new BufferedImage(component.getWidth(), 
component.getHeight(), BufferedImage.TYPE_INT_RGB);
703 component.paint(image.getGraphics());
704 return image;
705 } 
706 
707 public static void SaveScreenShot (Component component, String 
filename) throws Exception {
708 
709 BufferedImage img= getScreenShot(component);
710 ImageIO.write(img, "png", new File(filename));
711 
712 } 
713 
714 
715 
716 
717 
718 public static void main(String args[]) {
719 
721 
722 
723 
724 try {<br>725 f
                for (javax.swing.UIManager.LookAndFeelInfo info :
javax.swing.UIManager.getInstalledLookAndFeels()) {
726 if ("Nimbus".equals(info.getName())) {
727 javax.swing.UIManager.setLookAndFeel(info.getClassName());<br>728 filosofia break;
                        break;
729 }
```

```
730 }<br>731 } cat
              731 } catch (ClassNotFoundException ex) {
732 
java.util.logging.Logger.getLogger(NewJFrame1.class.getName()).log(java.util.logging.L
evel.SEVERE, null, ex);
733 } catch (InstantiationException ex) {
734 
java.util.logging.Logger.getLogger(NewJFrame1.class.getName()).log(java.util.logging.L
evel.SEVERE, null, ex);<br>735 = catch (Il
             .<br>} catch (IllegalAccessException ex) {
736 
java.util.logging.Logger.getLogger(NewJFrame1.class.getName()).log(java.util.logging.L
evel.SEVERE, null, ex);
             737 } catch (javax.swing.UnsupportedLookAndFeelException ex) {
738 
java.util.logging.Logger.getLogger(NewJFrame1.class.getName()).log(java.util.logging.L
evel.SEVERE, null, ex);
739 }
740 
741 
742 
743 java.awt.EventQueue.invokeLater(new Runnable() {<br>744 public void run() {
                  public void run() {
745 new NewJFrame1().setVisible(true);
746 }<br>747 });
             \left\{ \right\} } } ;
748 }
749 
750 // Variables declaration - do not modify 
751 private javax.swing.ButtonGroup buttonGroup1;
752 private javax.swing.JRadioButton j2f;<br>753 private javax.swing.JRadioButton j3f;
         private javax.swing.JRadioButton j3f;
754 private javax.swing.JComboBox jACSR;<br>755 private javax.swing.JButton_iButton2
         private javax.swing.JButton jButton2;
756 private javax.swing.JTextField jIL;<br>757 private javax swing JTextField iIf:
757 private javax.swing.JTextField jIf;<br>758 private javax swing JLabel iLabell:
         private javax.swing.JLabel jLabel1;
759 private javax.swing.JLabel jLabel10;
760 private javax.swing.JLabel jLabel11;
761 private javax.swing.JLabel jLabel12;
762 private javax.swing.JLabel jLabel13;
763 private javax.swing.JLabel jLabel14;
764 private javax.swing.JLabel jLabel15;
765 private javax.swing.JLabel jLabel16;<br>766 private javax.swing.JLabel jLabel2;
        private javax.swing.JLabel jLabel2;
767 private javax.swing.JLabel jLabel3;
768 private javax.swing.JLabel jLabel4;
769 private javax.swing.JLabel jLabel49;<br>770 private javax.swing.JLabel jLabel5;
        private javax.swing.JLabel jLabel5;
771 private javax.swing.JLabel jLabel50;
772 private javax.swing.JLabel jLabel51;
773 private javax.swing.JLabel jLabel52;
774 private javax.swing.JLabel jLabel53;
775 private javax.swing.JLabel jLabel54;
776 private javax.swing.JLabel jLabel55;
777 private javax.swing.JLabel jLabel56;<br>778 private javax.swing.JLabel jLabel57;
778 private javax.swing.JLabel jLabel57;<br>779 private javax swing JLabel jLabel58;
        private javax.swing.JLabel jLabel58;
780 private javax.swing.JLabel jLabel59;
781 private javax.swing.JLabel jLabel7;
782 private javax.swing.JLabel jLabel8;<br>783 private javax.swing.JLabel jLabel9;
        private javax.swing.JLabel jLabel9;
784 private javax.swing.JTextField jTemperature;
785 private javax.swing.JButton jcalculate;
786 private javax.swing.JRadioButton jdae;
787 private javax.swing.JTextField jresult;<br>788 private javax.swing.JTextField iresult1
         private javax.swing.JTextField jresult1;
789 private javax.swing.JTextField jresult2;<br>790 private javax.swing.JComboBox itime:
        private javax.swing.JComboBox jtime;
791 private javax.swing.JTextField jxt1;<br>792 private javax swing JLabel jxt3;
         private javax.swing.JLabel jxt3;
793 private javax.swing.JPanel mypanel;
794 // End of variables declaration 
795 }
796
```
77

Βιβλιογραφία

[1] Μπούρκας Π., 'Ασκήσεις Κτηριακών - Βιομηχανικών Εγκαταστάσεων (Υποσταθμός Μέσης Τάσης, Βραχυκύκλωμα – Γειώσεις)', ΕΜΠ, Αθήνα, 2008

[2] Μπούρκας Π., Καραγιαννόπουλος Κ., 'Βιομηχανικές ηλεκτρικές διατάξεις και υλικά, Εκδόσεις Ε.Μ. Πολυτεχνείου 2003

[3]Μπούρκας Π., 'Εφαρμογές Κτιριακών και Βιομηχανικών Εγκαταστάσεων', ΕΜΠ, Αθήνα 2004

[4] Μπούρκας Π., 'Βιομηχανικές Ηλεκτρικές εγκαταστάσεις Τόμος ΙΙ', ΕΜΠ, Αθήνα 2012

[5] Παπαδόπουλος Μιχ.,'Δίκτυα Διανομής Ηλεκτρικής Ενέργειας Τόμος Ι', ΕΜΠ, Αθήνα 1994

 [6] Μπέτση Μαρία, ' Πρόγραμμα Υπολογισμού Αποδεκτού Ύψους Γραμμής Δικτύου Μέσης Τάσης ανάλογα με την Θερμοκρασία – Μελέτη για ACSR 16 mm2 και 35 mm2 Κανονικής Επιφόρτισης' ΕΜΠ, Αθήνα 2012

[7] Βαλλιάνου Άννα Μαρία .,Υπαίθριες γραμμές ηλεκτρικής ενέργειας σε περιβάλλον πυρκαγιάς', ΕΜΠ, Αθήνα 2010

[8] Netbeans IDE, <https://netbeans.org/features/java-on-client/swing.html> , 10- 2014

[9] Βαγγεδόγλου Α., Κύργιας Χ., ' Κατασκευή εργαστηριακού μοντέλου δικτύου διανομής ηλεκτρικής ενέργειας',ΑΠΘ, Θεσσαλονίκη 2012

 [10] Καλπακίδης Ιωάννης , 'Περιγραφή των Μέσων Προστασίας και των Εγκαταστάσεων Μέσης Τάσης της Δ.Ε.Η και των Καταναλωτών',ΑΠΘ, Θεσσαλονίκη 2012